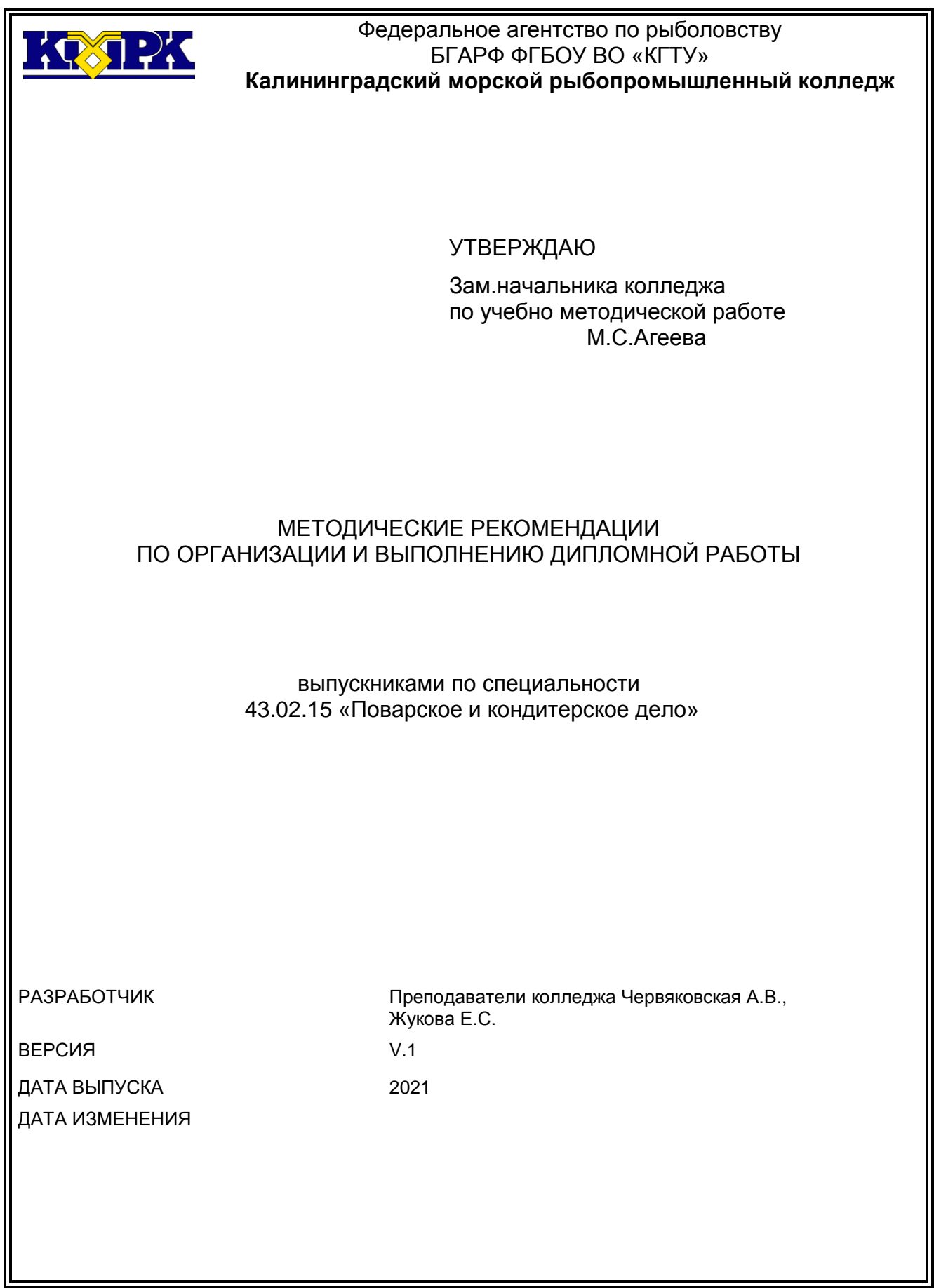

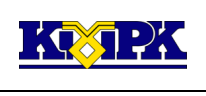

# Содержание

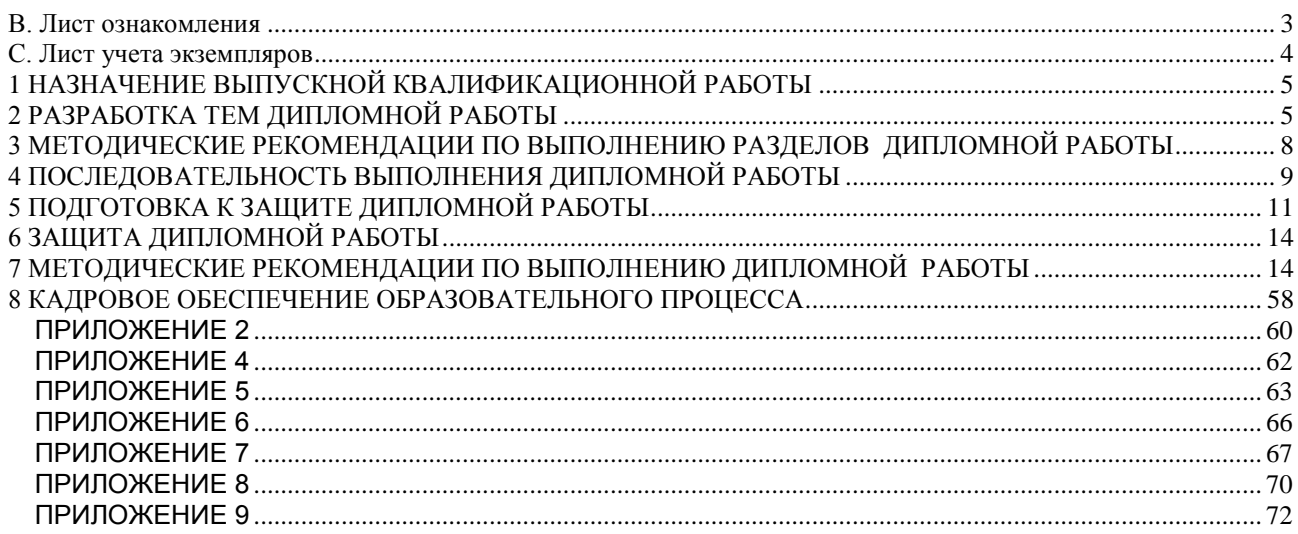

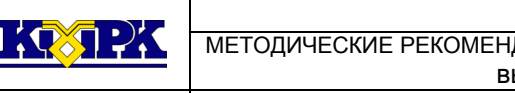

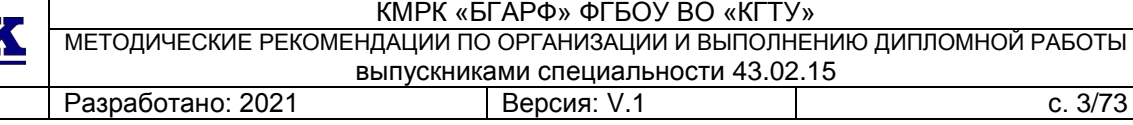

### B. Лист ознакомления

<span id="page-2-0"></span>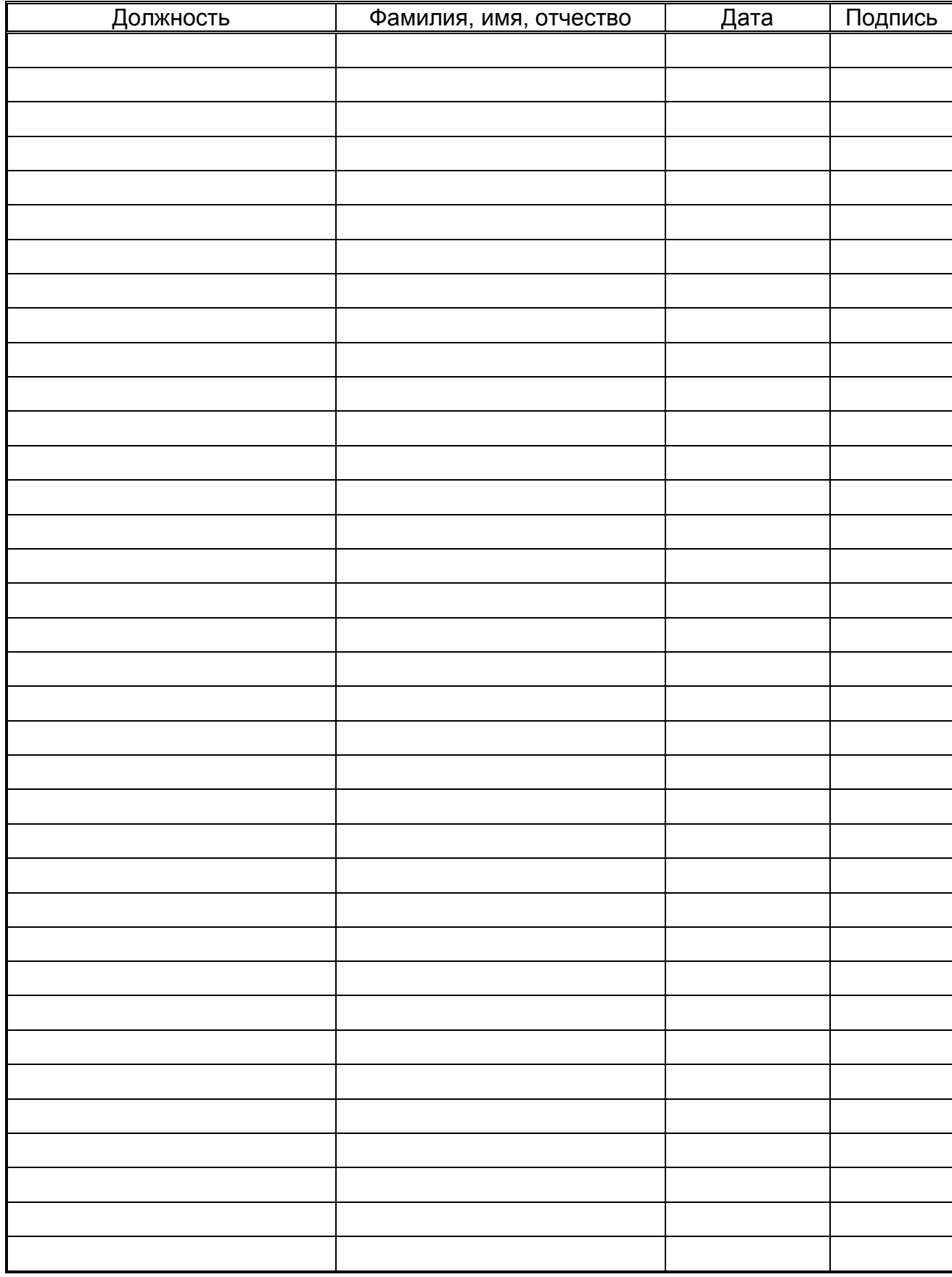

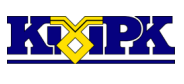

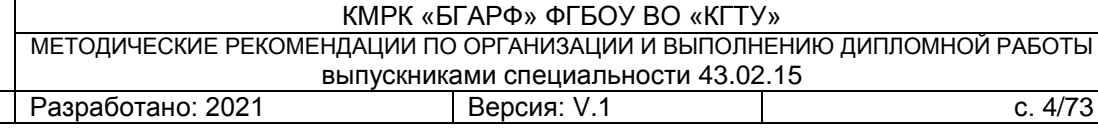

# C. Лист учета экземпляров

<span id="page-3-0"></span>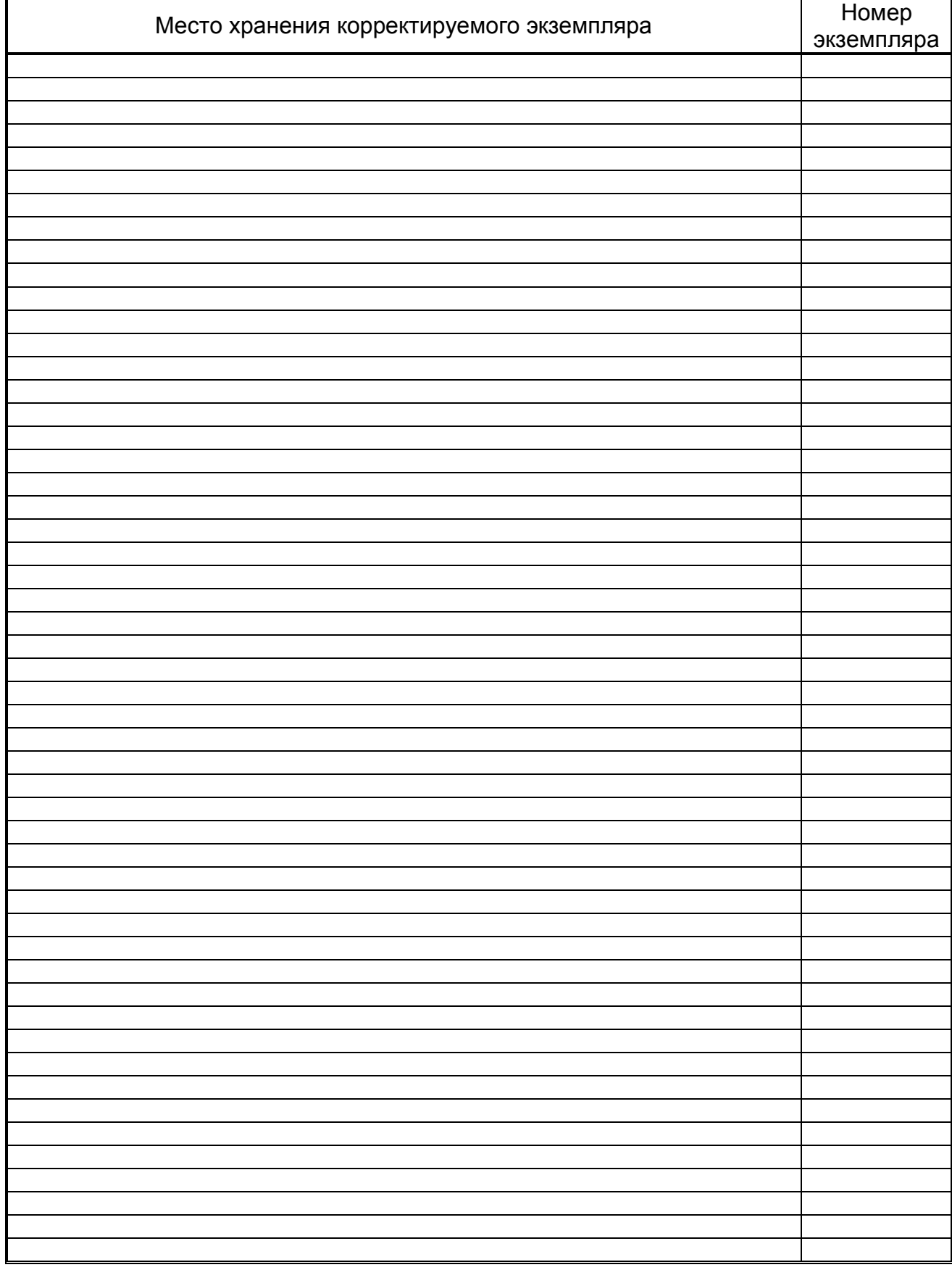

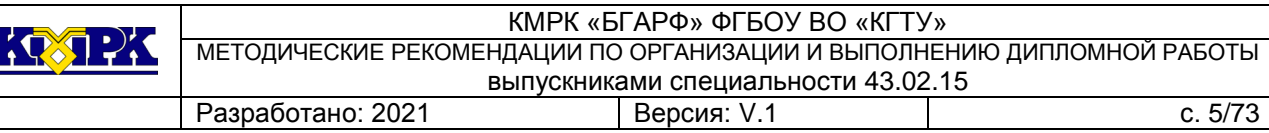

### 1 НАЗНАЧЕНИЕ ВЫПУСКНОЙ КВАЛИФИКАЦИОННОЙ РАБОТЫ

<span id="page-4-0"></span>Компетентностный в определенной области человек обладаем соответствующими знаниями и способностями, позволяющие ему обоснованно судить об этой области и эффективно действовать в ней.

Общие компетенции позволяют будущему специалисту решать задачи любой профессиональной деятельности и раскрывают способность его работать с информацией, эффективно взаимодействовать с людьми, действовать согласно правовым нормам. Профессиональные компетенции отражают готовность будущего специалиста решать профессиональные задачи в условиях реальной деятельности.

Рассмотрев общие и профессиональные компетенции в соответствии с Федеральным государственным образовательным стандартом (ФГОС) среднего профессионального образования (СПО) и требования потребителей (выпускника, преподавателей колледжа, других заинтересованных лиц – работодателей и государства) можно представить компетентностную модель (портрет) будущего специалиста.

Определение уровня освоения общих и профессиональных компетенций у выпускника колледжа осуществляется государственной итоговой аттестацией в форме выпускной квалификационной работы в виде дипломной работы.

Дипломная работа выпускника колледжа иллюстрирует:

- качество обучения *(систематизация и закрепление полученных знаний и умений по специальности при решении конкретных задач)*;

- возможность применения на практике *(уровень подготовки выпускника к самостоятельной работе)*;

- соблюдение необходимых требований и правил оформления практических работ *(уделяется внимание не только содержанию, но и грамотному оформлению)*;

- готовность презентации *(способность выпускника к публичному представлению работы).*

# 2 РАЗРАБОТКА ТЕМ ДИПЛОМНОЙ РАБОТЫ

<span id="page-4-1"></span>Разработка тем дипломных работ рассматривается исходя из содержания одного или нескольких видов профессиональной деятельности (профессиональных модулей) учебного плана основной профессиональной образовательной программы среднего профессионального образования (ОПСПО) по программам подготовки специалистов среднего звена (ПССЗ), при этом необходимо учесть, что рассмотрение

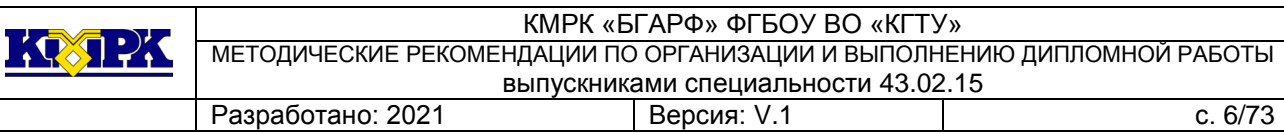

тематики дипломных работ состоящих по содержанию из одного управленческого профессионального модуля для выпускников технических специальностей неприемлемо*.*

Профессиональный модуль (модули) предусматривает освоение компетенций в соответствии с ФГОС СПО ПССЗ, которые при разработке содержания работы должны быть раскрыты так, чтобы освоенные показатели каждого из пунктов содержания работы выявляли в той или иной степени результаты освоенных компетенций, например:

-при написании дипломной работы по виду профессиональной деятельности ВД2 Организация и ведение процессов приготовления, оформления и подготовки к реализации горячих блюд, кулинарных изделий, закусок сложного ассортимента с учетом потребностей различных категорий потребителей, видов и форм обслуживания должны быть освоены следующие профессиональные компетенции:

ПК 2.1. Организовывать подготовку рабочих мест, оборудования, сырья, материалов для приготовления горячих блюд, кулинарных изделий, закусок сложного ассортимента в соответствии с инструкциями и регламентами

ПК 2.2. Осуществлять приготовление, творческое оформление и подготовку к реализации супов сложного ассортимента с учетом потребностей различных категорий потребителей, видов и форм обслуживания

ПК 2.3. Осуществлять приготовление, непродолжительное хранение горячих соусов сложного ассортимента

ПК 2.4. Осуществлять приготовление, творческое оформление и подготовку к реализации горячих блюд и гарниров из овощей, круп, бобовых, макаронных изделий сложного ассортимента с учетом потребностей различных категорий потребителей, видов и форм обслуживания

ПК 2.5. Осуществлять приготовление, творческое оформление и подготовку к реализации горячих блюд из яиц, творога, сыра, муки сложного ассортимента с учетом потребностей различных категорий потребителей, видов и форм обслуживания

ПК 2.6.

Осуществлять приготовление, творческое оформление и подготовку к реализации горячих блюд из рыбы, нерыбного водного сырья сложного ассортимента с учетом потребностей различных категорий потребителей, видов и форм обслуживания

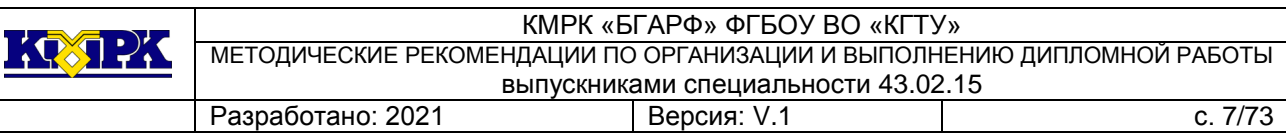

ПК 2.7. Осуществлять приготовление, творческое оформление и подготовку к реализации горячих блюд из мяса, домашней птицы, дичи, кролика сложного ассортимента с учетом потребностей различных категорий потребителей, видов и форм обслуживания

ПК 2.8. Осуществлять разработку, адаптацию рецептур горячих блюд, кулинарных изделий, закусок, в том числе авторских, брендовых, региональных с учетом потребностей различных категорий потребителей, видов и форм обслуживания

-при написании дипломной работы по виду профессиональной деятельности ВД 3. Организация и ведение процессов приготовления, оформления и подготовки к реализации холодных блюд, кулинарных изделий, закусок сложного ассортимента с учетом потребностей различных категорий потребителей, видов и форм обслуживания должны быть освоены следующие профессиональные компетенции:

ПК 3.1.Организовывать подготовку рабочих мест, оборудования, сырья, материалов для приготовления холодных блюд, кулинарных изделий, закусок в соответствии с инструкциями и регламентами

ПК 3.2. Осуществлять приготовление, непродолжительное хранение холодных соусов, заправок с учетом потребностей различных категорий потребителей, видов и форм обслуживания

ПК 3.3. Осуществлять приготовление, творческое оформление и подготовку к реализации салатов сложного ассортимента с учетом потребностей различных категорий потребителей, видов и форм обслуживания

ПК 3.4. Осуществлять приготовление, творческое оформление и подготовку к реализации канапе, холодных закусок сложного ассортимента с учетом потребностей различных категорий потребителей, видов и форм обслуживания

ПК 3.5. Осуществлять приготовление, творческое оформление и подготовку к реализации холодных блюд из рыбы, нерыбного водного сырья сложного ассортимента с учетом потребностей различных категорий потребителей, видов и форм обслуживания

ПК 3.6. Осуществлять приготовление, творческое оформление и подготовку к реализации холодных блюд из мяса, домашней птицы, дичи сложного ассортимента с учетом потребностей различных категорий потребителей, видов и форм обслуживания

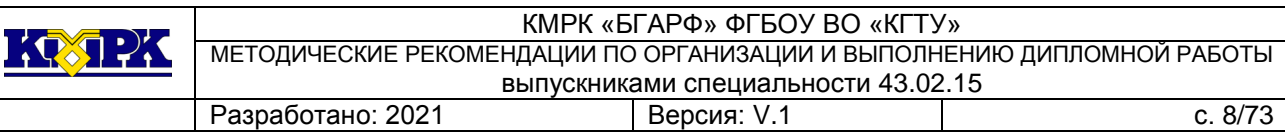

ПК 3.7. Осуществлять разработку, адаптацию рецептур холодных блюд, кулинарных изделий, закусок, в том числе авторских, брендовых, региональных с учетом потребностей различных категорий потребителей, видов и форм обслуживания

-при написании дипломной работы по виду профессиональной деятельности ВД 4. Организация и ведение процессов приготовления, оформления и подготовки к реализации холодных и горячих десертов, напитков сложного ассортимента с учетом потребностей различных категорий потребителей, видов и форм обслуживания должны быть освоены следующие профессиональные компетенции:

ПК 4.1. Организовывать подготовку рабочих мест, оборудования, сырья, материалов для приготовления холодных и горячих сладких блюд, десертов, напитков в соответствии с инструкциями и регламентами

ПК 4.2. Осуществлять приготовление, творческое оформление и подготовку к реализации холодных десертов сложного ассортимента с учетом потребностей различных категорий потребителей, видов и форм обслуживания

ПК 4.3. Осуществлять приготовление, творческое оформление и подготовку к реализации горячих десертов сложного ассортимента с учетом потребностей различных категорий потребителей, видов и форм обслуживания

ПК 4.4. Осуществлять приготовление, творческое оформление и подготовку к реализации холодных напитков сложного ассортимента с учетом потребностей различных категорий потребителей, видов и форм обслуживания

ПК 4.5. Осуществлять приготовление, творческое оформление и подготовку к реализации горячих напитков сложного ассортимента с учетом потребностей различных категорий потребителей, видов и форм обслуживания

ПК 4.6. Осуществлять разработку, адаптацию рецептур холодных и горячих десертов, напитков, в том числе авторских, брендовых, региональных с учетом потребностей различных категорий потребителей, видов и форм обслуживания

<span id="page-7-0"></span>3 МЕТОДИЧЕСКИЕ РЕКОМЕНДАЦИИ ПО ВЫПОЛНЕНИЮ РАЗДЕЛОВ ДИПЛОМНОЙ РАБОТЫ

Содержание пояснительной записки зависит от разрабатываемой темы работы, однако в основу могут быть положены следующие разделы:

*Введение* (1 ... 2 с.), в котором раскрывается актуальность выбранной темы, излагается цель и задачи работы, ожидаемые результаты.

Цель должна быть реально выполнимой, связана с проблемой исследования и ее темой, легко проверяемой, измеримой (наиболее часто этот критерий подверга-

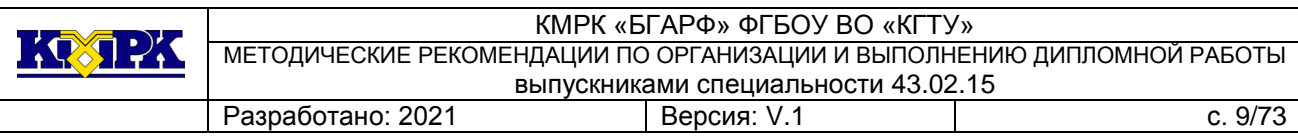

ется изучению со стороны рецензента работы) и представлять в обобщенном виде конечный результат исследования.

Формулирование цели начинается со слов: *выявить влияние, определить условия, разработать технологию, спроектировать процесс* и т.д.

*1 Название раздела (общая характеристика предприятия* (4 ... 5 с.))

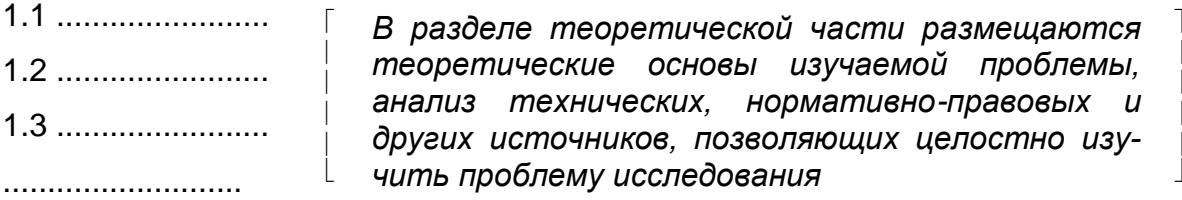

*2 Название раздела (разработка производственной программы цеха предприятия, технических и технологических параметров и нормативнотехнологической документации* (23 ... 25 с.))

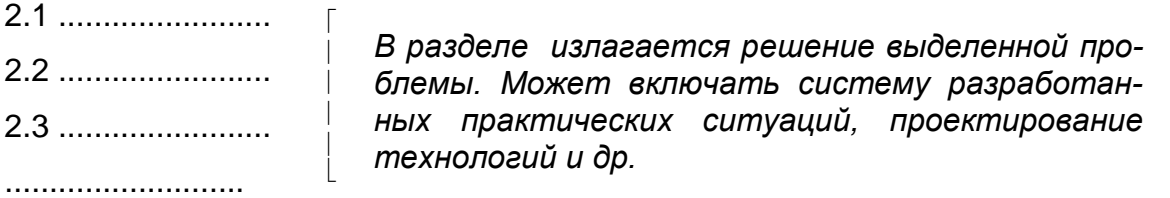

 $\perp$ 

٦

*Заключение* (1 с.), в котором отражаются выводы и рекомендации относительно возможностей практического применения полученных результатов.

*Перечень используемой литературы* (1 ... 2 с.). Приводится список литературы, используемой при выполнении дипломной работы.

На все литературные источники в соответствии с ГОСТ Р 7.0.100-2018 указывается: фамилия и инициалы автора, заглавие, выходные данные – место издания, название издательства, год издания или название учреждения.

4 ПОСЛЕДОВАТЕЛЬНОСТЬ ВЫПОЛНЕНИЯ ДИПЛОМНОЙ РАБОТЫ

<span id="page-8-0"></span>Работу выпускника над темой дипломной работы можно разделить на три последовательно выполняемых этапа:

1. Предварительный этап дипломной работы. Этот этап осуществляется в основном в период преддипломной практики и заключается в сборе, изучении и систематизации исходной информации, необходимой для выполнения дипломной работы.

Состав основных вопросов, подлежащих изучению, а также перечень материалов, собираемых в период преддипломной практики, приводятся в соответствующей программе. Эти материалы необходимы прежде всего для анализа базового

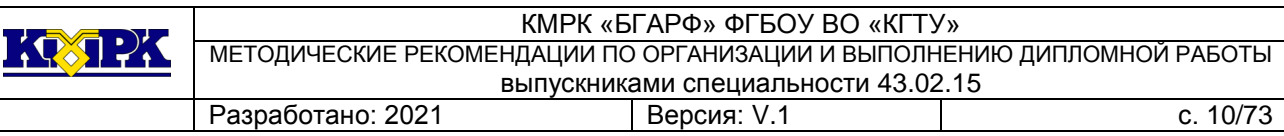

производства, технико-экономической оценки новых технических, организационных и экономических решений, применяемых в работе.

Подготовка к выполнению дипломной работы, особенно «сквозной (или системной)», начинается задолго до преддипломной практики: вначале тема разрабатывается в объеме курсовой работы, в результате чего появляется первый вариант решения задачи; затем тема развивается, углубляется и доводится до реального варианта в дипломной работе.

2. Разработка дипломной работы. В определенной последовательности детально решается комплекс технологических, конструкторских и организационноэкономических задач в соответствии с темой и заданием на дипломную работу.

Для выполнения дипломной работы в сроки, предусмотренные учебным планом, и для контроля хода выполнения работы предусмотрен график выполнения отдельных разделов работы, включая выполнение графической документации.

Посещение выпускником консультаций является обязательным. В процессе консультаций руководитель и консультант должны не только помогать выпускнику в нахождении правильных технических и экономических решений, но и способствовать развитию его творческой активности и самостоятельности.

Указания руководителя являются для выпускника лишь рекомендациями, так как за принятые решения в работе и за правильность всех вычислений несет ответственность автор работы.

По ходу дипломной работы выпускник обязан получить от руководителя работы подтверждения правильности своих расчетов и суждений по приведенным в задании этапам работы. Допущенные ошибки на любом из этапов работы ведут к переделке целых разделов работы, а иногда даже всей работы.

За работой выпускника осуществляется систематический контроль со стороны руководителя, а также периодический и специальный (внеочередной) контроль заведующим отделением.

3. Оформление дипломной работы.

Оформление дипломной работы осуществляется в соответствии с руководящими документами в колледже.

Текст работы следует печатать на листах формата А4, соблюдая следующие требования:

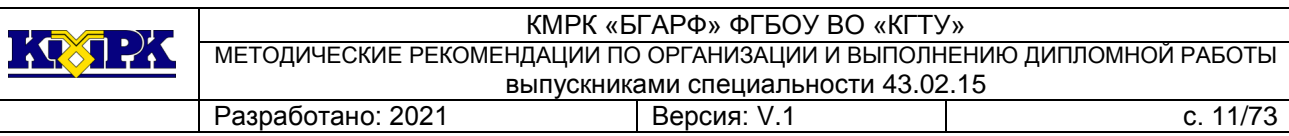

 текст набирается шрифтом Times New Roman размером (кеглем) не менее 12, строчным, без выделения, с выравниванием по ширине и автоматическим переносом;

цвет шрифта должен быть черным, четким;

 абзацный отступ должен быть одинаковым по всему тексту работы и иметь размер не менее 1,00 и не более 1,27 см;

строки разделяются полуторным интервалом;

 такие разделы работы как введение, заключение и список литературы не нумеруются;

 заголовок раздела печатается с новой страницы кеглем 12, прописным, полужирным, с выравниванием по ширине;

заголовок подраздела – кеглем 12, строчным, полужирным;

 заголовок подраздела от текста (или от названия раздела) отделяют сверху 2 пустыми строками, снизу – 1 пустой строкой;

 заголовки разделов и подразделов следует печатать с абзацного отступа с прописной буквы без точки в конце с выравниванием по ширине, не подчеркивая;

переносы слов в заголовках не допускаются;

 разделы и подразделы должны иметь порядковую нумерацию в пределах всего текста;

- нумеровать их следует арабскими цифрами;
- после номера раздела и подраздела в тексте точку не ставят;

 страницы работ следует нумеровать арабскими цифрами, соблюдая сквозную нумерацию по всему тексту работы. Номер ставится внизу по центру страницы.

# 5 ПОДГОТОВКА К ЗАЩИТЕ ДИПЛОМНОЙ РАБОТЫ

<span id="page-10-0"></span>1. Перед предоставлением дипломной работы на проверку руководителю выпускнику необходимо:

1) проверить нумерацию страниц;

- 2) заменить страницы, на которых появились исправления;
- 3) проверить текст на наличие абзацев и окончание строк;

4) необходимо проверить:

- нет ли орфографических и пунктуационных ошибок;

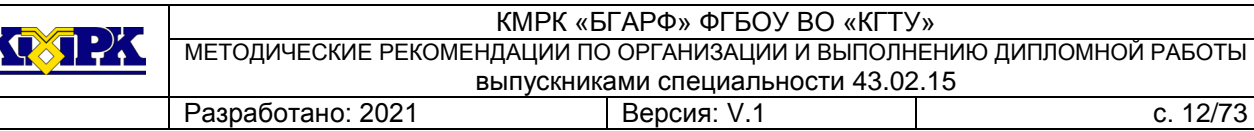

- нет ли различия в условных обозначениях и сокращениях:

- правильно ли сделаны ссылки на текст, расчеты, рисунки, библиографию и

т.д.

- не перепутаны ли элементы формул, имеющих сходные начертания,

- все ли буквенные символы расшифрованы, нет ли повторений;

- все ли страницы, таблицы, рисунки пронумерованы.

2. При просмотре законченной дипломной работы руководитель отмечает на полях пояснительной записки все замечания, которые должны быть учтены автором работы. Если необходимо представить дополнительные пояснения и расчеты, то их надлежит помещать на обороте предыдущей страницы.

3. По окончании выполнения дипломной работы титульный и заглавный листы пояснительной записки и графические документы подписывает выпускник, консультанты по отдельным разделам работы и руководитель работы; руководитель работы оформляет письменный отзыв о работе выпускника.

4. После просмотра дипломной работы и исправления выпускником замечаний, нормоконтролер подписывает титульный и заглавный листы, графические документы.

5. Дипломная работа за подписью автора, консультантов по отдельным разделам работы, руководителя работы и нормоконтролера вместе с отзывом руководителя, зачетной книжкой выпускника за 3 ... 4 дня до защиты представляется заведующему отделением (специальностью) с целью решения вопроса о направлении дипломной работы на рецензирование.

6. В том случае, если принято решение о необходимости доработки работы, она возвращается выпускнику для устранения недочетов под руководством руководителя и консультантов, после чего поступает на окончательное рассмотрение.

7. По признанию работы годной для защиты титульный лист работы подписывает заведующий отделением (специальностью), после чего работа направляется на рецензирование специалисту, не принимавшему участие в руководстве дипломными работами.

8. По результатам просмотра работы и беседы с выпускником рецензент дает письменный объективный анализ содержания и качества работы – рецензию, подписывает титульный лист и заглавный листы пояснительной записки и графические документы.

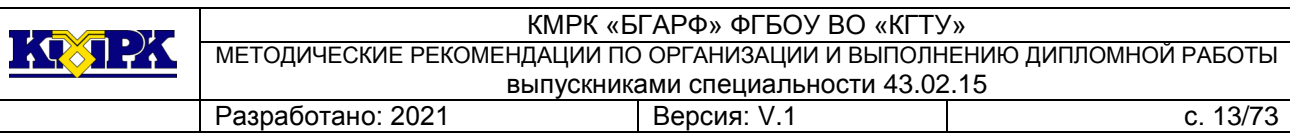

9. Выпускник должен быть ознакомлен с содержанием рецензии не позднее, чем за один день до защиты работы. Внесение исправлений в дипломную работу после получения рецензии не допускается (все объяснения по замечаниям рецензента даются устно на заседании государственной экзаменационной комиссии при защите работы).

10. Заведующий отделением (специальностью) после ознакомления с рецензией решает вопрос о допуске выпускника к защите дипломной работы и передает дипломную работу в государственную экзаменационную комиссию. Допуск оформляется приказом по колледжу.

# 6 ЗАЩИТА ДИПЛОМНОЙ РАБОТЫ

<span id="page-13-0"></span>Прием выполненных дипломных работ производится в порядке открытой защиты на заседании государственной экзаменационной комиссии. В докладе выпускника, рассчитанного на 20 – 25 минут, должно быть кратко и обстоятельно изложено то, принципиально новое, что внесено в работу, с какими трудностями пришлось встретиться при решении поставленных задач и как они преодолевались.

Ответы на замечания рецензента, а также на вопросы членов и председателя государственной экзаменационной комиссии должны быть продуманы и обоснованы. Они должны подтверждать общую и техническую грамотность и культуру выпускника, его высокую теоретическую подготовку и глубокое понимание решаемых в работе задач.

Ответы выпускником на вопросы членов комиссии должны строго соответствовать, быть содержательными и в то же время краткими и полными, предусматривать анализ и синтез решений на основе положений теории и практики работ по специальности подготовки, которые излагались в процессе изучения базовых и специальных учебных дисциплин и приобретались в период прохождения практик.

# <span id="page-13-1"></span>7 МЕТОДИЧЕСКИЕ РЕКОМЕНДАЦИИ ПО ВЫПОЛНЕНИЮ ДИПЛОМНОЙ РАБОТЫ

# *7.1 Содержание*

Содержание включает в себя наименование всех разделов и пунктов согласно задания с указанием номеров страниц, а также введение, заключение, список использованных источников (с указанием номеров страниц). Первым считается титульный лист.

# *7.2 Введение*

Во введении должна быть обоснована актуальность выбранной темы, приведены цели и задачи работы, сведения о разделах, расчетах. Объём: 2-3 листа.

### *7.3Общая характеристика предприятия*

# *7.3.1Обзор существующих аналогов*

Необходимо провести анализ расположения существующих предприятий по региону в сравнении с заданным; сделать анализ существующего цеха данных предприятий по требованиям НТД (СанПиН, ГОСТ, СНиП)

### *7.3.2 Характеристика предприятия*

Выполняется согласно задания из литературных источников, статей, нормативных документов.

Указать особенности типа предприятия, направления кулинарии, подачи блюд, обслуживания.

*7.3.3 Оценка качества полуфабрикатов и готовой продукции*

Привести требования к качеству полуфабрикатов и готовой продукции. Указать методы контроля.

*7.3.4 Организационная структура производства и цеха* 

Назначение цеха, ассортимент выпускаемой продукции, предъявляемые к нему требования, оснащение оборудованием и инвентарем, организация рабочих мест в цехе.

Персонал, необходимый для правильной и ритмичной работы предприятия. Схема управления цехом с указанием взаимосвязи должностей работников. Предъявляемые квалификационные требования к работникам цеха.

*7.3.5 Санитарно-гигиенические мероприятия* 

Привести требования к помещению цеха, к работникам.

Требования к оборудованию, инвентарю, посуде и таре. Требования к транспортировке, приему и хранению сырья, пищевых продуктов. Требования к обработке сырья и производству продукции. Требования к раздаче блюд и отпуску полуфабрикатов и кулинарных изделий.

*7.3.6 Мероприятия по обеспечению безопасности работы в цехе* 

Привести перечень мероприятий, обеспечивающих безопасность работы в цехе.

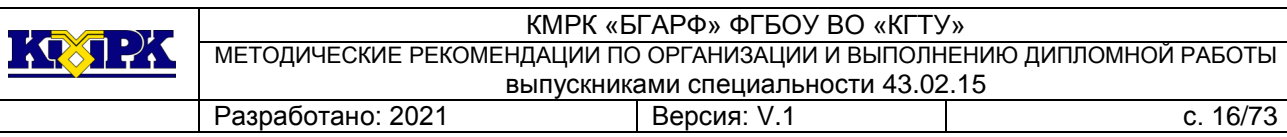

*7.4 Разработка производственной программы цеха, технических и технологические параметров и нормативно-технологической документации* 

**Т**.к. производственная мощность предприятия задана количеством мест в торговом зале предприятия общественного питания с полным производственным циклом, расчет цеха начинается с определения количества посетителей за день с использованием оборачиваемости одного посадочного места за день или с составления таблицы загрузки торгового зала и определения количества потребителей за день.

Оборачиваемость одного посадочного места зависит от типа предприятия питания, форм обслуживания. Примерные значения оборачиваемости посадочного места указаны в приложении.

7.4.1 Определение количества посетителей и изделий за день

Количество потребителей за день вычисляется по формуле:

$$
N = P * C, \tag{1}
$$

где N – количество потребителей за день (чел.),

P – количество посадочных мест в торговом зале,

С – оборачиваемость одного посадочного места за день (приложение 1).

Общее количество блюд, выпускаемых за день (n), определяется по формуле:

$$
n = N^* m (6m \rho A), \tag{2}
$$

где N – количество потребителей, обслуживаемых данным предприятием за день (чел.),

m – коэффициент потребления блюд одним посетителем в ПОП различных типов (приложение 2).

Если предприятие, в котором проектируется цех, работает в разные часы по разным видам меню (например: днем по меню общедоступной столовой, а вечером, по меню порционных блюд ресторана), то количество блюд, реализуемых за день по каждому виду меню, определяется отдельно.

В этом случае при расчетах берутся соответствующие коэффициенты потребления блюд и количество посетителей:

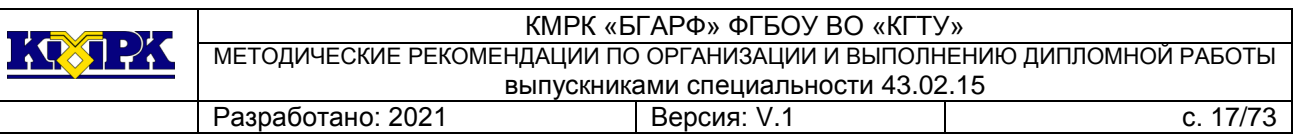

$$
n = N_A * m_A + N_B * m_B \tag{3}
$$

7.4.2 Разбивка блюд по ассортименту

После расчета общего количества блюд, реализуемых цехом предприятия за день, производится разбивка их по видам (холодные, первые, вторые, сладкие). При этом учитывается, что коэффициент потребления блюд (m) – это сумма коэффициентов потребления отдельных их видов(приложение 3,4).

- $m = m$  холодных + m первых + m сладких (4)
- n холодных блюд  $= N^*$  m холодных блюд  $(5)$

n первых блюд  $= N * m$  первых блюд  $(6)$ 

Данные расчетов сводятся в таблицу.

Таблица 1 - Разбивка блюд по ассортименту в \_\_\_\_\_\_\_\_ (ПОП) на \_\_\_\_ мест

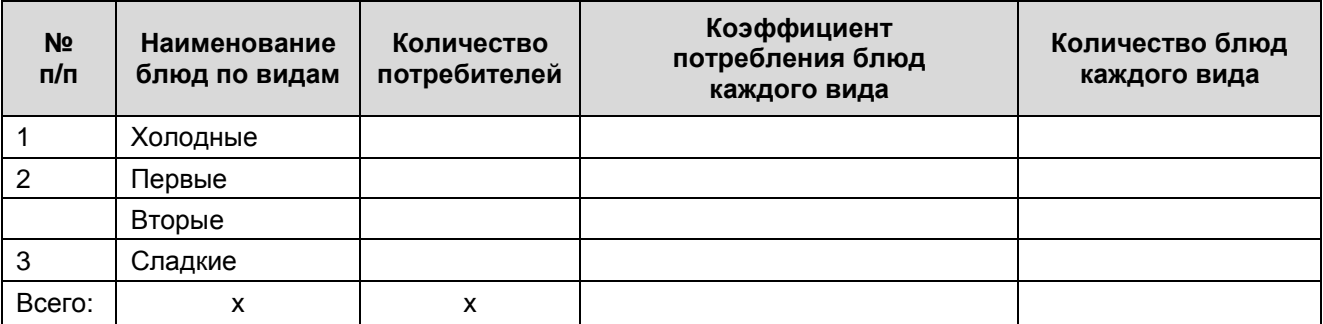

Количество холодных напитков, хлеба определяется по нормам потребления перечисленной выше продукции на 1 человека в день. Расчет количества порций производится с учетом, что объем 1 порции напитка - 0,2 л.

Данные расчетов сводятся в таблицу 2.

Таблица 2 - Расчет количества напитков и хлеба

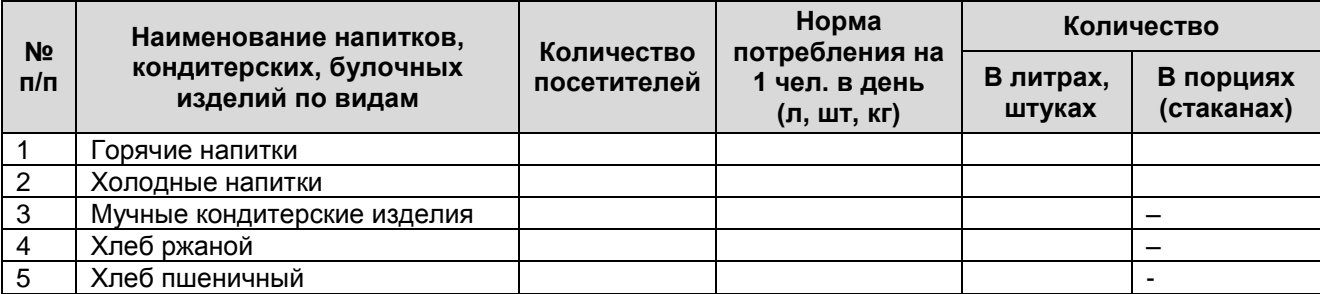

При организации работы в доготовочных цехах столовых при производственных предприятиях, учебных заведениях, реализующих комплексные обеды, в начале определяется количество потребителей (N), затем по формуле:

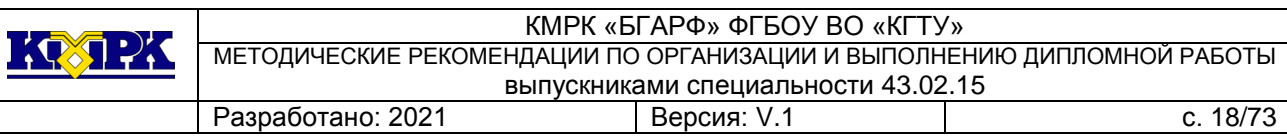

n = N x m рассчитывается общее количество блюд, выпускаемых за день. Для разбивки блюд по ассортименту принимается, что первого комплекса реализуется 60% от общего количества блюд (n), а второго 40%. Количество блюд каждого вида определяется из расчета, что в состав комплексного обеда входит 4 блюда.

### 7.4.3 Разработка плана – меню

Основой производственной программы является планово-расчетное меню предприятия. В производственную программу включают блюда в следующей последовательности записи: холодные блюда и закуски, горячие закуски, супы, вторые блюда, сладкие блюда, напитки, мучные кондитерские изделия, хлеб.

В общедоступных предприятиях (столовых, ресторанах, кафе) план-меню составляется на основе примерного ассортимента выпускаемой и реализуемой продукции для данного типа предприятия, сезонности сырья, разбивки блюд по ассортименту с учетом рекомендуемого ассортиментного минимума. Соотношение ассортимента в каждой группе блюд определяется спросом потребителей. Количество изделий, приготовляемых поварами цеха, определяется с помощью отношения видов изделий внутри группы к общему количеству изделий (приложение 5).

План-меню составляется еженедельно в 1 экземпляре заведующим производством накануне дня приготовления пищи, утверждается руководителем организации.

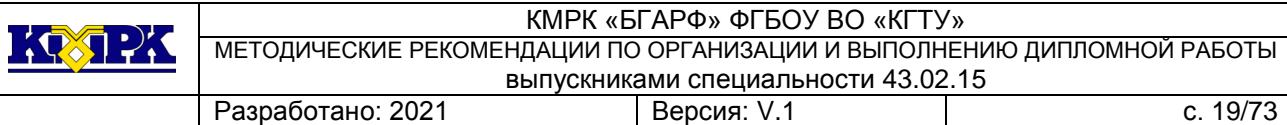

Унифицированная форма «ОП-2»

Утверждена постановлением Госкомстата

России от 25.12.98 № 132

организация

структурное подразделение

«Утверждаю» руководитель

должность

расшифровка фамилии

« » 20 г.

План–меню № \_\_\_ от \_\_\_\_\_\_\_\_\_\_\_ г.

на « » \_\_\_\_\_\_\_\_\_\_ 20\_\_ г.

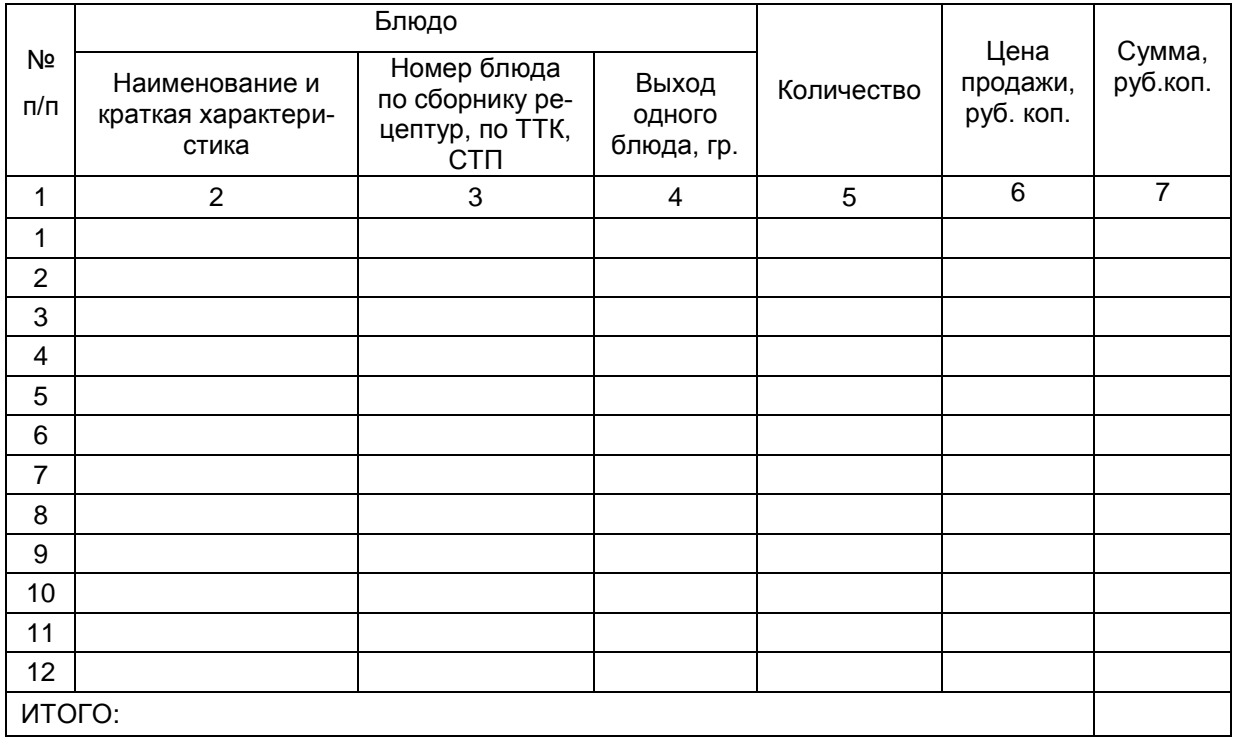

Зав. производством

подпись

расшифровка подписи

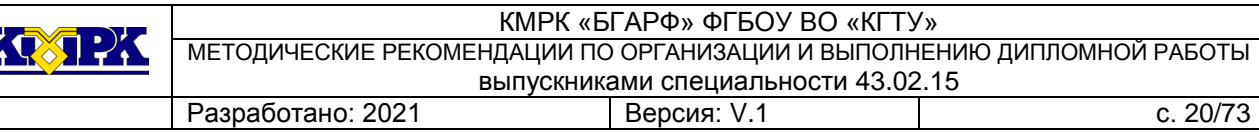

*7.4.4 Расчет и подбор технологического оборудования и площади цеха* 

7.4.1 Расчет мясо-рыбного цеха

Для разработки производственной программы мясо-рыбного цеха используют планово-расчетное меню и/или объем выпускаемых полуфабрикатов.

Производственную программу мясо-рыбного цеха приводят в виде таблицы 1.

### Таблица 3 - Производственная программа мясо-рыбного цеха

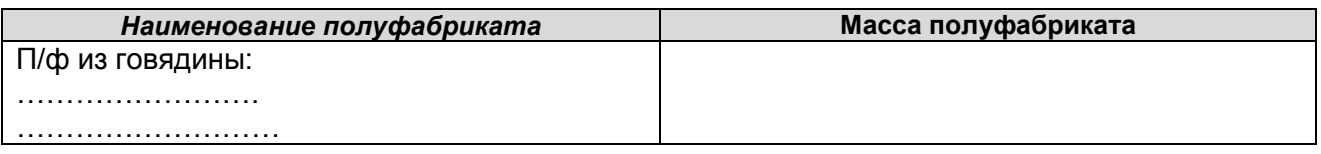

Расчет выхода полуфабрикатов, в соответствии с общим объемом перерабатываемого сырья, приводится в виде таблиц 4,5

Таблица 4 - Расчет выхода полуфабрикатов и котлетного мяса из говядины, свинины, баранины, телятины и затрачиваемое время

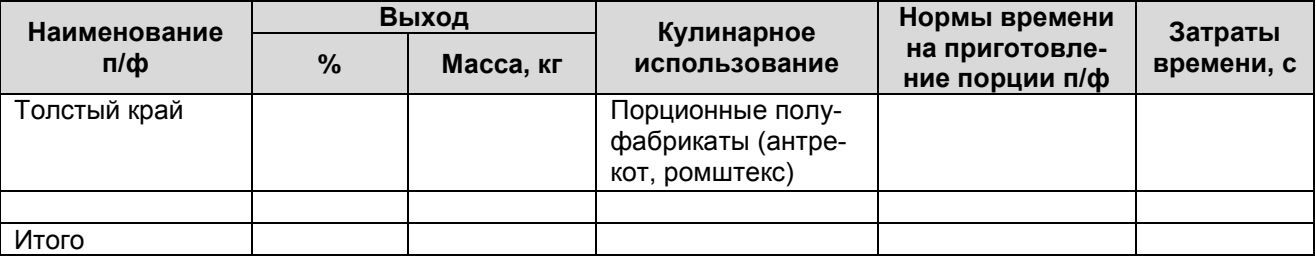

Таблица 5 - Расчет выхода полуфабрикатов при обработке рыбы, птицы

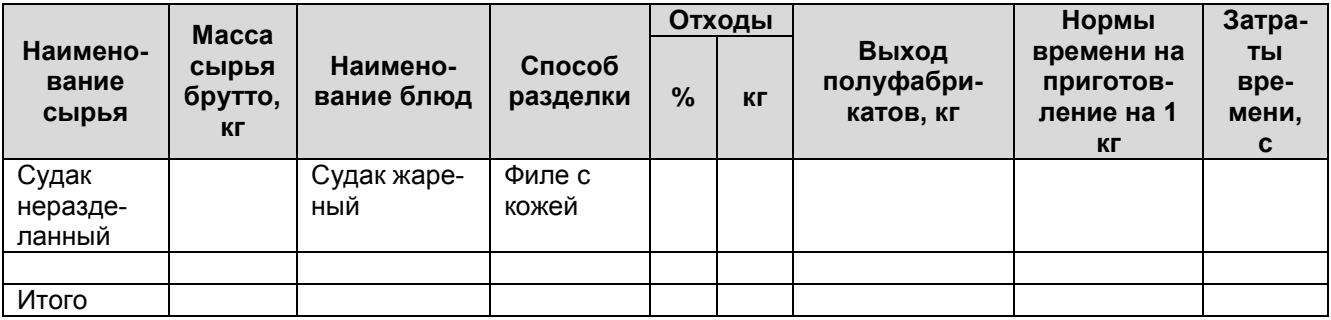

Перед расчетом оборудования разрабатывают технологическую схему обработки сырья и приготовления полуфабрикатов по таблице 6.

Таблица 6 - Технологические процессы и оборудование рабочих мест в мясо-

рыбном цехе

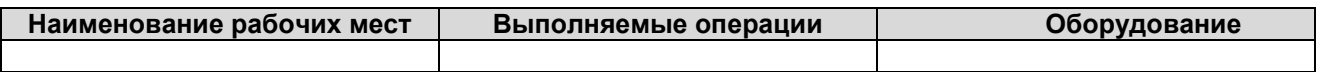

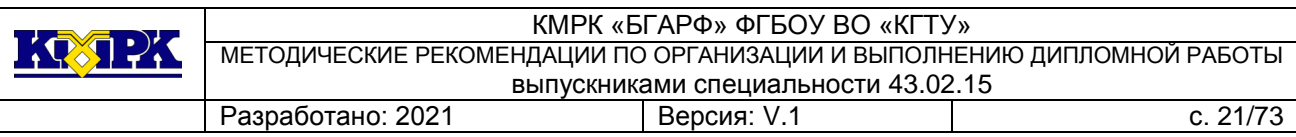

Холодильное оборудование в мясо-рыбном цехе предусматривают для кратковременного хранения сырья и полуфабрикатов в течение ½ смены.

Полезный объем холодильного шкафа (м<sup>3</sup>) определяется по формуле

$$
V = \sum Q / \rho^* K_{\tau}, \qquad (7)
$$

где Q – масса полуфабриката, кг;

р – объемная плотность полуфабриката, кг/дм $^3\!;$ 

 $K_{\text{t}}$  – коэффициент, учитывающий массу тары ( $K_{\text{t}}$  = 7,5).

Расчет холодильного оборудования приводится по форме таблицы 7.

Таблица 7 - Расчет холодильного оборудования

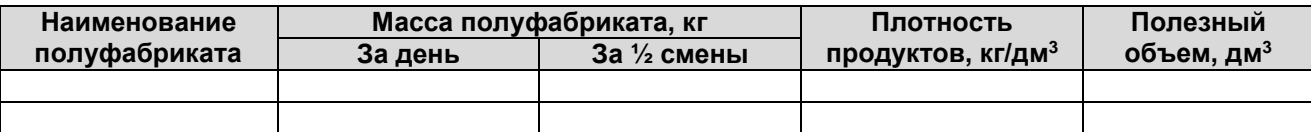

По каталогу оборудования подбирают холодильное оборудование. Указывают его марку, вместимость, габаритные размеры.

# **Расчет и подбор механического оборудования**

Расчет механического оборудования производят исходя из перечня технологических операций, объемов работ и требуемой производительности оборудования.

Требуемая производительность определяется в соответствии с расчетом механического оборудования по формуле:

$$
G = Q / T^* \eta_y, \tag{8}
$$

где G - требуемая производительность механического оборудования, кг/ч;

Т – продолжительность работы цеха, ч;

Q – масса обрабатываемого сырья в максимальную смену, кг;

 $\eta_y$  – условный коэффициент использования оборудования ( $\eta_y = 0.5$ ).

Время работы оборудования (ч) за день определяется по формуле:

$$
To6 = QA / G06,
$$
 (9)

где  $Q_{\text{I}}$  – масса обрабатываемых продуктов за день, кг;

Gоб – техническая производительность принятого оборудования, кг/ч (шт/ч).

Коэффициент использования оборудования определяется по формуле:

$$
\eta = T_{o6}/T, \tag{10}
$$

где Т –продолжительность работы цеха, ч.

Расчет механического оборудования представлен в таблице 8.

#### Таблица 8 - Расчет механического оборудования

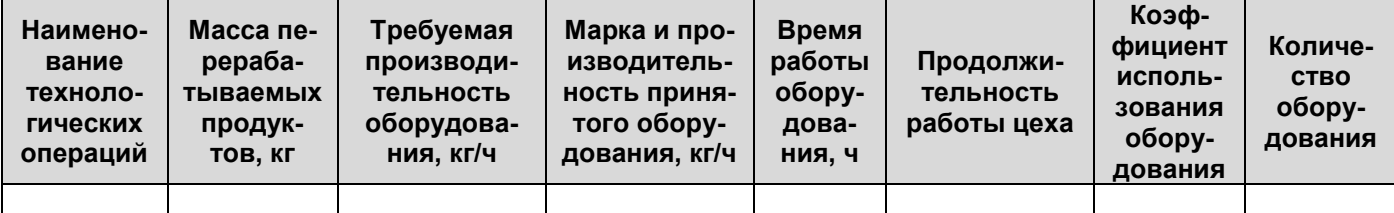

По каталогу оборудования подбирают необходимое оборудование.

В соответствии с выполняемыми технологическими операциями в мясорыбном цехе предусматривают установку: мясорубки, фаршемешалки, рыхлителя мяса, котлетоформовочной машины, куттера.

### **Расчет численности производственных работников**

Численность производственных работников мясо-рыбного цеха рассчитывают по нормам выработки с учетом фонда рабочего времени одного работающего по формуле:

$$
N = \sum \frac{Q}{H_{\circ} * \lambda},\tag{11}
$$

где

 Q – количество изготавливаемых полуфабрикатов или объем перерабатываемого сырья з смену, кг (шт);

H<sup>в</sup> - норма выработки одного работника за рабочий день, кг (шт);

 λ - коэффициент, учитывающий рост производительности труда (λ=1,14) применяют только при механизации процесса.

Таблица 9 – Расчет численности производственных работников цеха

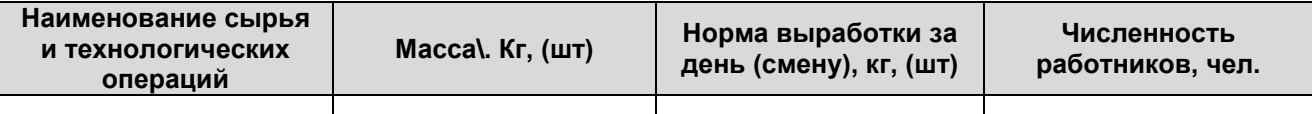

Или численность производственных работников мясо-рыбного цеха рассчитывается по формуле, используя данные таблиц:

$$
N_H = \sum Q_i^* t_i / (3600T^* \lambda), \qquad (12)
$$

где

Q<sup>i</sup> – количество блюд, реализуемых в день порций;

t<sup>i</sup> – норма времени на приготовление блюда i –го наименования, сек;

Т – продолжительность работы поваров, ч;

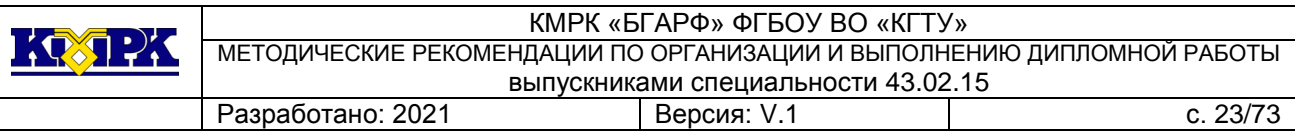

 $\lambda$  – коэффициент, учитывающий рост производительности труда ( $\lambda$  =1,14), применяют только при механизации процесса.

### **Расчет вспомогательного оборудования**

Число производственных столов определяют по числу одновременно работающих в цехе и длине рабочего места на одного работника по формуле:

$$
L = N \cdot \ell, \tag{13}
$$

где N - число одновременно работающих в цехе, чел;

 $\ell$  - длина рабочего места на одного работника (i = 1,5 м).

По типам и размерам столы подбирают в зависимости от характера выполняемой операции.

Число столов определяют по формуле:

$$
h = \frac{L}{L_{cm}}, \tag{14}
$$

где L<sub>ст</sub> – длина принятых стандартных производственных столов, м.

Вместимость и число ванн определяют по следующим формулам.

Вместимость ванн (дм<sup>3</sup>) определяется по формуле:

$$
V = Q / \rho^* K^* \varphi, \qquad (15)
$$

где Q – масса продукта, кг;

 $\rho$  – объемная плотность продукта, кг/ дм $^3;$ 

К – коэффициент заполнения ванны (К = 0,85);

φ – оборачиваемость ванны: зависит от продолжительности хранения (промывания) с учетом времени на загрузку, выгрузку и мойку ванны и определяют по формуле:

$$
\varphi = \mathsf{T}/\,\mathsf{t}_{\mathsf{y}},\tag{16}
$$

где T – продолжительность работы цеха, ч;

t<sup>y</sup> – продолжительность цикла хранения (промывания продуктов). ч.

Число ванн определяется по формуле:

$$
n = V/V_{cr}, \tag{17}
$$

где V $_{\rm cr}$  – вместимость принятой стандартной ванны, дм $^3$ .

Расчет производственных ванн представляется по форме таблицы 10.

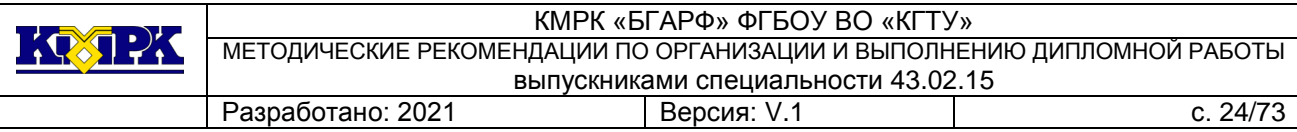

### Таблица 10 - Расчет производственных ванн

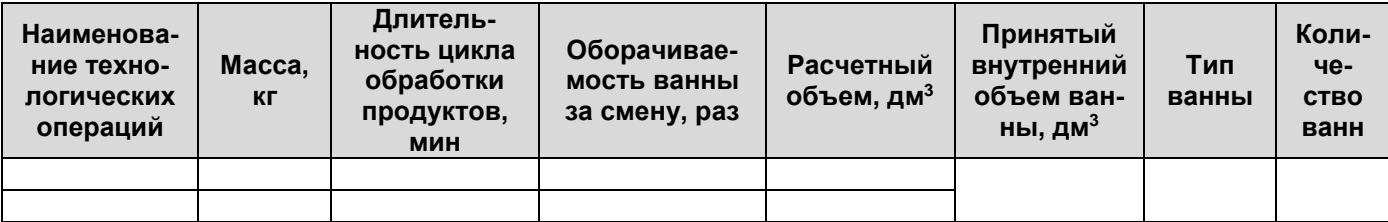

По данным каталога подбирают необходимую ванну.

В мясо-рыбном цехе без расчета устанавливают стол для разделки мяса, стеллаж, раковину для мытья рук.

Для определения площади цеха составляют спецификацию оборудования по форме таблицы 11.

Таблица 11 - Перечень оборудования мясо-рыбного цеха

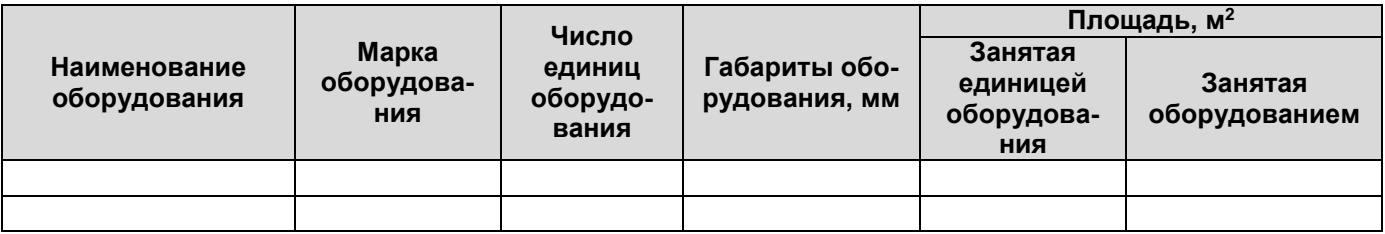

Общая площадь мясо-рыбного цеха (м<sup>2</sup>) рассчитывается по формуле

$$
S = \sum S_{\text{non}} / \eta, \tag{18}
$$

где S<sub>пол</sub> – площадь, занятая оборудованием, м<sup>2</sup>;

п – коэффициент использования площади = 0,35.

7.4.2 Расчет овощного цеха

Овощной цех предназначен для очистки картофеля, корнеплодов, капусты, репчатого лука, сезонных овощей и зелени.

Производственная программа овощного цеха рассчитывается исходя из объема перерабатываемого сырья, норм выхода и отходов при изготовлении полуфабрикатов по форме, представленной в таблице 12

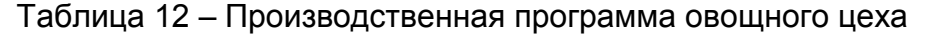

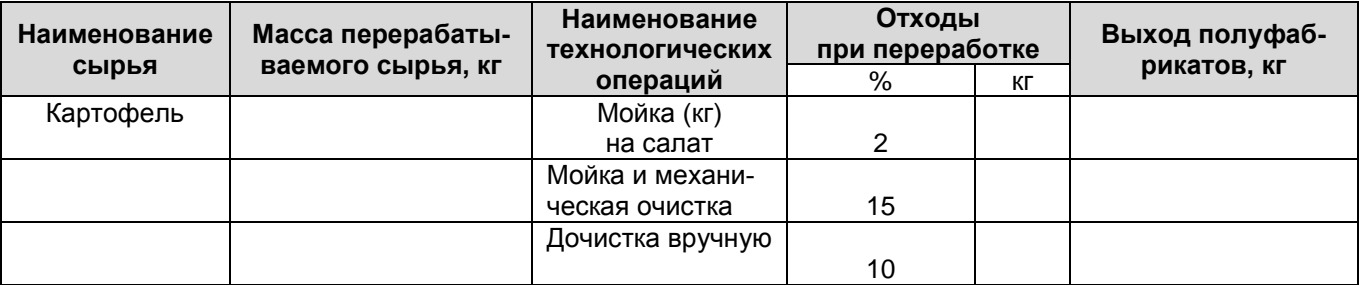

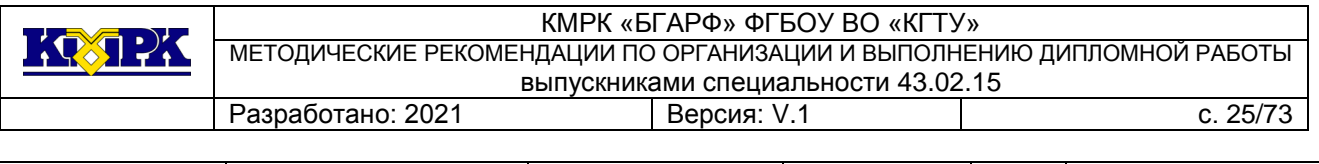

……………… …………… …………….. ……………. Перед расчетом оборудования составляют технологическую схему обработки картофеля и овощей по форме таблицы 13

Таблица 13 - Технологические процессы и оборудование рабочих мест в овощном цехе

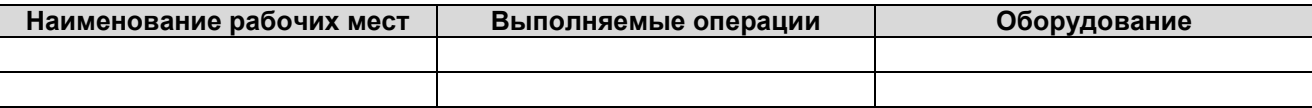

Расчет картофелеочистительной и овощерезательной машин выполняется аналогично расчетам механического оборудования.

Результаты расчета представляются в виде таблицы 14.

Таблица 14 - Расчет механического оборудования

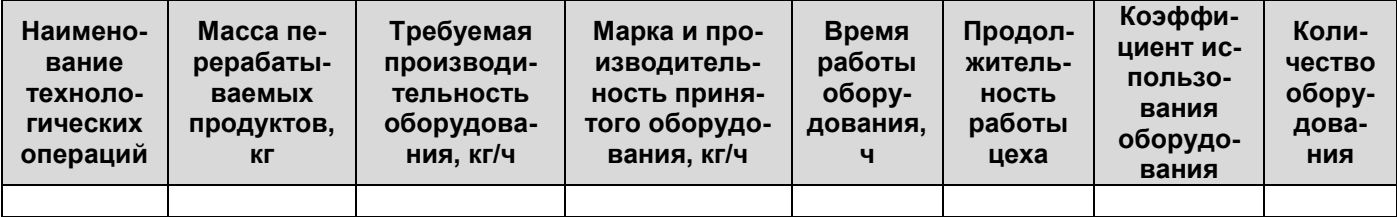

Расчет моечных ванн для промывания и хранения картофеля и овощей выполняется в соответствии с приведенными ранее формулами.

Расчет производственных ванн представляется в виде в таблицы 15.

Таблица 15 - Расчет производственных ванн

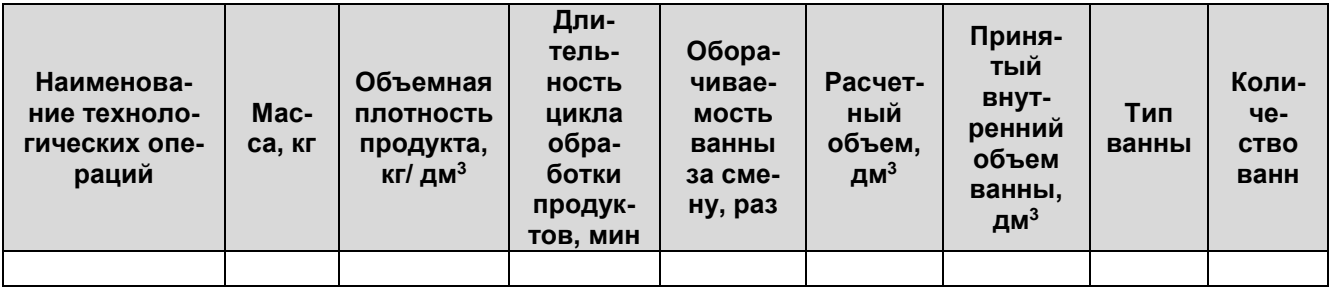

Без расчета в овощном цехе предусматривают установку производственных столов, стеллажей, раковины для мытья рук.

Для определения площади цеха составляют спецификацию оборудования по форме таблицы 11. Общую площадь цеха определяют по формуле 18.

Коэффициент использования площади принимают η = 0,35.

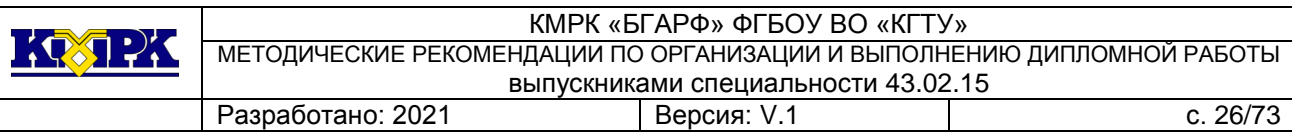

### 7.4.4.3 Расчет горячего цеха

Производственная программа горячего цеха является составным элементом производственной программы предприятия в целом и характеризует план выпуска супов, горячих закусок, вторых горячих блюд, соусов, гарниров и горячих напитков, как непосредственно в предприятии, так и через магазины кулинарии. Кроме того, в горячем цехе осуществляется тепловая обработка продуктов для холодного цеха.

Таблица 16 – Производственная программа горячего цеха

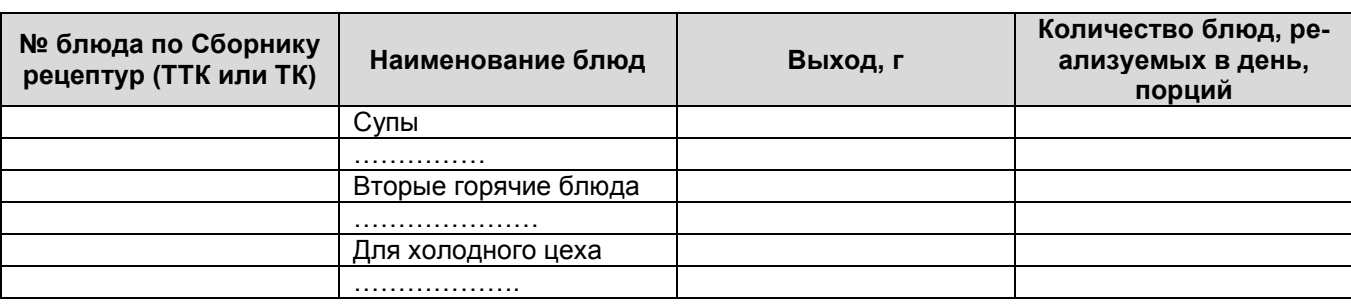

Расчет явочной численности производственных работников цеха производят раздельно для супов и вторых горячих блюд по формуле:

$$
N_{\rm u} = \frac{\sum Q_i * t_i}{3600 T * \lambda}, \qquad (19)
$$

где Q<sup>i</sup> – количество блюд (супов, вторых горячих блюд, горячих закусок, горячих напитков), реализуемых в день порций;

ti - норма времени на приготовление блюда i… наименования, сек;

T - продолжительность работы поваров, ч;

 λ - коэффициент, учитывающий рост производительности труда (λ = 1,14) применяют только при механизации процесса.

Режим работы горячего цеха зависит от режима работы и типа предприятия, его вместительности. Как правило, повара горячего цеха начинают работу за 2-3 часа до открытия предприятия с тем, чтобы приготовить кулинарную продукцию к началу реализации блюд.

Для равномерной нагрузки работников цеха, а также учитывая сроки реализации готовой кулинарной продукции и санитарно-гигиенические требования, предъявляемые к ней, приготовления блюд в горячем цехе осуществляют небольшими партиями с учетом потока потребителей за каждый час работы зала, для чего разрабатывают график реализации блюд в горячем цехе (таблица 17).

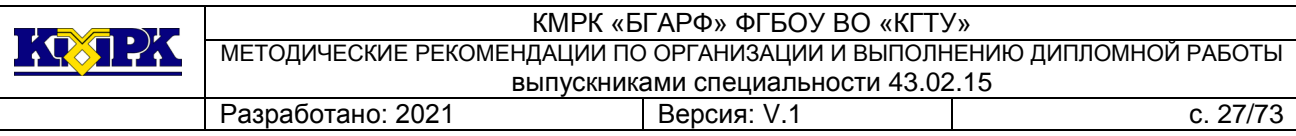

Количество блюд в день и расчетный период принимают из плановорасчетного меню.

Таблица 17 – График реализации блюд в горячем цехе

| Наиме-<br>нование<br>блюд | Количе-                                             | Часы реализации блюд                  |  |  |  |  |  |  |
|---------------------------|-----------------------------------------------------|---------------------------------------|--|--|--|--|--|--|
|                           | <b>CTBO</b><br>блюд в<br>расчет-<br>ный пе-<br>риод |                                       |  |  |  |  |  |  |
|                           |                                                     | Удельный вес реализации блюд за і час |  |  |  |  |  |  |
|                           |                                                     |                                       |  |  |  |  |  |  |
|                           |                                                     | Количество блюд, реализуемых за і час |  |  |  |  |  |  |
|                           |                                                     |                                       |  |  |  |  |  |  |

Количество блюд, реализуемых в зале предприятия за i… час определяют по формуле:

$$
Q_i = Q_{6n} * Y_i , \qquad (20)
$$

где Qбл – количество блюд данного наименования, реализуемых в расчетный период, порций;

 $Y_i$  - удельный вес реализации блюд за *i...* час.

Удельный вес реализации блюд за за i… час представляет собой отношение количества потребителей за за i… час к общему количеству потребителей за расчетный период:

$$
Y_i = \frac{N_i}{N_{p,n_i}},\tag{21}
$$

где N<sup>i</sup> –количество потребителей за i… час;

 N р.п. – общее количество потребителей за расчетный период (за день), чел.

В целом удельный вес реализации блюд за расчетный период (за день) должен быть равен единице.

Технологический расчет теплового оборудования выполняют по количеству кулинарной продукции, реализуемой в течение:

дня или определенного периода (2-3 ч) работы предприятия;

максимально загруженного часа работы предприятия (расчет плит, конвектоматов, фритюрниц, сковород и др.).

При расчете теплового оборудования соблюдают последовательность в приготовлении блюд – тепловая обработка продуктов при приготовлении заготовок и непосредственное приготовление кулинарной продукции перед её реализацией.

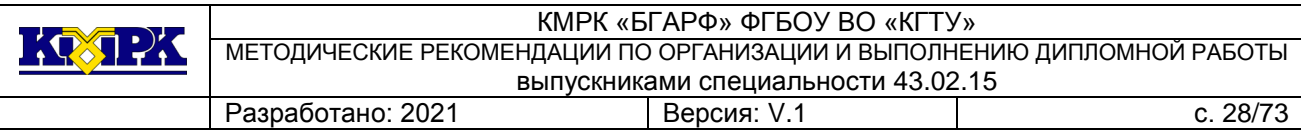

Таблица 18 – Технологический график тепловой обработки и приготовления кулинарной продукции

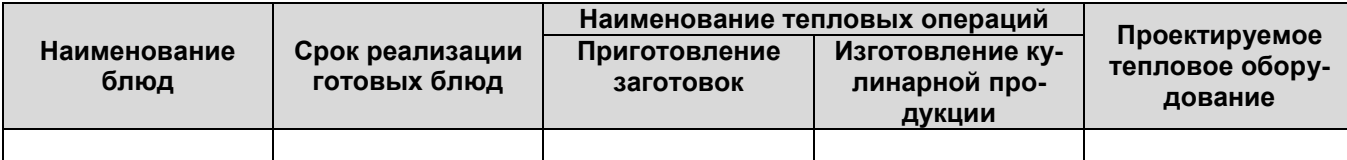

#### **Расчет и подбор теплового оборудования**

Расчет теплового оборудования начинают с составления графика тепловой обработки, соблюдая последовательность приготовления блюд и кулинарной продукции.

Вместимость котлов рассчитывается из условий выполнения следующих операций: варки бульонов, супов, вторых горячих блюд, гарниров, соусов, сладких блюд, горячих напитков, а также варки продуктов для приготовления холодных закусок и кулинарных изделий, реализуемых в магазинах кулинарии.

$$
V = \frac{\sum V_{\text{npoo}} + V\epsilon - \sum V_{\text{npow}}}{K}
$$
 (22)

где  $\rm V_{npoq}$  – объем занимаемый продуктами, используемыми для варки, дм<sup>3</sup>;

 $V_{\sf B}$  - объем воды, дм $^3$ ;

 $V_{\text{npom}}$  – объем промежутков между продуктами, дм<sup>3</sup>;

К - коэффициент заполнения котла (К = 0,85).

Объем (дм<sup>3</sup> ), занимаемый продуктами определяют по формуле:

$$
V_{\text{mpo},q} = \frac{Q}{\rho},\tag{23}
$$

где Q – масса продуктов, кг;

р - объемная плотность продукта, кг/дм $^3\!;$ 

Объем воды (дм<sup>3</sup>) при варке бульона нормальной концентрации определяют по формуле:

$$
V_B = V^1 * n * a,\tag{24}
$$

где V<sup>1</sup> – норма бульона нормальной концентрации на одно блюдо, дм<sup>3</sup>;

n - количество блюд;

а - коэффициент, учитывающий испарение воды при варке (а=1,15)

Объем воды (дм<sup>3</sup>) при варке концентрированного бульона определяют по формуле:

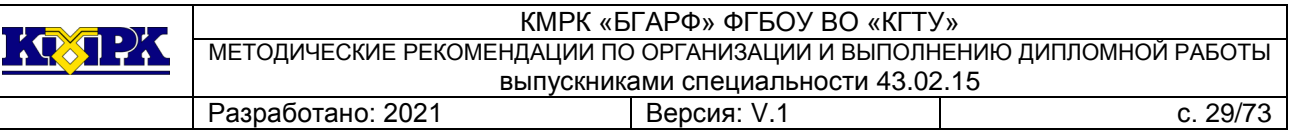

$$
V_B = Q^* n_B, \tag{25}
$$

где Q – масса продукта;

n<sub>в</sub> – норма воды на 1 кг основного продукта, дм<sup>3</sup>/кг.

Основными продуктами считают кости, мясо и т.п.; овощи при расчете объема воды не учитывают из-за их незначительного содержания в общем объеме продуктов.

Объем (дм<sup>3</sup>) промежутков между продуктами определяют по формуле:

$$
V_{\text{npom}} = V_{\text{npop}} \cdot \beta, \tag{26}
$$

где β – коэффициент, учитывающий промежутки между продуктами

 $β = 1 - ρ$ .

Расчет объема котлов для варки бульонов определяют с помощью таблицы

19.

### Таблица 19 – Расчет объема котлов для варки бульона

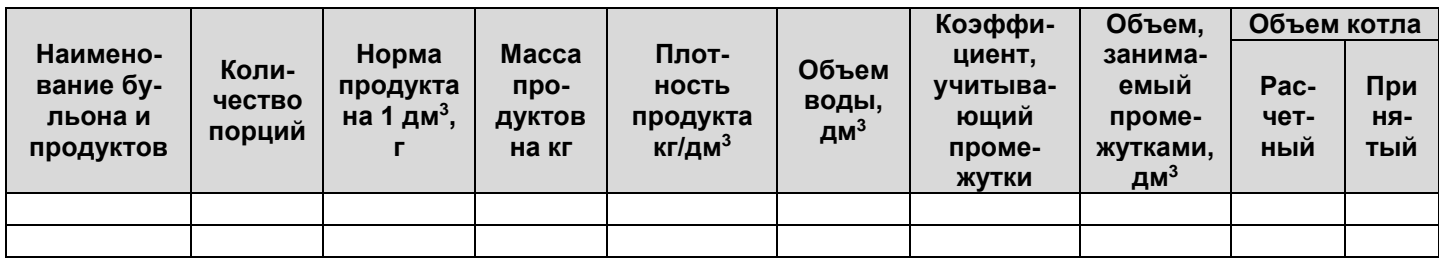

Расчет объема котлов (дм<sup>3</sup>) для варки супов, соусов, сладких блюд, напитков определяют по формуле:

$$
V = \frac{n \times V_1}{K},\tag{27}
$$

где n – количество блюд (порций), шт;

V<sub>1</sub>- норма супа (соуса и т.п.) на одно блюдо, дм<sup>з</sup>;

К – коэффициент заполнения котла (К = 0,85).

Расчет объема котлов для варки супов, соусов определяют с помощью табли-

цы 20

Таблица 20 – Расчет объема котлов для варки супов, соусов

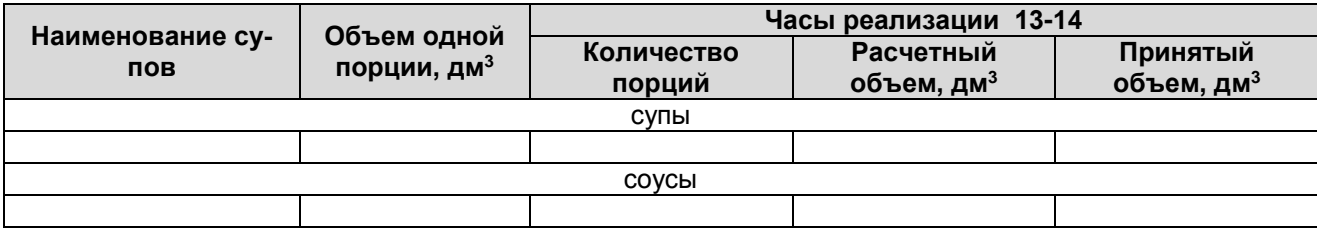

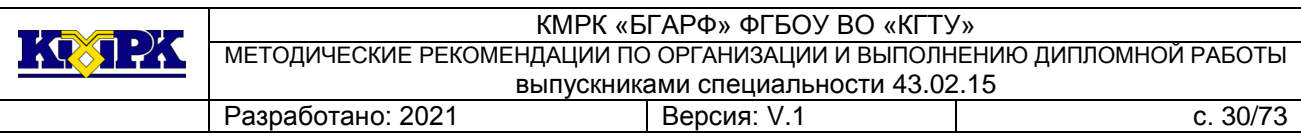

В целях сохранения вкусовых качеств горячих напитков – какао, горячего шоколада и др. их приготовление должно быть максимально приближено к реализации, поэтому расчет объема котлов для их приготовления ведется на каждый час реализации. Расчет объема котлов для варки напитков, сладких блюд записывают в виде таблицы 21.

Таблица 21 – Расчет объема для варки напитков сладких блюд

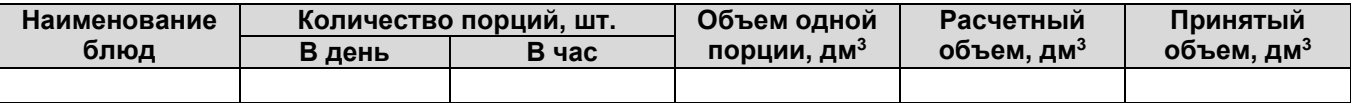

Расчет объемов котлов для варки вторых блюд и гарниров производят по формулам:

1.для варки каш, макарон и других набухающих продуктов

$$
V = \frac{V_{\text{ppo}} + V_e}{K};
$$
 (28)

2.для тушения, припускания продуктов

$$
V = \frac{V_{\text{npoo}}}{K},\tag{29}
$$

где

 Vпрод – объем, занимаемый продуктами, используемыми для варки, тушения, припускания, дм<sup>3</sup>;

 К – коэффициент заполнения котла, принимается для процесса варки – 0,85, для тушения и припускания 0,4…0,7.

Расчет объема котлов для варки вторых блюд, гарниров выполняют по форме таблицы 22

Таблица 22 – Расчет объема котлов для варки, тушения, припускания кулинарной продукции

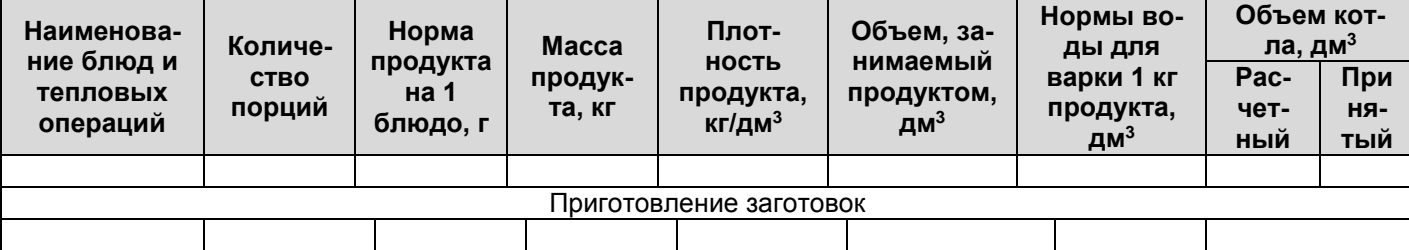

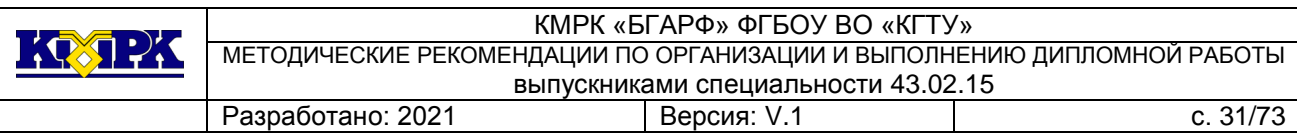

#### **Расчет и подбор теплового оборудования для жарки и пассерования**

Основой для расчета жарочной поверхности наплитной посуды (сковороды, противни) является количество (объем) заготовок, а также количество изделий, реализуемых в максимальный час загрузки зала предприятия.

Расчетную площадь пода наплитной посуды (м<sup>2</sup>) определяют двумя способами:

1. для жарки изделий порциями:

$$
F_p = \frac{n * f}{\varphi} \,,\tag{30}
$$

где n - количество изделий, обжариваемых за расчетный период, шт;

 $f$  - площадь, занимаемая единицей изделия, дм<sup>2</sup>;

- оборачиваемость площади пода наплитной посуды за расчетный пери-

од

$$
\varphi = \frac{T}{t},\tag{31}
$$

где Т – продолжительность расчетного периода, мин;

t – продолжительность цикла тепловой обработки, мин.

К полученной площади пода посуды добавляют 10% на не плотности прилегания изделия. Площадь пода составит:

$$
F = 1.1^* \ F_p, \tag{32}
$$

где F – общая площадь наплитной посуды, дм $^2;$ 

 $\mathsf{F}_\mathsf{p}$ - расчетная площадь пода посуды, дм<sup>2</sup>.

2. Для жарки (пассерования) изделий массой:

$$
\mathsf{F}_{\rho} = \frac{Q}{\rho h * \varphi} \,, \tag{33}
$$

где Q – масса (нетто) обжариваемого продукта, кг;

 $\rho$  - объемная плотность продукта, кг/ дм $^3;$ 

 h – толщина слоя продукта, дм (принимают в зависимости от вида обжариваемого продукта – 0,5-2 см);

- оборачиваемость площади пода наплитной посуды за расчетный пери-

од.

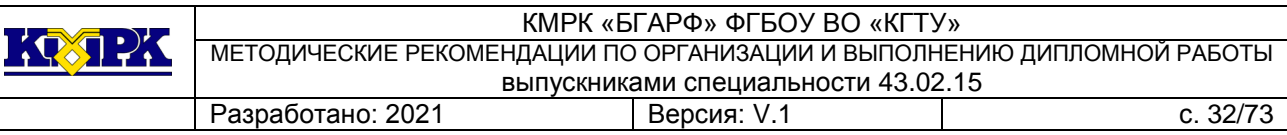

Таблица 23 - Определение расчетной площади пода наплитной посуды для жарки изделий порциями

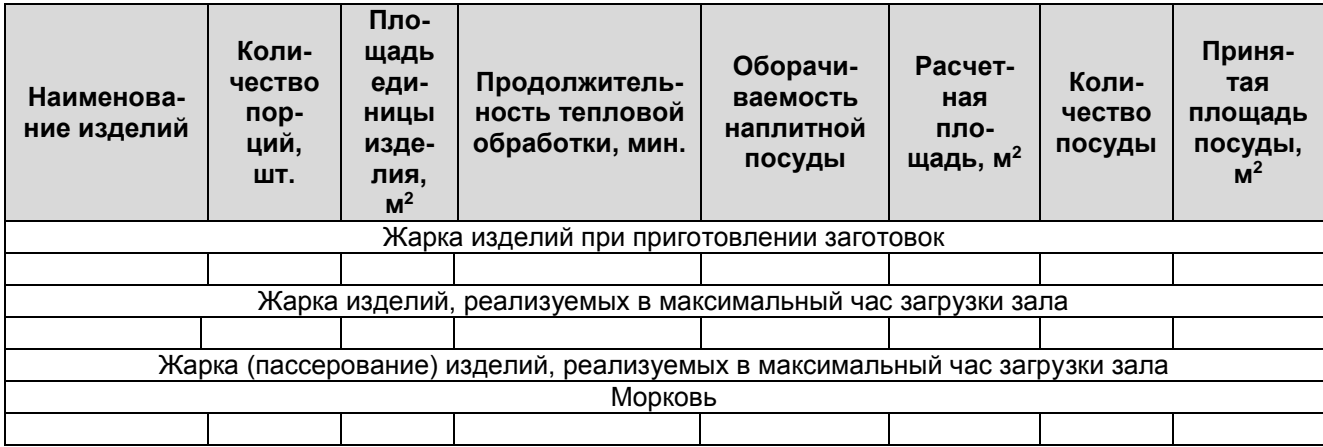

Таблица 24 - Определение расчетной площади пода наплитной посуды для жарки, пассерования изделий массой

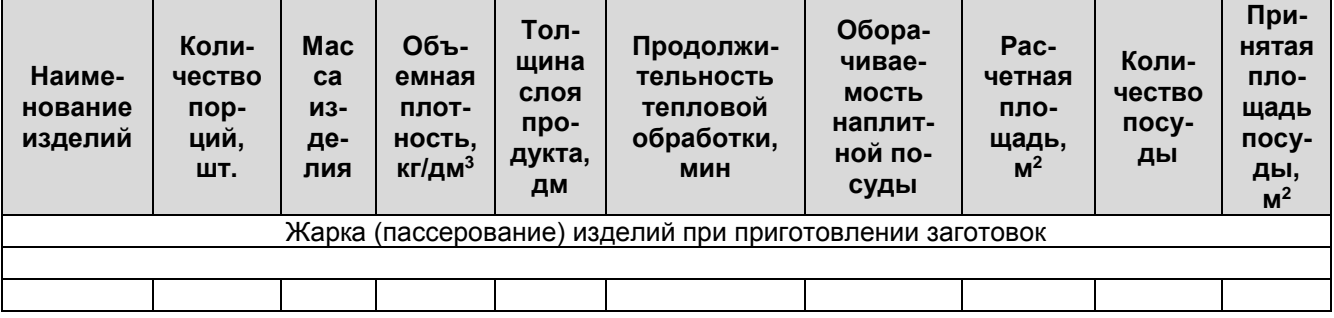

Подбор наплитной посуды производят в соответствии с номенклатурой и основными характеристиками инвентаря по справочникам. Если расчетная площадь наплитной посуды составляет 0,2 м<sup>2</sup> и более рекомендуется принимать к установке стационарные электрические сковороды.

### **Расчет и подбор плиты**

Жарочную поверхность плиты определяют на основании рассчитанного количества наплитной посуды. Стационарное оборудование не учитывается.

Полную площадь плиты определяют суммированием всех площадей наплитной посуды (сковород), кроме наплитных котлов, так как их расчет велся без учета времени тепловой обработки продуктов при приготовлении блюд.

Площадь рабочей поверхности плиты, м<sup>2</sup>, которую занимают котлы, определяют по формуле:

$$
F = \frac{n * f * \tau}{60},\tag{34}
$$

где n – количество посуды, шт;

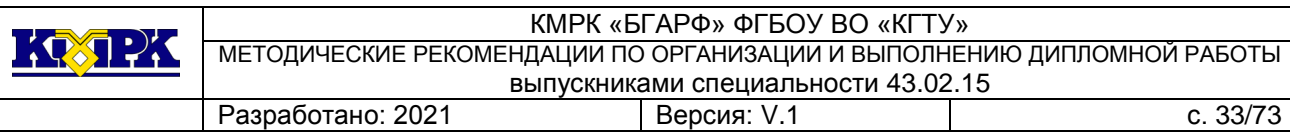

 $f$  - площадь, занимаемая единицей посуды, м<sup>2</sup>;

τ – продолжительность тепловой обработки продуктов, мин.

Расчет площади рабочей поверхности плиты приводят по форме таблице 25.

Таблица 25 - Расчет площади рабочей поверхности плиты

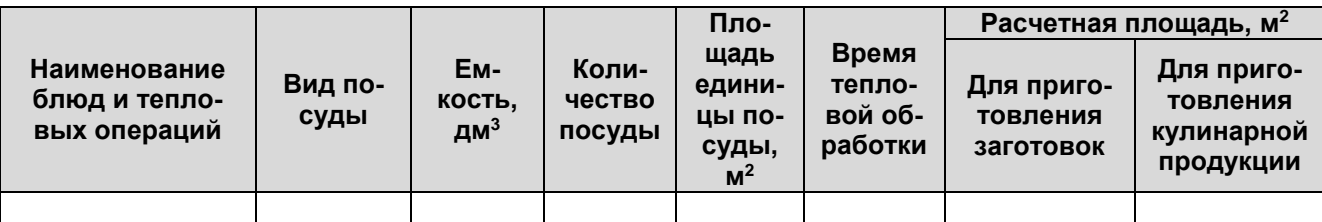

Подбор плиты производят: исходя из максимальной загруженности плиты, которую выбирают: при приготовлении заготовок или при тепловой обработке кулинарной продукции, реализуемой в максимальный час.

Общую рабочую поверхность плиты (м<sup>2</sup>) определяют по формуле:

$$
F = 1.3 * Fp, \t(35)
$$

где Fp – расчетная площадь рабочей поверхности плиты, м<sup>2</sup>.

По полученной общей площади рабочей поверхности плит выбирают по каталогам необходимое количество плит.

### **Расчет конвектоматов и жарочных шкафов**

В конвектоматах (пароконвектоматы) проводят варку, припускание, жарку, запекание и тушение кулинарной продукции.

При расчете конвектоматов определяют необходимое число уровней по формуле:

$$
n_y = \frac{\sum n_{\phi,e}}{\varphi},\tag{36}
$$

где nу - число уровней в конвектомате;

nф.е. – число функциональных емкостей за расчетный период;

φ - оборачиваемость уровней.

Расчет конвектомата приводят по форме таблице 26.

Таблица 26 – Расчет числа уровней конвектомата

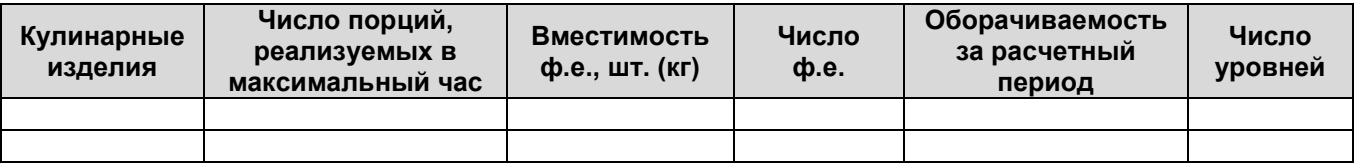

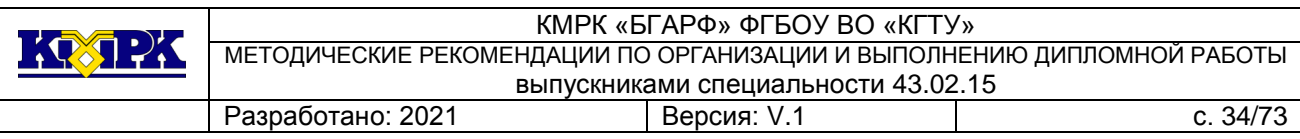

На основании проведенных расчетов по каталогам оборудования выбирают конвектомат, число уровней которого соответствует расчетному.

В крупных предприятиях общественного питания для тепловых операций устанавливают жарочные шкафы (конвектоматы) с вкатными стеллажом. В этом случае расчет выполняют в следующей последовательности:

- определяют часовую производительность шкафа;
- определяют время работы шкафа;
- рассчитывают количество жарочных шкафов.

Часовую производительность жарочного шкафа (шт/ч) определяют по формуле:

$$
G = \frac{n \cdot 60}{t},\tag{37}
$$

где G – производительность шкафа при тепловой обработке i… наименования кулинарных изделий шт/ч;

 n - количество функциональных емкостей, находящихся одновременно в камере шкафа, ед;

t - продолжительность тепловой обработки, мин.

$$
K_{\text{m}} = \frac{\Sigma T_{\phi}}{T * K},
$$
\n(38)

где T<sup>ф</sup> – сумма времени работы шкафа для выполнения всех тепловых операций;

T - продолжительность работы цеха, ч;

K - коэффициент использования шкафа (К = 0,7÷0,8).

Таблица 27 – Расчет часовой производительности и времени работы жарочно-

го шкафа

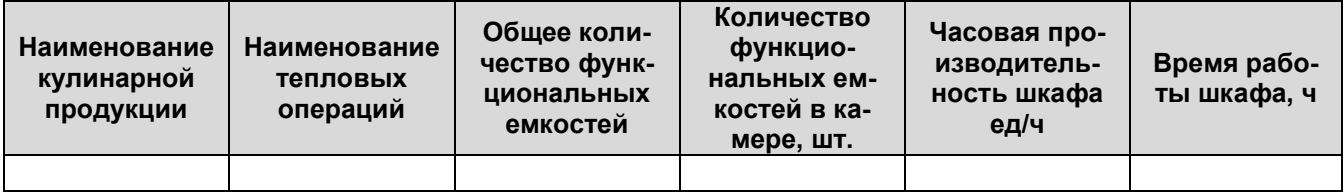

### **Расчет специализированного теплового расчета**

Если в производственной программе предусмотрены блюда, требующие тепловой обработки в специализированном оборудовании (фритюрницы, грили, шашлычницы и т.д.) выполняют расчет и подбор количества этих аппаратов.

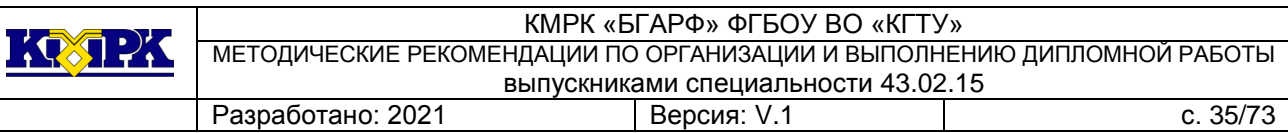

Расчет количества фритюрниц производят на основании количества изделий обжариваемых в максимальный час реализации блюд по формуле:

$$
V = \frac{V_{\text{ppo}} + V_{\text{sc}}}{\varphi},\tag{39}
$$

где V - вместимость чаши, дм $^3;$ 

Vпрод – объем обжариваемого продукта.

$$
V_{\text{mpo},A} = \frac{G_{\text{mpo},\delta}}{S_{\text{mpo},\delta}} \,, \tag{40}
$$

где Gпрод – масса продукта , кг;

 $S_{\sf npoq}\;$  - объемная плотность продукта, кг/дм $^3;$ 

Vж - объем жира, принимаемый из технических характеристик фритюр-

ницы;

φ - оборачиваемость фритюрницы за расчетный период.

Таблица 28 – Определение расчетной вместимости чаши фритюрницы

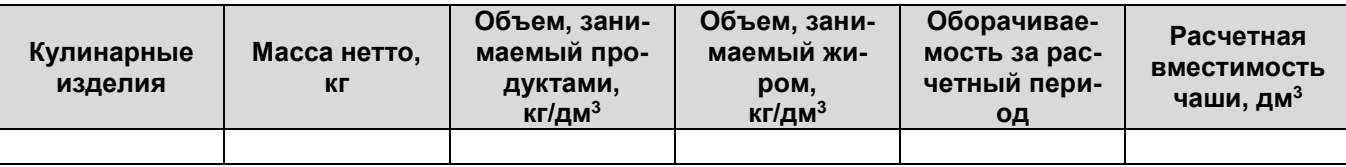

По каталогам подбирают необходимую фритюрницу, вместимость чаши которой близка к расчетной.

Число фритюрниц определяют по формуле:

$$
n = \frac{V}{V_{\text{var}}},\tag{41}
$$

где V<sub>чаши</sub> – вместимость чаши стандартной фритюрницы, дм<sup>3</sup>.

Часовую производительность грилей и шашлычниц (порц/час) определяют в зависимости от количества шпажек одновременно загружаемых в аппарат тепловой обработки по формуле:

$$
G = n * \varphi, \tag{42}
$$

где n – количество шампуров одновременно помещаемых в аппарат, шт;

φ – оборачиваемость камеры аппарата за час.

Расчет производят по форме таблица 29.

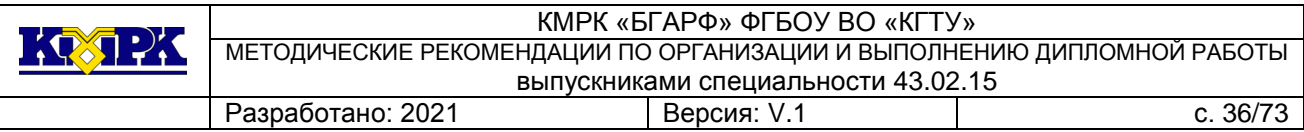

Таблица 29 – Расчет шашлычниц или грилей

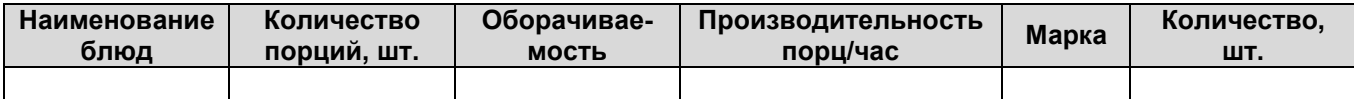

При жарке изделий на решетке гриля определяют необходимую площадь решетки (м<sup>2</sup> ) по формуле:

$$
F = \frac{Q * f}{\phi},\tag{35}
$$

где Q – количество порций, реализуемых в максимальный час, шт.;

 $f$  - площадь единицы изделия, м<sup>2</sup>;

φ - оборачиваемость гриля за час.

Расчет проводят по форме таблица 30.

Таблица 30 – Расчет грилей

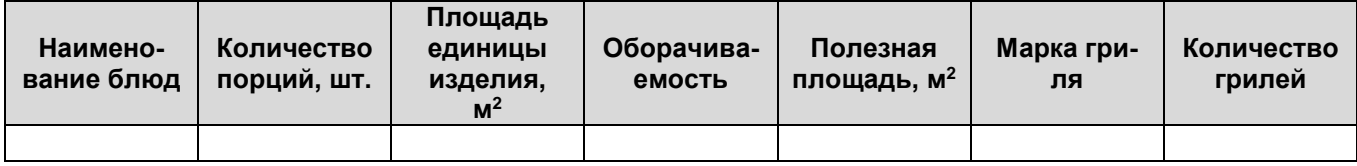

На основании проведенных расчетов по каталогам оборудования выбирают гриль с помощью решетки, близкой к расчетному.

### **Расчет механического оборудования**

В горячем цехе предприятий общественного питания механическое оборудование предусматривают:

 для тонкого измельчения вареных продуктов из мяса, рыбы, овощей, круп, творога (без предварительной обработки);

для протирания вареных продуктов;

 для замешивания жирных видов теста (блинного, для оладий) и выполнения других технологических операций.

Расчет механического оборудования производят исходя из перечня технологических операций, объема работ, кратности обработки, а также требуемой часовой производительности оборудования, которую определяют по формуле:

$$
G = \frac{Q_{\text{make}}}{C},\tag{36}
$$

где G – требуемая производительность механического оборудования, кг/ч; Qmakc – масса обрабатываемых продуктов в часы максимальной загрузки, кг;
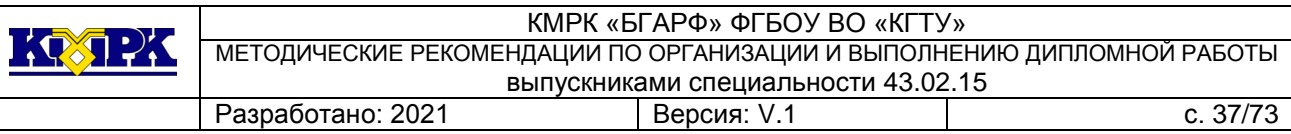

C - кратность обработки продуктов в часы максимальной загрузки, раз/ч.

Время работы механического оборудования и коэффициент использования определяют по формулам пункта "Расчет и подбор механического оборудования"

#### **Расчет вспомогательного оборудования**

В горячем цехе предприятия общественного питания рекомендуется предусматривать установку вспомогательного оборудования: производственных столов, стеллажей, моечных ванн.

Расчет производственных столов выполняют с четом явочной численности производственных работников и нормы длины стола на одного работника по формуле 6.

Другие виды вспомогательного оборудования (моечные ванны, вставки к тепловому оборудованию, тележки – стеллажи для транспортирования блюд из производственных помещений к места реализации и размещения блюд при кратковременном хранении в тепловом шкафу, тележки подъемные для механизации операции подъема-опускания функциональных емкостей до уровня зоны загрузки-выгрузки продуктов из оборудования) принимаются без расчета с учетом номенклатуры и характеристик по каталогам оборудования.

#### **Расчет площади горячего цеха**

Для определения площади цеха составляют спецификацию оборудования, в которую включают все оборудование по расчету и принятое без расчета стационарное и передвижное оборудование по форме таблицы 11.

Общую площадь горячего цеха (м<sup>2</sup>) определяют по формуле 18.

#### **7.4.4.4 Расчет холодного цеха**

Основой производственной программы является планово-расчетное меню проектируемого предприятия. Особенность организации работы холодного цеха состоит в том, что его продукция, как правило, имеет кратковременный срок хранения и реализации, поэтому в производственной программе указывается количество блюд, реализуемых в целом за день или в час максимальной реализации (таблица 31)

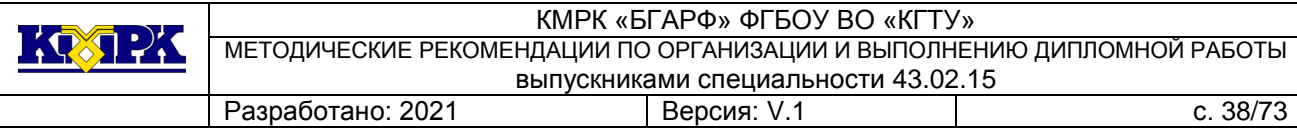

#### Таблица 31 - Производственная программа холодного цеха

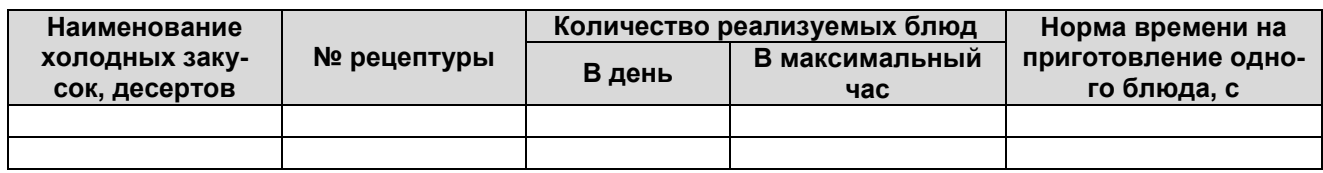

#### Таблица 32 - График реализации блюд в холодном цехе

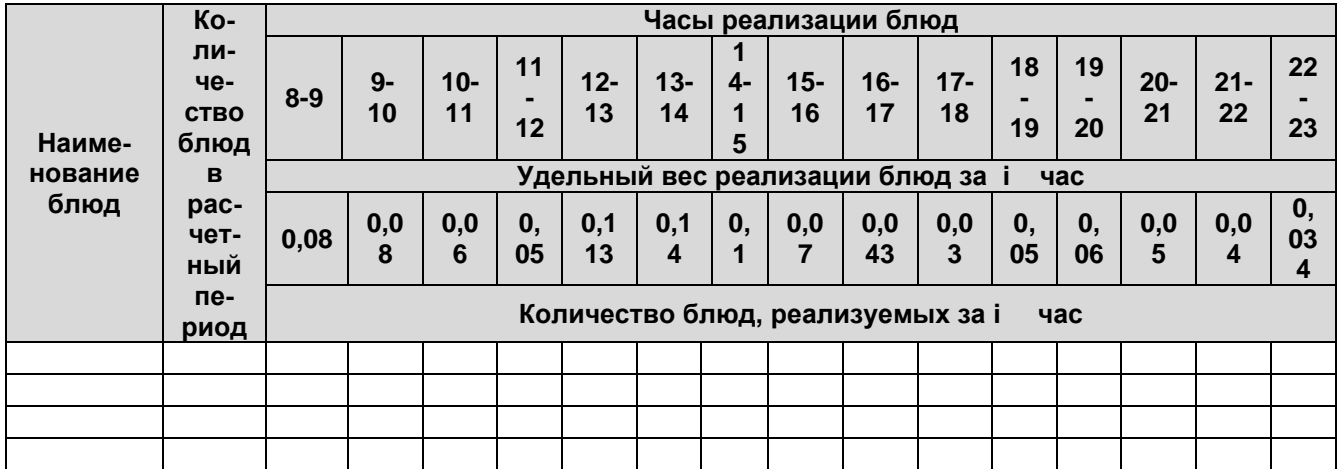

#### **Разработка схемы технологического процесса в холодном цехе**

В холодном цехе организуются рабочие места по приготовлению холодных блюд и закусок, десертов холодных напитков.

Таблица 33 - Технологические процессы и оборудование рабочих мест в холодном цехе

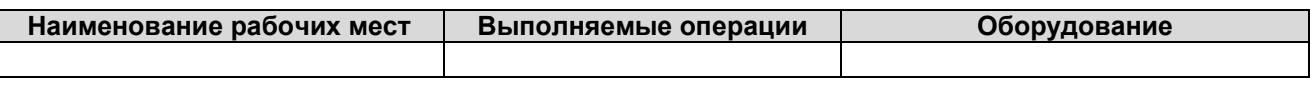

### **Расчет потребного количества сырья для холодного цеха**

Расчет сырья производится на основании производственной программы холодного цеха (таблица 34). При составлении расчета сырья рекомендуется группировать сырье по видам (мясо, рыба, овощи и т.д.).

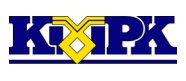

Таблица 34 – Расчет количества сырья по меню для холодного цеха (сырье-

вая ведомость)

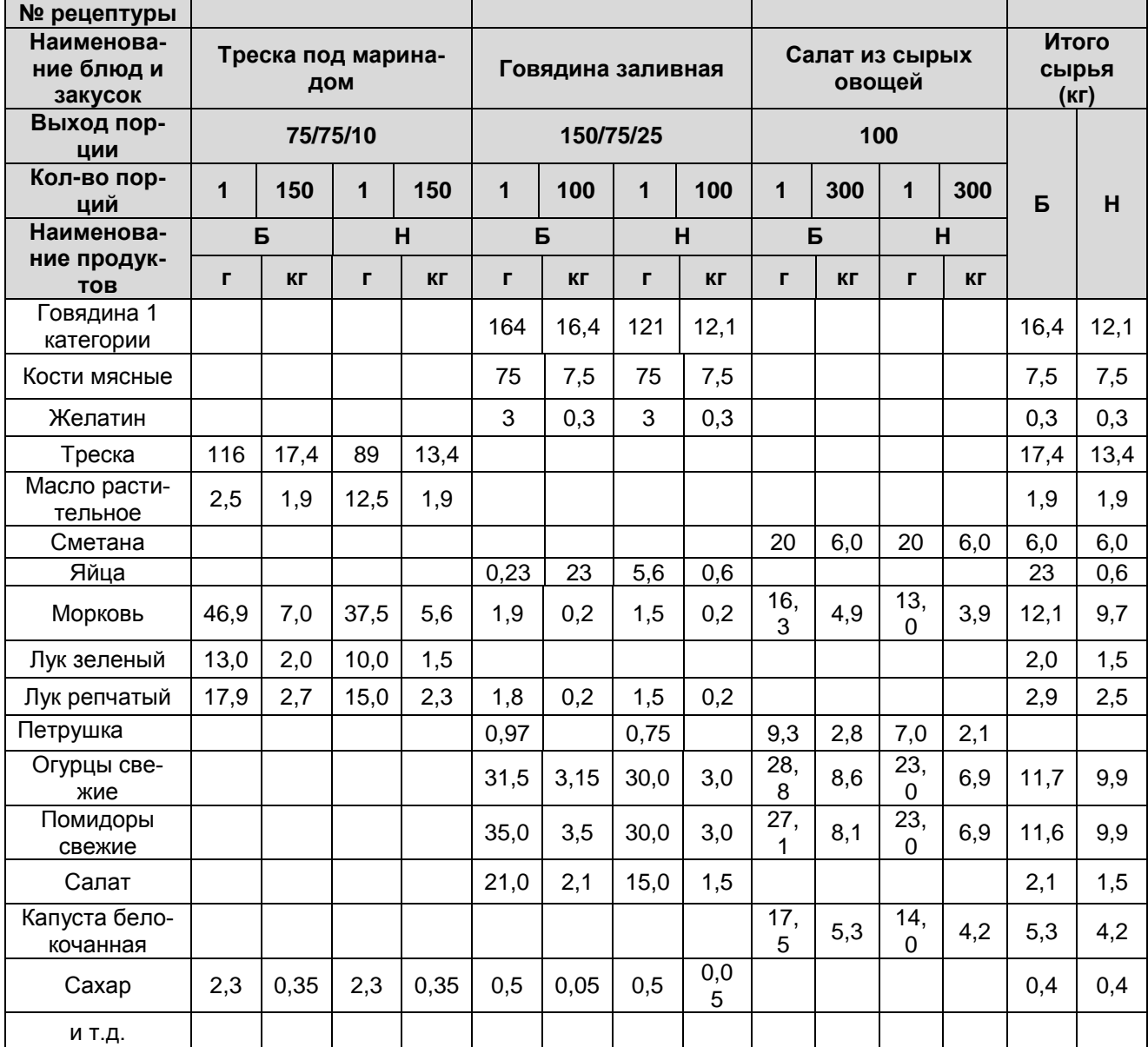

### **Расчет и подбор технологического оборудования холодного цеха**

Расчет сводится к выбору типа оборудования и определению его количества. Номенклатуру оборудования определяют на основе выпускаемой продукции. Ознакомиться с оборудованием можно в каталогах и справочниках.

Помимо оборудования, которое должно быть размещено в холодном цехе, необходимо подсчитать оборудование горячего цеха, которое понадобится для производства холодной продукции.

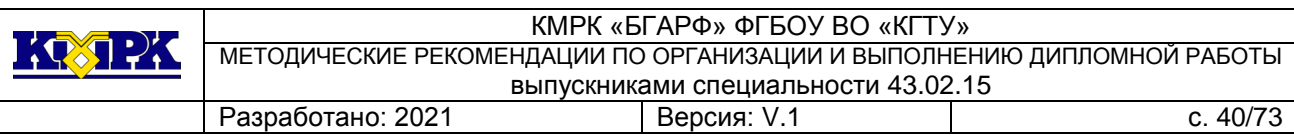

#### **Расчет и подбор холодильного оборудования**

Основным параметром холодильного оборудования является полезный охлаждаемый объем (емкость). В основу расчета потребной емкости холодильного оборудования, принимают данные по расходу продуктов, требующих охлаждения. При этом учитывают, что не все продукты, поступающие в холодный цех, должны храниться в холодильном оборудовании, т.к. часть продуктов поступает непосредственно для обработки.

Расчет холодильного оборудования производят раздельно для продуктов, хранящихся массой – для 50% реализуемых блюд по производственной программе и порционированных блюд, реализуемых по производственной программе.

Объем холодильного оборудования (м<sup>3</sup>) при хранении продуктов массой определяют по формуле:

$$
V_1 = \sum \frac{Q_i}{\rho * K_m},\tag{37}
$$

где Q<sup>i</sup> – масса продукта i… наименования, кг;

 $\rho$  - объемная плотность продукта, кг/дм $^3;$ 

K<sup>т</sup> – коэффициент, учитывающий массу тары, в которой хранятся продукты, и степень заполнения тары  $(K<sub>T</sub> = 0.7 \div 0.8)$ .

Расчет выполняют по форме таблицы 4.

Таблица 35 – Расчет объема холодильного оборудования для хранения продуктов массой

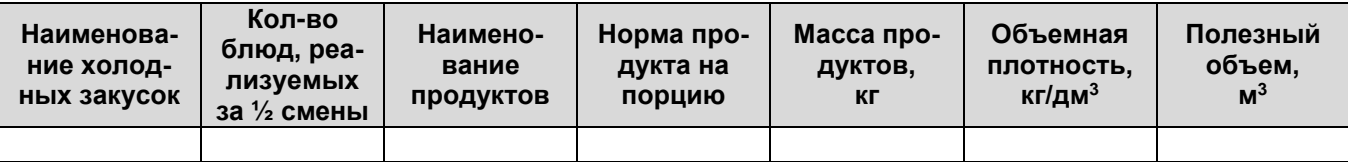

Для равномерной нагрузки работников цеха, а также учитывая срок реализации готовой кулинарной продукции и санитарно-гигиенические требования, предъявляемые к ней, приготовления блюд в холодном цехе осуществляется небольшими партиями с учетом потока потребителей за каждый час работы зала.

Количество блюд в день и расчетный период принимается из плановорасчетного меню.

Объем холодильного оборудования (м<sup>3</sup>) для хранения порционированных блюд (холодных и сладких) в посуде (салатники, мелкие тарелки, креманки и др.) определяют по формуле:

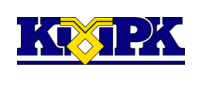

$$
V_2 = \sum \frac{n \cdot V_{\text{max}}}{K_m},\tag{38}
$$

где n – количество посуды (емкостей) одинакового размера;

 $V_{\text{emk}}$  – объем, занимаемый одной емкостью определенного размера, м<sup>2</sup>;

 $K_{\text{T}}$  – коэффициент, учитывающий массу тары  $(K_{\text{T}} = 0.5)$ .

Количество блюд, реализуемых в зале предприятия за максимальный час, определено по формуле:

$$
Q_i = Q_{6n}^* Y_i, \tag{39}
$$

где Qбл - количество блюд данного наименования, реализуемых в расчетный период, порций;

Y<sup>i</sup> – удельный вес реализации блюд за максимальный час.

$$
Y_i = N_i / N_{p.n.}, \qquad (40)
$$

где N<sup>i</sup> – количество потребителей за максимальный час;

 Nр.п. – общее количество потребителей за расчетный период (за день), чел. Расчет производят по форме таблицы 36.

Таблица 36 – Расчет объема холодильного оборудования для хранения порционных блюд

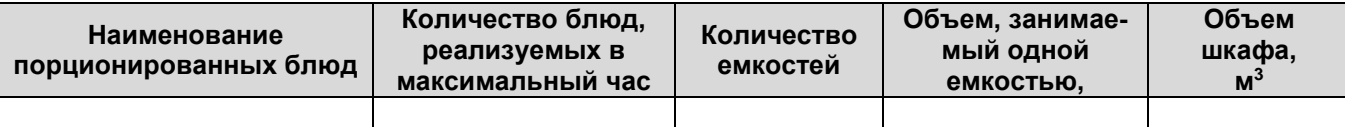

Полученные по расчету данные объемов суммируют и определяют требуемый объем шкафа, после чего по каталогам подбирают холодильной шкаф, объем которого близок к расчетному.

## **Расчет и подбор механического оборудования**

Из механического оборудования в холодном цехе предусматривают установку овощерезательной машины для нарезки вареных овощей, взбивальной машины, слайсера, блендера и др.

Производительность овощерезательной машины, время работы машины и коэффициент использования определяют по следующим формулам.

Если выпускаемое оборудование для выполнения определенной операции имеет различную производительность, то вначале определяют требуемую производительность, затем время ее работы и коэффициент использования.

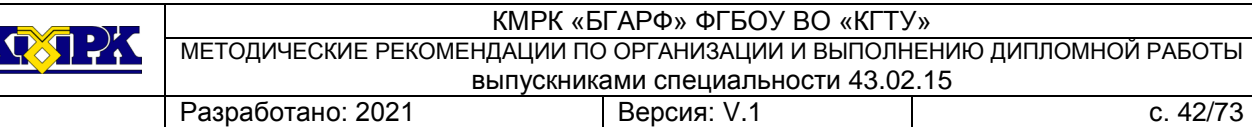

$$
Q \text{ tree } = \frac{M}{ty} \text{ (kT}^2), \tag{41}
$$

где М – масса продукта, обрабатываемого за определенный период (сутки, смена, час) (кг),

ty – условное время работы машины.

$$
ty = T^* \eta y, \tag{42}
$$

где Т – продолжительность работы цеха, смены (час),

 $\eta y - \gamma$ словный коэффициент использования машины ( $\eta y = 0.5$ ).

На основании расчета по справочнику выбираем машину с производительностью близкой к расчетной, после чего определяем фактическое время работы машины (час).

$$
t \varphi = \frac{M}{Q}, \qquad (43)
$$

где Q – производительность принятой машины (кг/час).

Фактический коэффициент использования машины определяется по формуле:

$$
\eta = \frac{t\Phi}{T},\tag{44}
$$

где Т – продолжительность работы цеха, смены (час).

Если коэффициент использования машины больше условного, то принимается две машины и более.

Если фактический коэффициент использования больше условного, то принимают две машины и более.

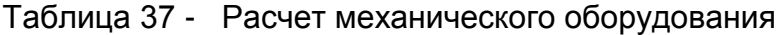

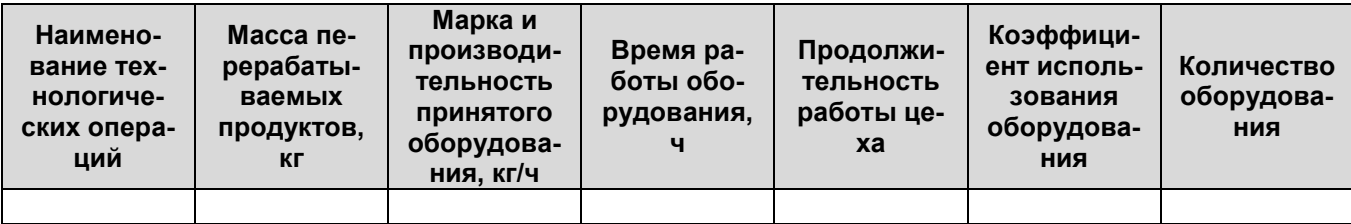

Производительность взбивальной машины (кг/ч) определяют по формуле:

$$
G = V_p * K *_{\rho} \frac{G_o}{i}, \qquad (45)
$$

где V<sub>P</sub> – емкость бачка принимаемой машины по техническим данным, дм<sup>3</sup>;

К - коэффициент заполнения (К = 0,85);

Р $\,$  - объемная плотность продукта, кг/дм $^3;$ 

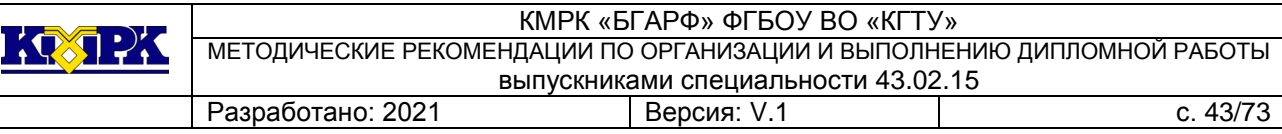

I - продолжительность взбивания, мин.

#### **Расчет производственных столов**

По типам и размерам столы подбирают в зависимости от характера выполняемой операции.

Производится по количеству поваров, работающих одновременно в цехе в максимальную смену. Расчет ведется по формуле:

$$
L = I^* N, \tag{46}
$$

где L – погонная длина производственных столов (м),

I – длина рабочего места на одного работника (1,5 м),

 N – наибольшее количество поваров, работающих одновременно в цехе. Число столов определяют по формуле:

$$
h = \frac{L}{L_{cm}}, \tag{47}
$$

где L<sub>ст</sub> – длина принятых стандартных производственных столов, м.

Прочее механическое оборудование можно принять без расчета, исходя из требований удобства работы.

Без расчета в холодном цехе устанавливают стеллажи, моечные ванны (стол с моечной ванной), секцию–стол с охлаждаемым шкафом, раковину для мытья рук.

Подбор кухонной посуды, инвентаря для холодного цеха осуществляется по «Нормам оснащения ПОП посудой, столовыми приборами, мебелью, кухонным инвентарем».

#### **Расчет площади холодного цеха**

Для расчета полезной площади цеха, занятой оборудованием, составляется его спецификация, которая сводится в таблицу 38.

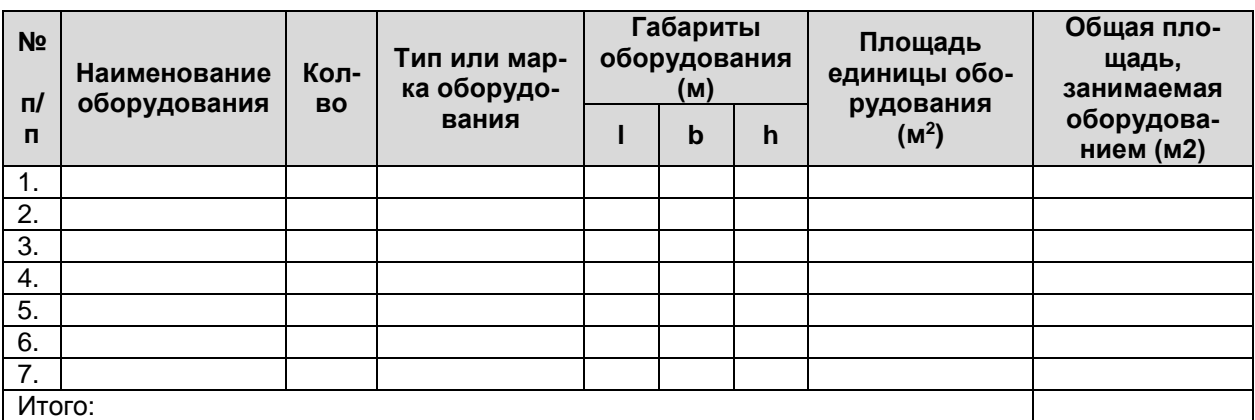

Таблица 38 - Перечень оборудования холодного цеха

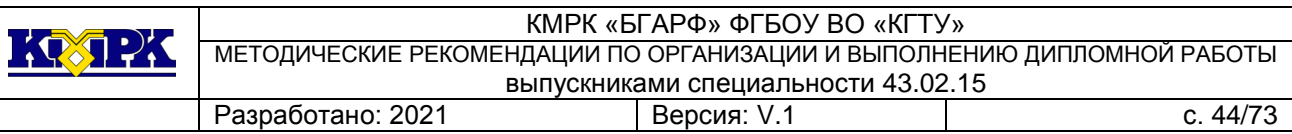

#### Определение общей площади цеха

Общая площадь цеха определяется путем деления полезной площади на коэффициент использования « <sub>1</sub> », который принимается равным 0,35 $\pm$  0,4 для холодного цеха.

$$
S_{\text{of}} = \frac{S_{\text{non}}}{\eta} \quad M^2,
$$

где <sub>η</sub> – коэффициент, учитывающий свободные проходы для проведения монтажных работ и обслуживания рабочих мест.

Правильность расчета проверяется компоновкой оборудования на плане цеха. Компоновочная площадь цеха должна соответствовать «Строительным нормам и правилам проектирования предприятий общественного питания» (СНиП – Л.8 – 71).

## **7.4.4.5 Расчет кондитерского цеха (цеха мучных выпечных изделий)**

Технологические расчеты мучного (кондитерского) цеха выполняют в следующей последовательности:

 составляют производственную программу цеха и определяют число производственных работников цеха;

 производят расчет массы теста и отделочных полуфабрикатов (кремы, начинки, фарши);

 составляют технологические схемы производства кондитерских изделий для всех видов теста, предусмотренных производственной программой;

 производят расчет и подбор механического, теплового, холодильного и вспомогательного оборудования;

- производят расчет и подбор тары;
- составляют специфика оборудования и определяют площадь цеха.

Разработка производственной программы цеха

Производственную программу кондитерского цеха разрабатывают по ассортименту и количеству выпускаемых изделий, при этом учитывая реализацию изделий в зале предприятия, магазине кулинарии и др. (таблица 39)

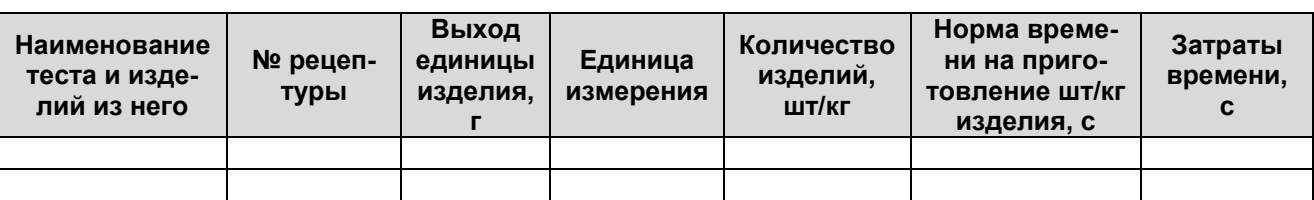

Таблица 39 - Производственная программа пекарского цеха

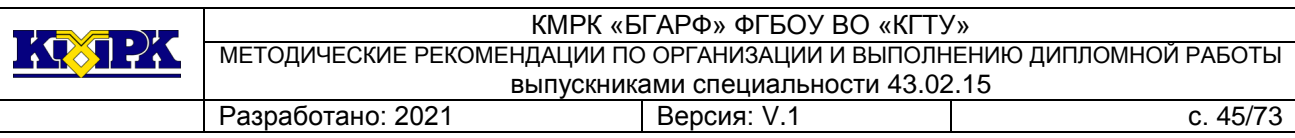

Численность производственных работников определяется с учетом количества выпускаемых изделий за смену (день) и норм времени на приготовление (или норм выработки на одного работника за смену (день)).

### Расчет механического оборудования

Для расчета и подбора просеивательной, тестомесильной, взбивальной и тестораскаточной машин выполняют расчет потребности муки, теста и отделочных полуфабрикатов для выполнения производственной программы. Расчеты приводят по форме таблиц 40,41, 42.

Таблица 40 – Расчет количества муки

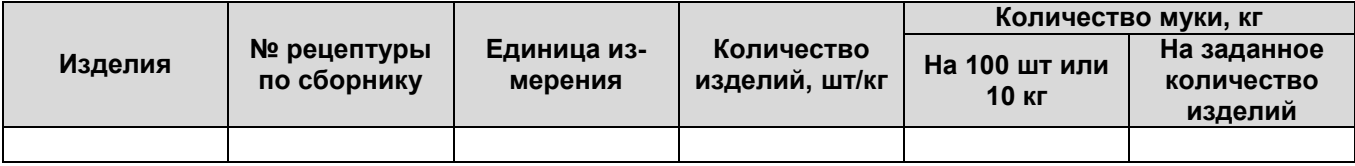

Таблица 41 – Расчет количества теста

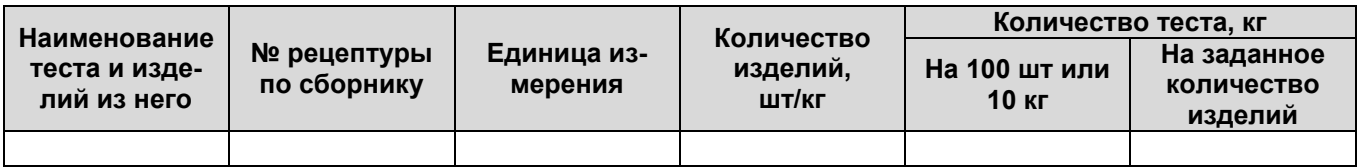

Таблица 42 – Расчет потребности в отделочных полуфабрикатах

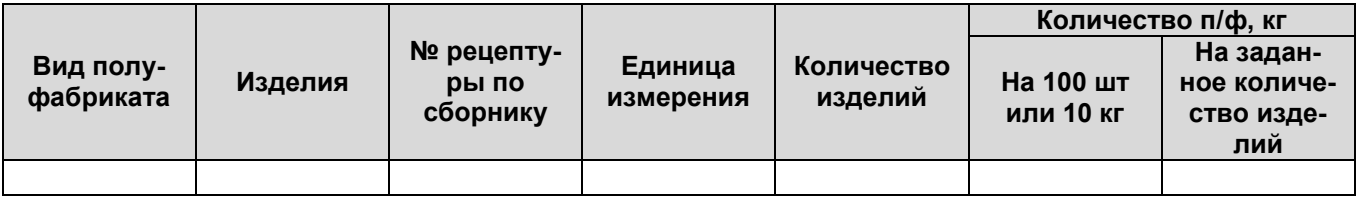

Перед расчетом оборудования составляют технологические схемы производ-

ства кондитерских изделий для всех видов теста, предусмотренной производственной программой.

Расчет оборудования для просеивания муки и раскатки теста выполняют по приведенным ранее формулам.

Расчет приводят по форме таблицы 43.

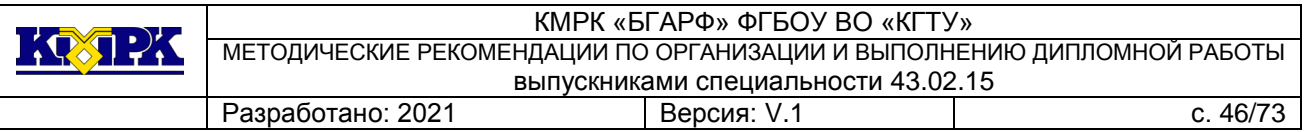

Таблица 43- Расчет просеивательной и тестораскаточной машины

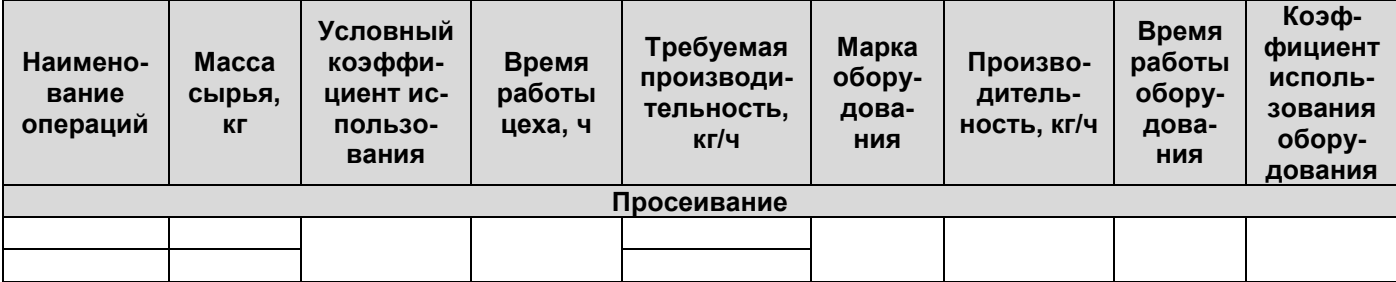

Расчет и подбор тестомесильной и взбивальной машины заключается в определении количества замеса теста и коэффициента использования машин:

$$
n = \frac{V_m}{V_o * K},\tag{40}
$$

где n – количество замесов теста, раз;

V $_{\rm T}$  – объем теста, дм $^3$ ;

 $V_0$  - объем дежи выбранной машины, дм<sup>3</sup>;

K - коэффициент заполнения дежи ( К=0,6-0,85)

Фактическое время работы машины определяют по формуле:

$$
t_{\Phi} = \frac{n * t}{60},\tag{41}
$$

где n – количество замесов теста, раз;

t - продолжительность одного замеса, мин.

Коэффициент использования оборудования определяют по формуле:

$$
\eta = \frac{t_{\phi}}{T},\tag{42}
$$

где T – продолжительность работы цеха, ч.

Если коэффициент использования оборудования превышает значение 0,7, то принимают к установке две машины выбранной марки или проводят перерасчет на машину с большим объемом дежи.

Расчет тестомесильной машины приводят по форме таблицы 44.

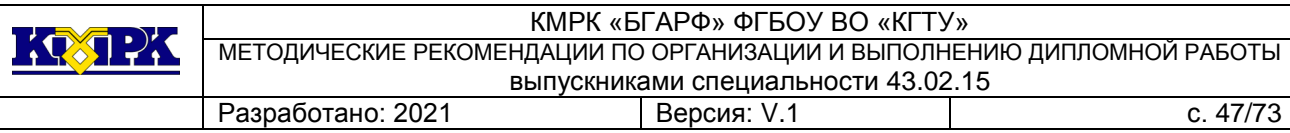

Таблица 44- Расчет тестомесильной и взбивальной машины

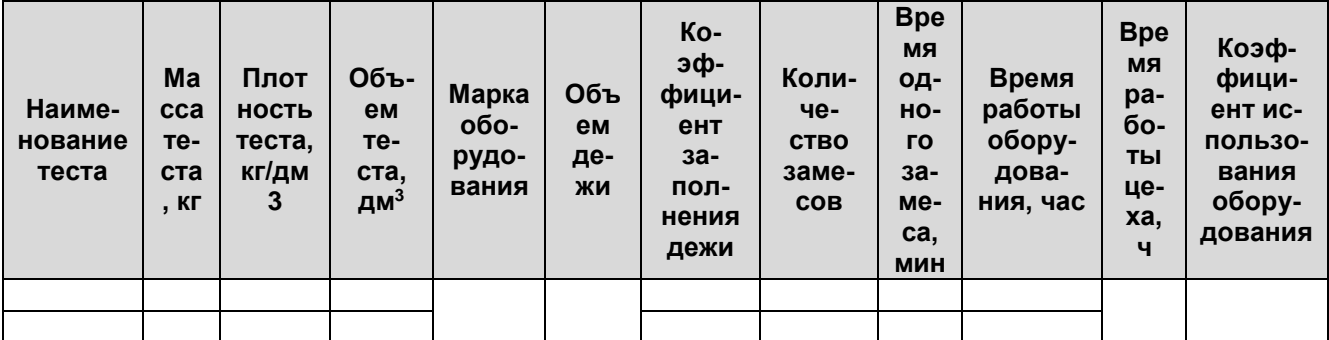

### Расчет и подбор пекарного оборудования

Расчет пекарного оборудования можно выполнять: по определению необходимой площади пода оборудования и часовой производительности оборудования.

Расчет необходимой площади пода пекарного оборудования (м<sup>2</sup>) определяют по формуле:

$$
F_n = \sum \frac{Q}{q * \eta},\tag{43}
$$

где Q – количество изделий каждого наименования по производственной программе, шт(кг)

 $q -$ количество изделий, размещаемое на 1 м<sup>2</sup> пода оборудования, шт/м<sup>2</sup>

(кг/м<sup>2</sup> );

η – число подооборотов для данного вида изделий, определяют по формуле:

$$
\eta = \frac{T_o}{t},\tag{44}
$$

где T<sup>o</sup> – время работы пекарного оборудования за смену, мин;

t - продолжительность подооборота, равна сумме продолжительности посадки, выпечки и выгрузки изделий, мин.

$$
T_o = T_{cm} * K, \tag{45}
$$

где T<sub>см</sub> – продолжительность смены, мин;

K - коэффициент использования печи ( К = 0,7÷0,8).

Расчет площади пода пекарного оборудования приводят по форме таблицы 45.

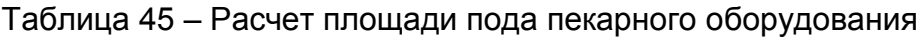

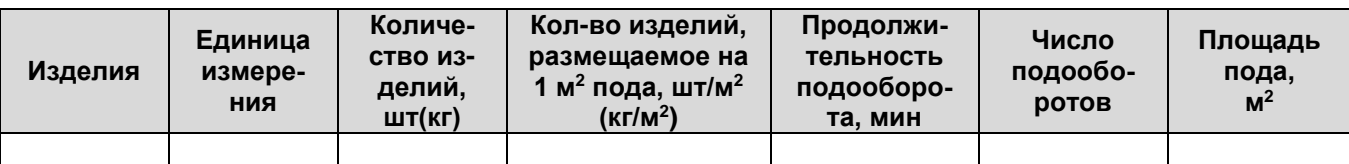

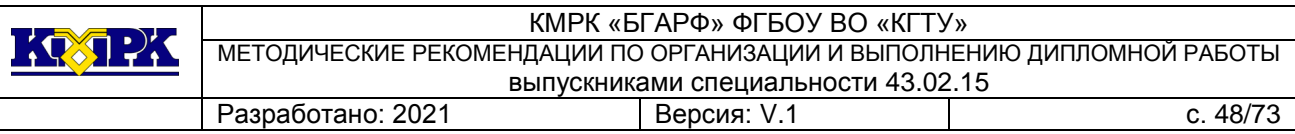

На основе выбранного пекарного оборудования и площади пода рассчитывают фактическую продолжительность выпечки каждой партии изделий по формуле:

$$
T_{\Phi} = t^* n_{\Phi}, \tag{46}
$$

где t – продолжительность подооборота, мин;

n<sup>ф</sup> – фактическое количество подооборотов, оопределяют по формуле:

$$
n_{\Phi} = \frac{Q}{F_{n} * q},\tag{47}
$$

где Q – количество изделий каждого наименования по производственной программе шт(кг);

 $q$  - количество изделий, размещаемое на 1 м<sup>2</sup> пода оборудования, шт/м<sup>2</sup>;

 $F_n$  – площадь пода принятого пекарного оборудования, м<sup>2</sup>.

Расчет фактической продолжительности выпечки изделий приводят по форме таблиц 48.

Таблица 48 – Расчет фактической продолжительности выпечки изделий

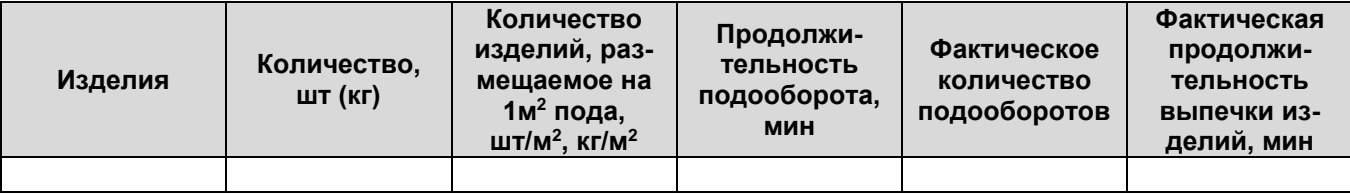

Вторым способом число пекарных шкафов рассчитывают в соответствии с их часовой производительности (кг/ч) по формуле:

$$
G = \frac{n_1 * g * n_2 * n_3 * 60}{t},
$$
\n(47)

где n<sup>1</sup> – количество изделий на одном листе, шт;

g - масса (нетто) одного изделия, кг;

n<sup>2</sup> – число листов, находящихся одновременно в камере шкафа;

n<sup>3</sup> – число камер в шкафу;

t - продолжительность подооборота, мин.

Продолжительность выпекания кондитерских изделий зависит от вида изделия и температуры в пекарной камере шкафа.

Продолжительность выпекания сменного количества изделий (ч) определяют по формуле:

$$
t_{\Phi} = \frac{Q}{G} \,, \tag{48}
$$

где Q – масса изделий, выпекаемых за смену, кг;

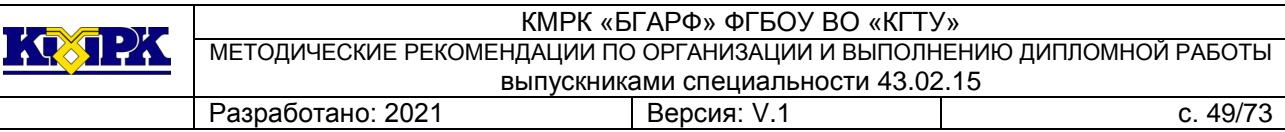

G - часовая производительность аппарата, кг/ч.

Фактический коэффициент использования пекарного шкафа определяют по формуле:

$$
\eta = \frac{t_{\phi}}{T}, \qquad (49)
$$

где t – фактическая продолжительность выпекания сменного количества изделий, ч;

T – продолжительность работы основной смены, цеха, ч.

Количество шкафов, необходимое для выпечки всех видов изделий, включенных в производственную программу определяют по формуле:

$$
N_{\text{mk}} = \frac{t}{T \cdot 0.8},\tag{50}
$$

где t – общее время работы шкафа для выпечки изделий, ч;

0,8 – коэффициент использования пекарных шкафов;

T - продолжительность работы оснсовной смены, цеха, ч.

Расчет числа пекарных шкафов приводят по форме таблице 47.

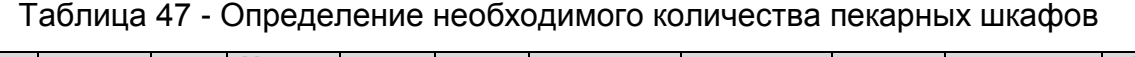

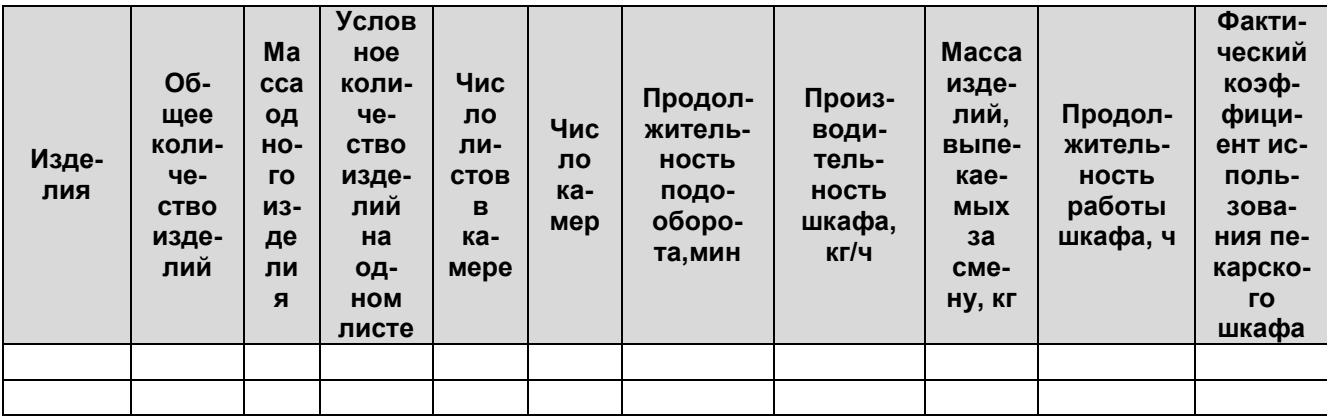

Расчет и подбор холодильного оборудования

Холодильное оборудование в кондитерском цехе предназначено для кратковременного хранения продуктов (сливочное масло, молоко, яйцо и др.)

Основным холодильным оборудованием являются холодильные шкафы и столы с охлажденными емкостями. Их устанавливают в технологической линии приготовления слоеного теста, отделении приготовления крема и отдельных изделий.

Объем холодильных емкостей (шкафов, производственных столов со встроенными охлаждаемыми секциями и т.д.) определяют по формуле:

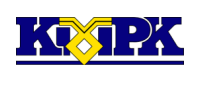

$$
V = \frac{Q}{\rho * K_m},\tag{51}
$$

где V – требуемый объем холодильного шкафа, дм<sup>з</sup>;

Q - масса продуктов, подлежащих хранению, кг;

 $\mathsf P\,$  - плотность продукта, кг/дм $^3;$ 

 K<sup>т</sup> – коэффициент, учитывающий массу тары и степень заполнения холодильного оборудования ( $K<sub>T</sub> = 0.7 \div 0.8$ ).

Расчет холодильного оборудования приводят по форме таблицы 48.

## Таблица 48 – Расчет холодильного оборудования

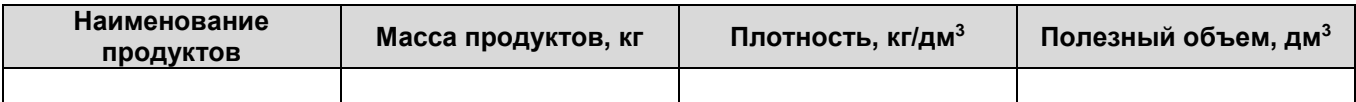

### Расчет и подбор тары

Расстойка, выпечка, охлаждение изделий в кондитерском цехе производится на листах, противнях и формах.

Количество тары (шт) определяют с учетом коэффициента запаса тары и её оборачиваемости по формуле:

$$
N_{\tau} = \frac{Q}{a * \eta * K}, \qquad (52)
$$

где Q – количество выпускаемых изделий данного вида, кг (шт);

a - количество изделий, размещаемых одновременно на единице тары,

кг(шт);

η – оборачиваемость тары за смену, раз;

 $K_{3}$ - коэффициент запаса тары  $(K_{3} = 0.3)$ .

Оборачиваемость тары зависит от продолжительности смены и времени, в течение которого тара занята для приготовления изделий определенного вида.

Оборачиваемость тары определяют по формуле:

$$
\eta = \frac{T * 60}{t},\tag{53}
$$

где T – продолжительность работы цеха (или основной смены), ч;

t - время занятости тары, мин.

Расчет тары выполняют по форме таблицы 49.

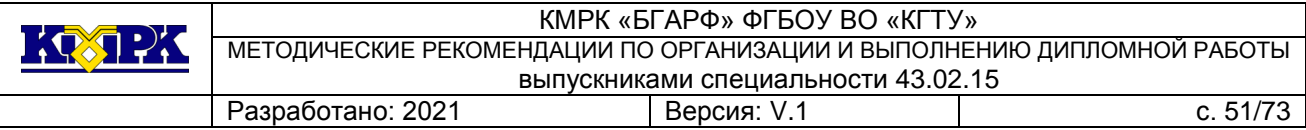

#### Таблица 49 – Расчет тары

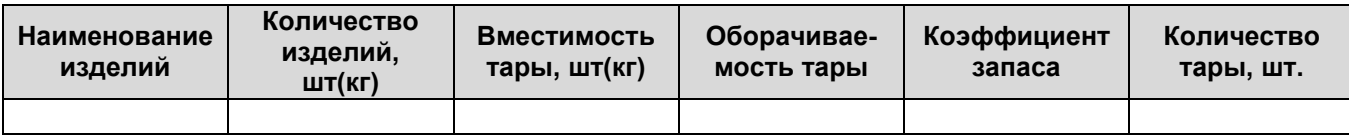

#### **Расчет и подбор вспомогательного оборудования**

Расчет вспомогательного оборудования осуществляется с целью определения необходимого количества производственных столов и стеллажей, устанавливаемых в цехе.

Основой для расчета производственных столов является количество работников, одновременно работающих в цехе.

Расчет производственных столов выполняют по формуле:

$$
L = N^* \ell, \tag{54}
$$

где N –число одновременно работающих в цехе, чел;

 $\ell$  - длина рабочего места на одного работающего ( $\ell$  = 1,5).

Число столов определяют по формуле:

$$
N = \frac{L}{L_{cm}},\tag{55}
$$

где  $L_{cr}$  = длина принятых стандартных производственных столов, м.

Расчет и подбор стеллажей производится с учетом количества тары, одновременно находящейся в цехе:

$$
K_{\text{CT}} = \frac{K_{\mu}}{K_{\mu}},\tag{56}
$$

где K<sup>т</sup> – количество тары в цехе, принимается равным 50% от расчетного количества;

K<sub>n</sub> – количество полок в стеллаже, шт.

Расчет площади кондитерского цеха

На основании выполненных расчетов составляют спецификацию оборудования цеха по форме таблицы 50.

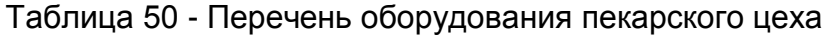

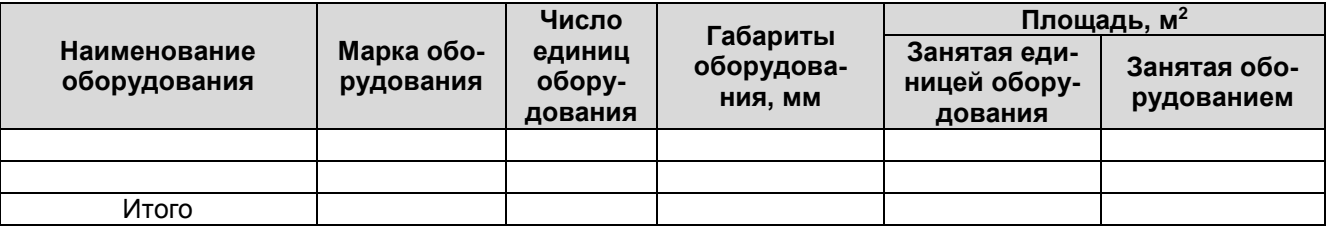

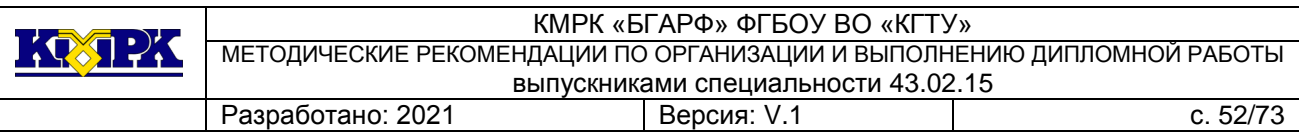

Подсчитывается общая площадь цеха S.

## **Яйцебитня**

На предприятии необходимо помещение для обработки яиц, их мойки и дезинфекции. Оборудование, размещаемое в яйцебитне, представляется по форме таблицы 51.

Таблица 51- Перечень оборудования яйцебитни

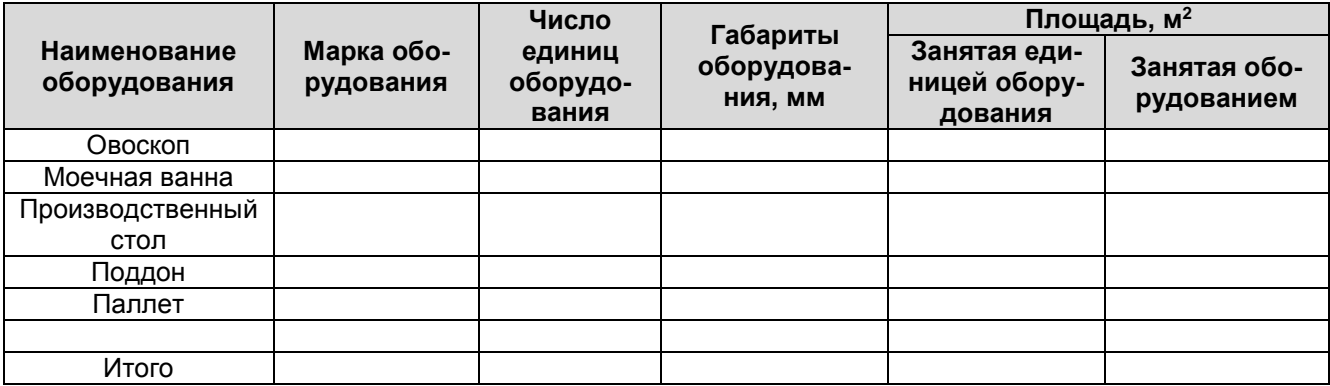

С учетом коэффициента  $\eta$  = 0,35 подсчитывается общая площадь цеха S (м<sup>2)</sup>.

# **7.5 Составление ТК и ТТК на несколько блюд из разработанного меню**

Составление технологической карты производится для одного или нескольких изделий, представленных в плане-меню (приложение 6). В карте указывается наименование сырья, количество ингредиентов, технология приготовления блюда, требования к оформлению и подаче.

Составление технико-технологической карты осуществляют на фирменное блюдо предприятия (приложение 7). В карте предусмотрены: перечень используемого сырья и нормативной документации, согласно которой осуществляют контроль качества сырья; рецептура блюда; технология приготовления, требования к оформлению и подаче; органолептические показатели качества готового блюда; физикохимические и микробиологические показатели качества готового блюда, энергетическая ценность изделия.

## **7.6 Составление технологической схемы приготовления фирменного блюда**

Для фирменного блюда предприятия составляют технологическую схему приготовления, располагая все основные ингредиенты (сверху листа) и их обработку в

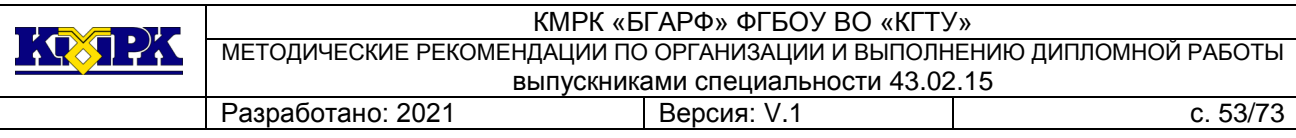

необходимой последовательности (сверху вниз листа) с указанием условий осуществления процесса (температура, время, длительность).

## **7.7 Заключение (анализ, выводы)**

В заключении подводится итог всей работе: необходимо обосновать, что цель работы, которая была составлена во введении, достигнута; выявить соответствие между целью работы и полученными результатами. Заключение должно содержать краткие выводы дипломной работы, основные рекомендации по улучшению организации и управления производством цеха предприятия общественного питания, отмечена значимость работы. Объём: 2-3 листа.

## **7.8 Используемые источники литературы**

Приводится список литературы, который был использован для написания работы - учебная литература, нормативная, интернет-ссылки. При этом необходимо соблюдать требования к оформлению источников.

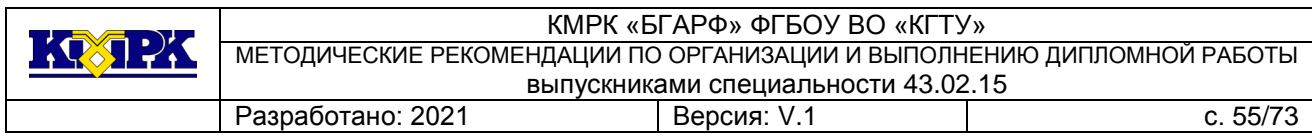

## **Используемые источники литературы**

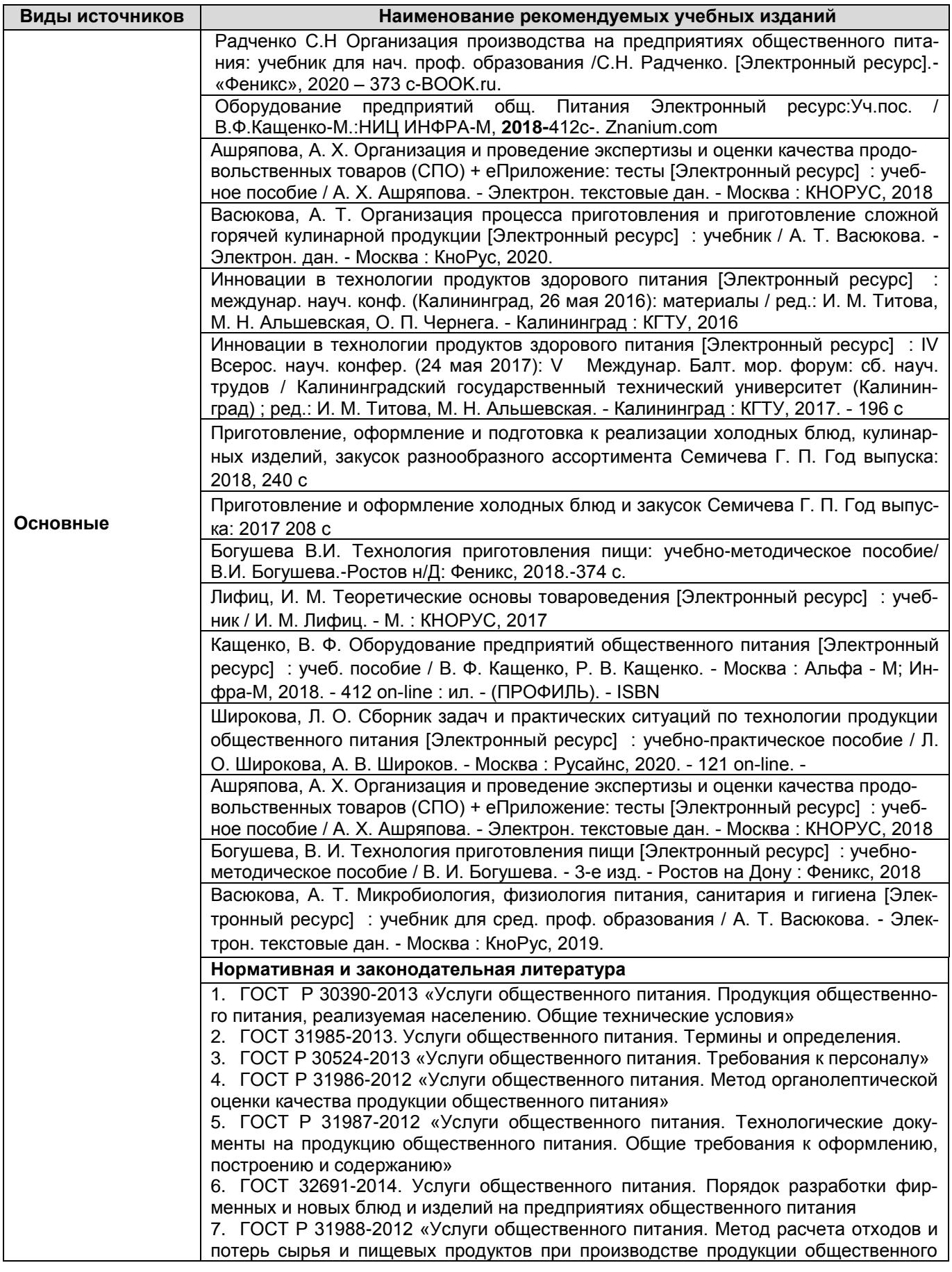

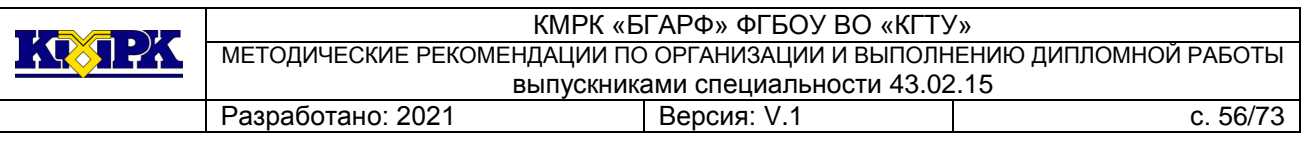

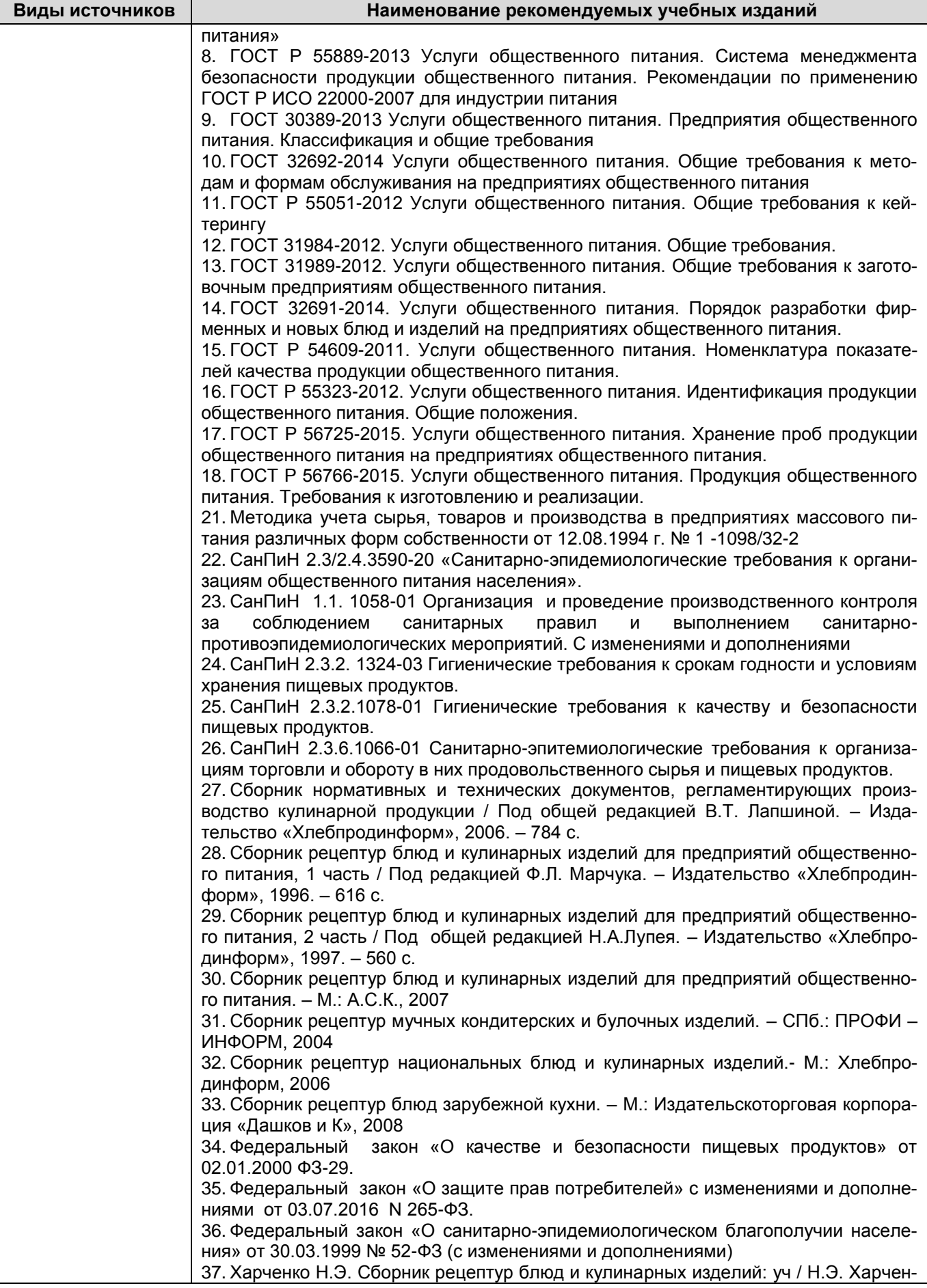

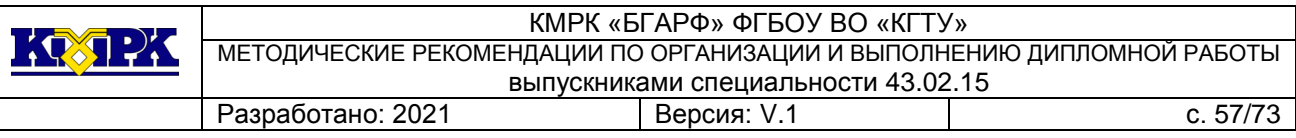

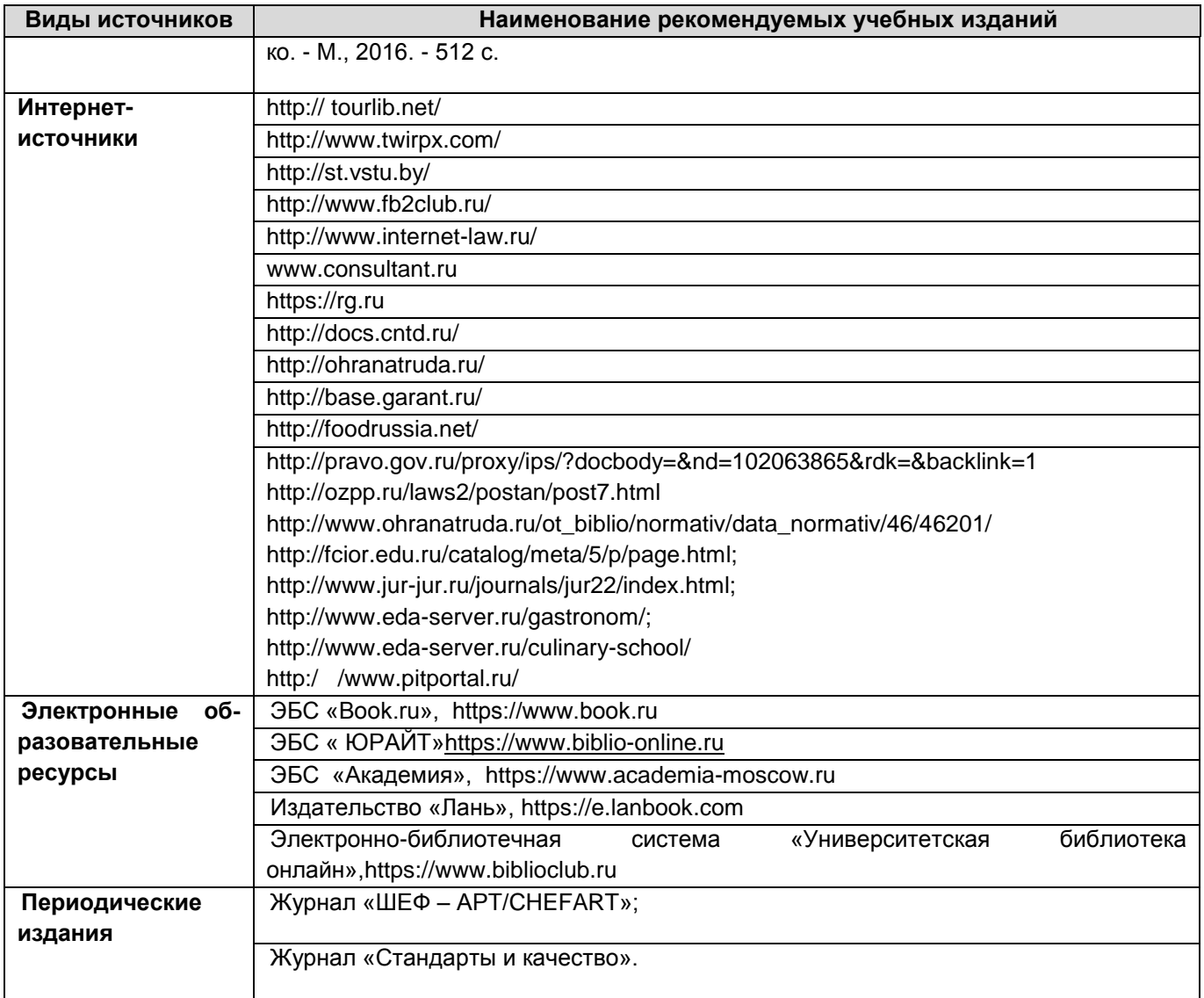

### **7.9 Общие требования к организации образовательного процесса**

Государственная итоговая аттестация проводится в форме защиты выпускной квалификационной работы (дипломная работа (дипломный проект). По усмотрению образовательной организации демонстрационный экзамен включается в выпускную квалификационную работу или проводится в виде государственного экзамена

Требования к содержанию, объему и структуре выпускной квалификационной работы и (или) государственного экзамена образовательная организация определяет самостоятельно с учетом ПООП.

.

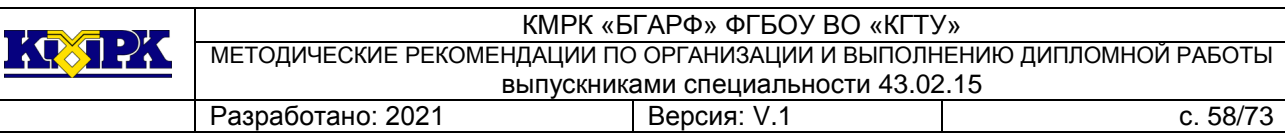

#### **8 Кадровое обеспечение образовательного процесса**

Требования к квалификации педагогических (инженерно-педагогических) кадров, обеспечивающих государственную итоговую аттестацию в форме защиты выпускной квалификационной работы (дипломная работа (дипломный проект): наличие высшего образования, соответствующего профилю специальности «Поварское и кондитерское дело».

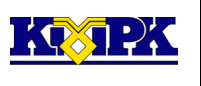

#### Оборачиваемость мест на предприятиях общественного питания различного

#### типа

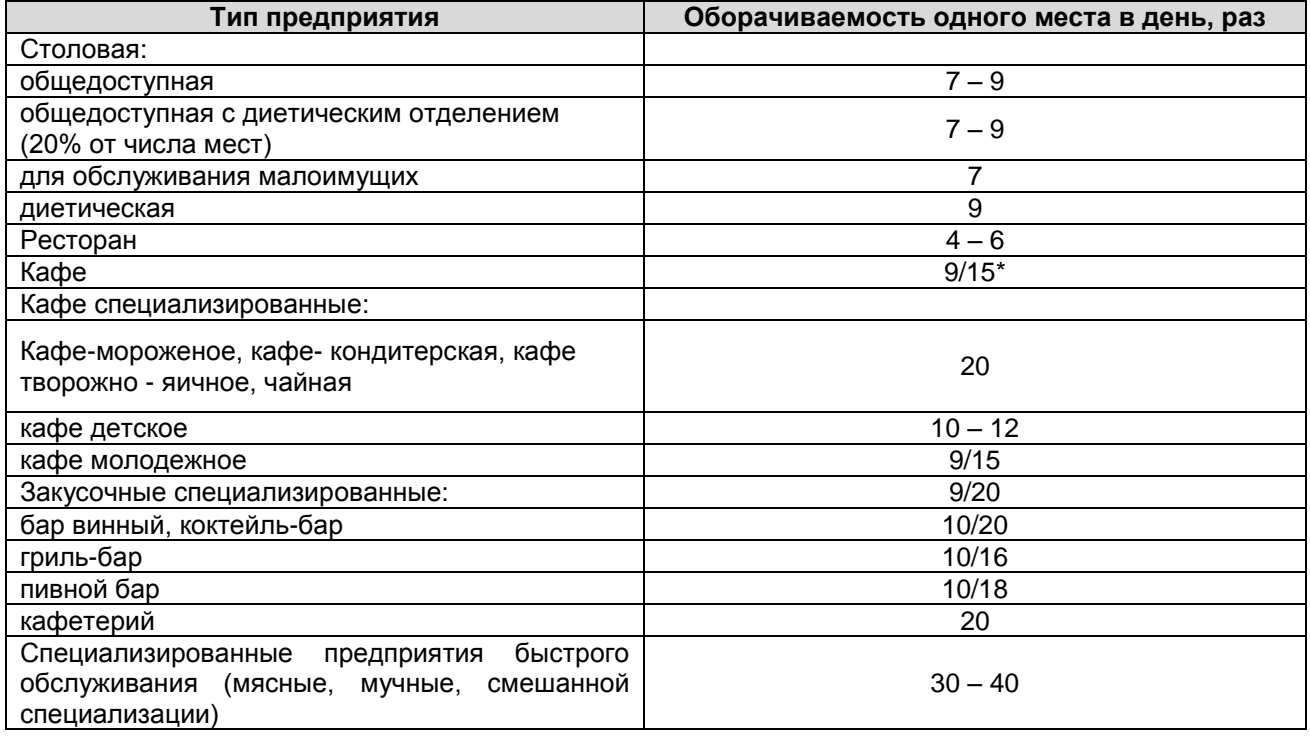

\*Числитель – обслуживание официантами, знаменатель – самообслуживание.

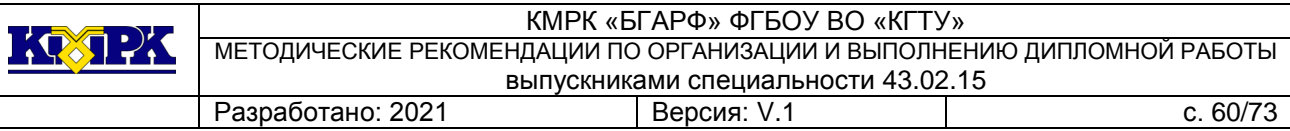

# Коэффициент потребления блюд в зависимости от типа предприятия

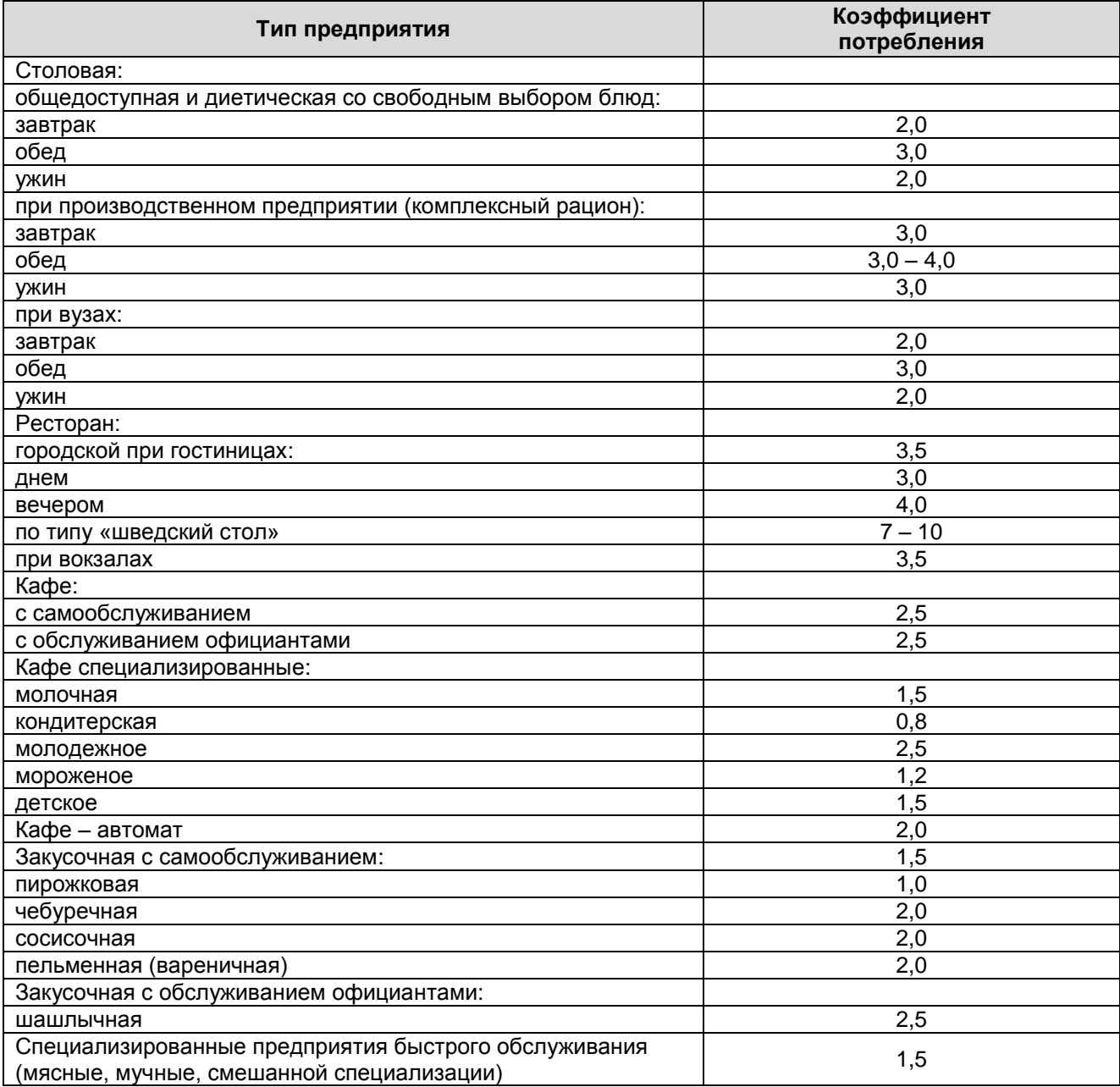

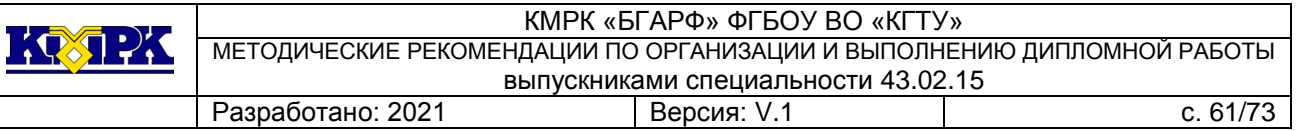

# Коэффициенты потребления блюд на предприятиях общественного питания.

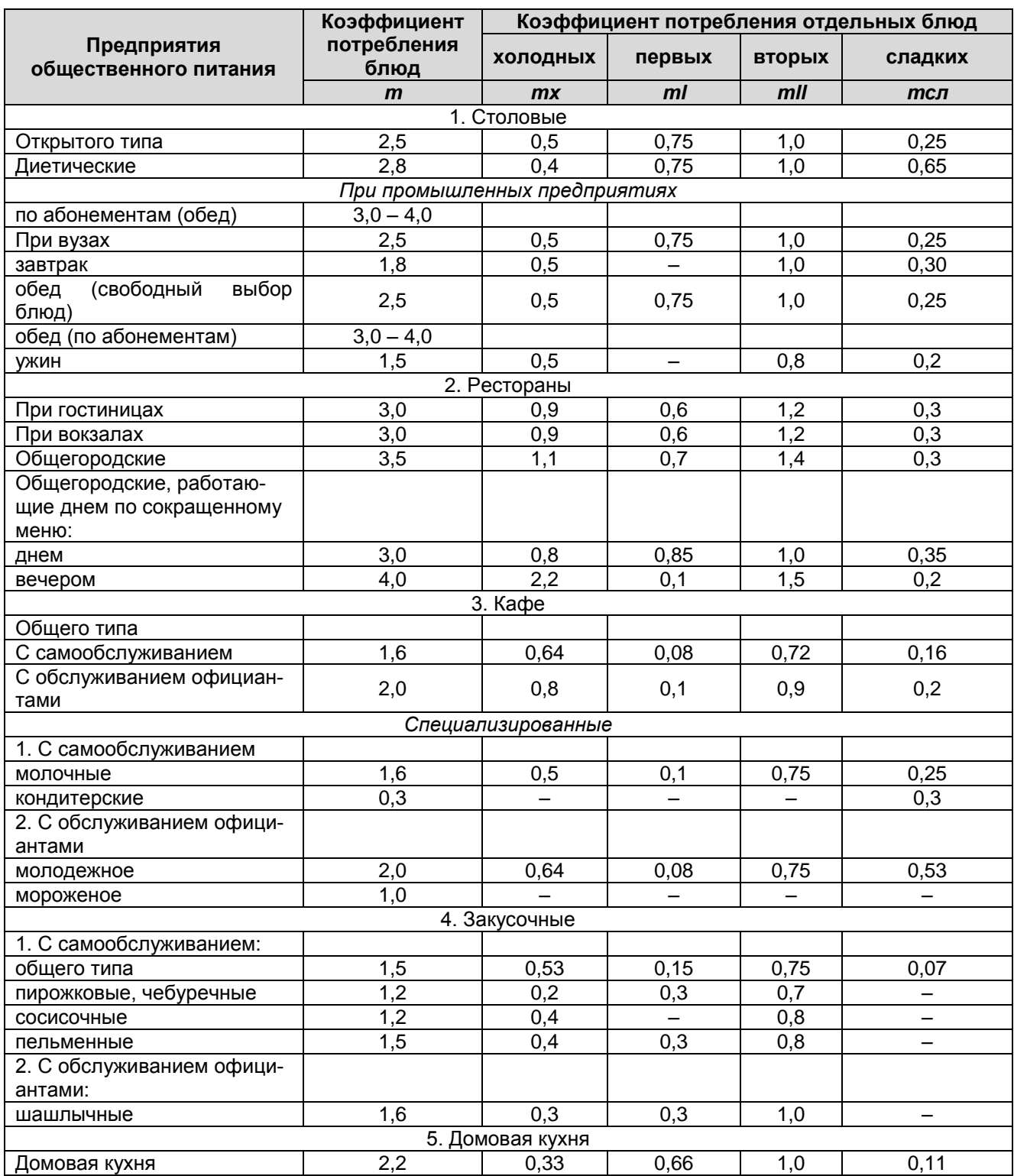

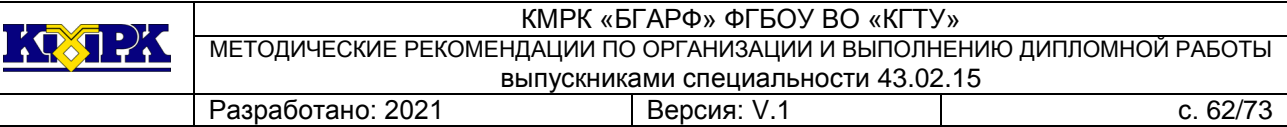

# Примерные нормы потребления горячих, холодных напитков, хлеба

#### на одного человека.

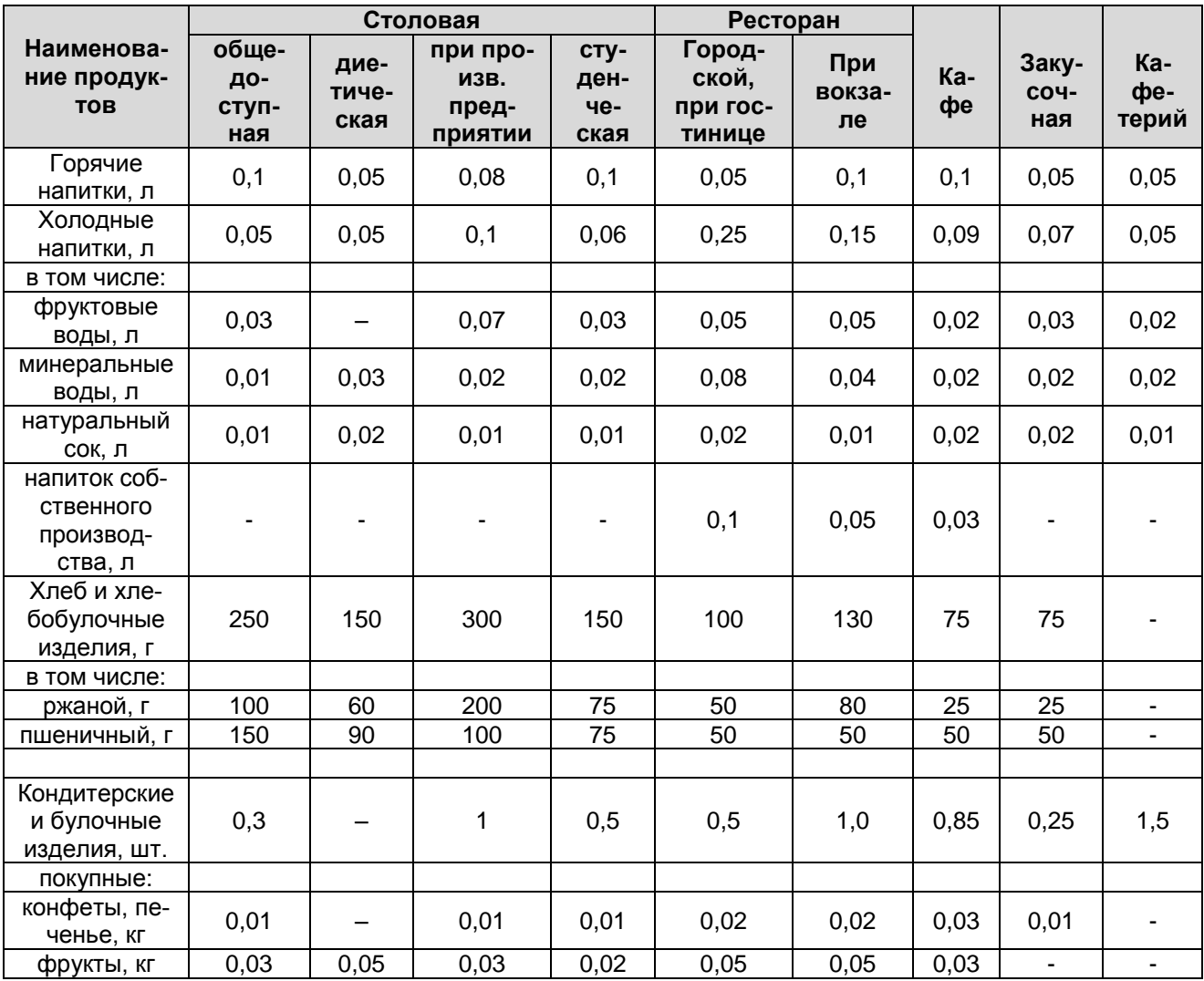

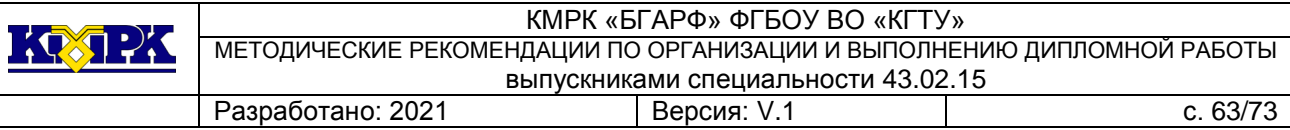

### ПРИМЕРНОЕ СООТНОШЕНИЕ РАЗЛИЧНЫХ ГРУПП БЛЮД, ВЫПУСКАЕМЫХ ПРЕДПРИЯТИЯМИ ОБЩЕСТВЕННОГО ПИТАНИЯ РАЗЛИЧНОГО ТИПА

Таблица 1 - Столовая общедоступная и диетическая со свободным выбором блюд, *%*

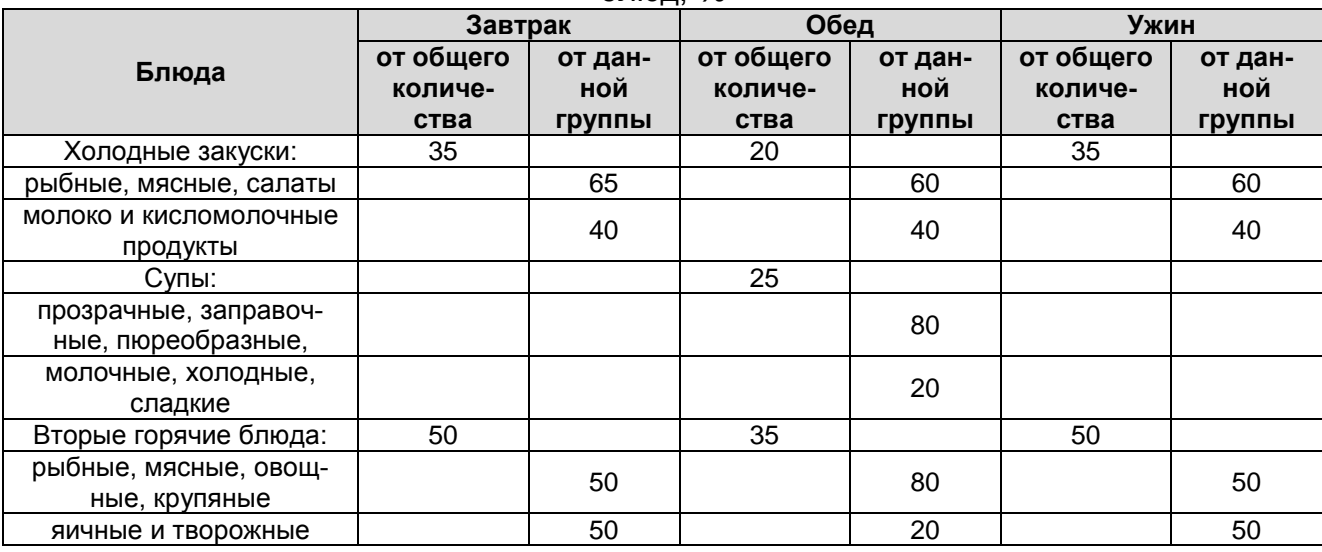

#### Таблица 2 - Рестораны, *%*

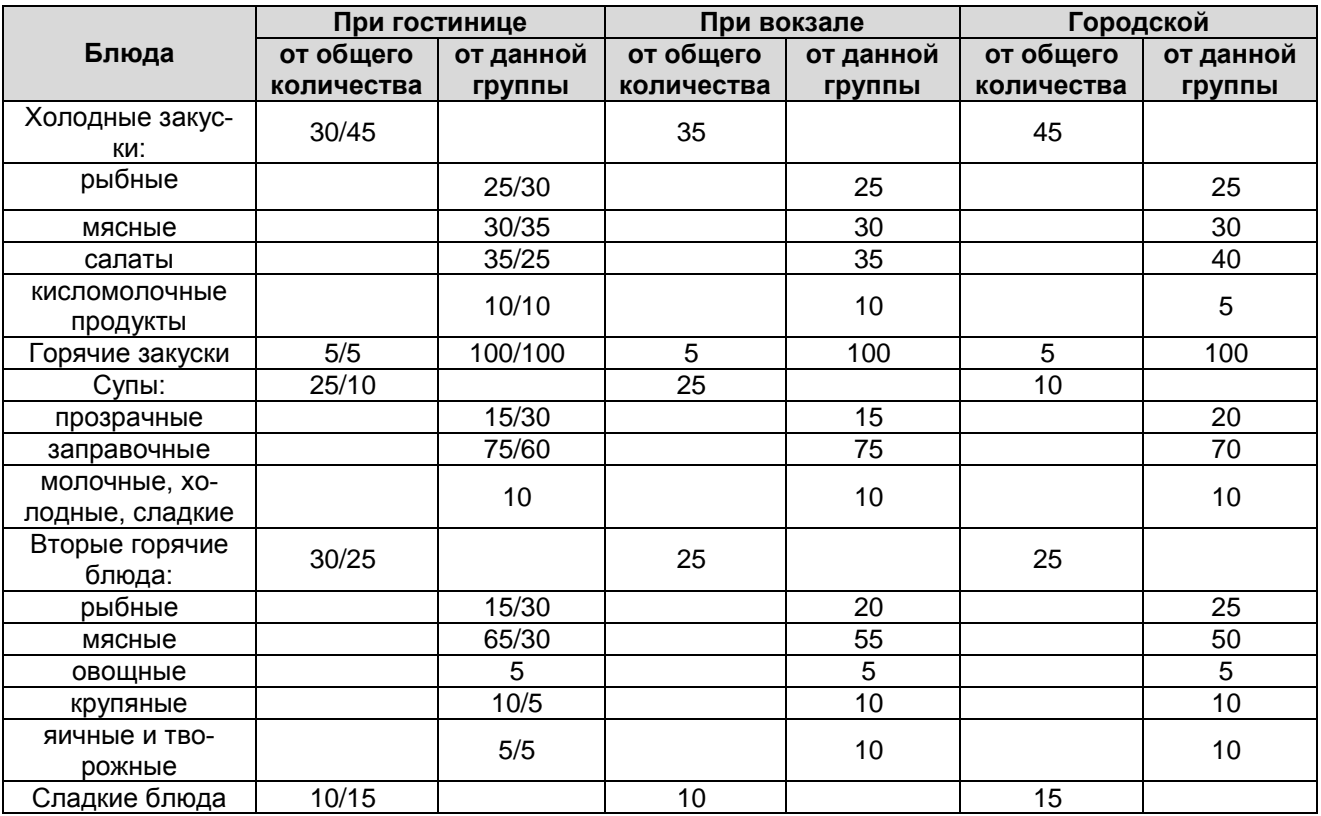

Примечания: 1. В числителе — процент от количества блюд, реализуемых в дневное время, знаменатель — от количества блюд, реализуемых в вечернее время. 2. Для ресторанов в заправочные супы должны быть включены солянки 3 Процентное соотношение отдельных блюд может быть изменено в зависимости от конкретных условий работы предприятия.

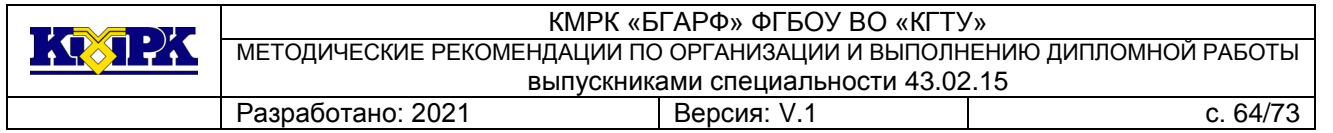

Таблица 3 - Закусочные, *%*

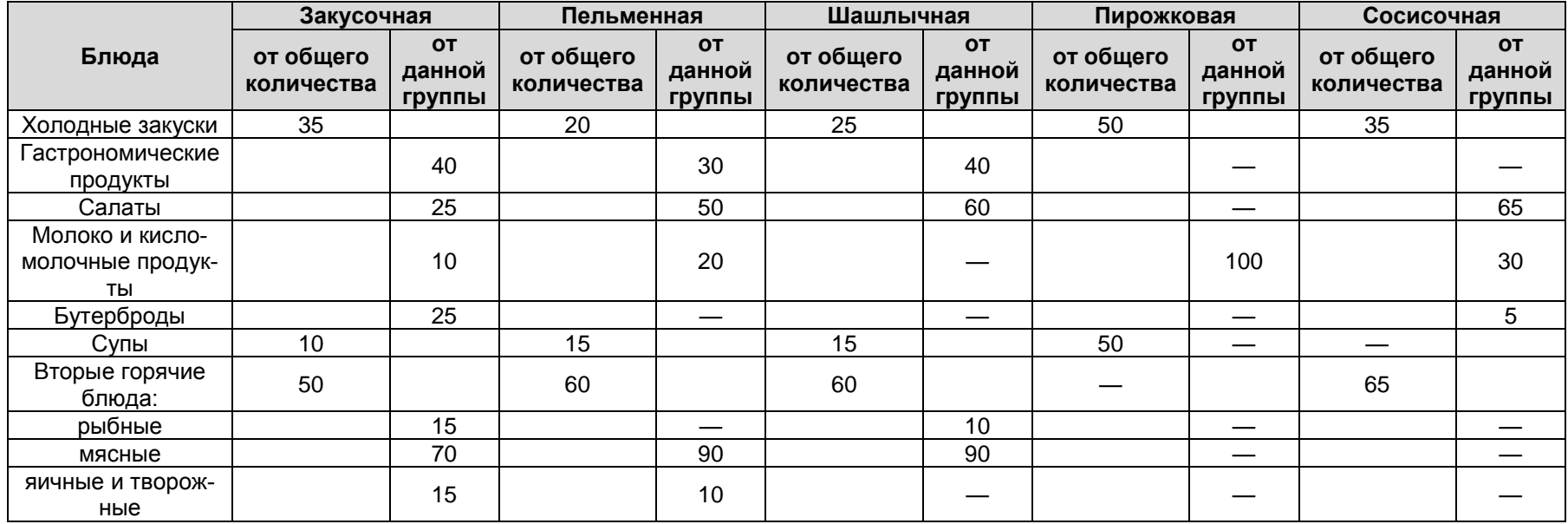

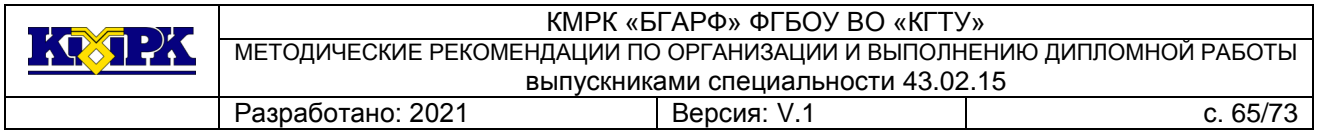

Таблица 4 - Кафе, *%*

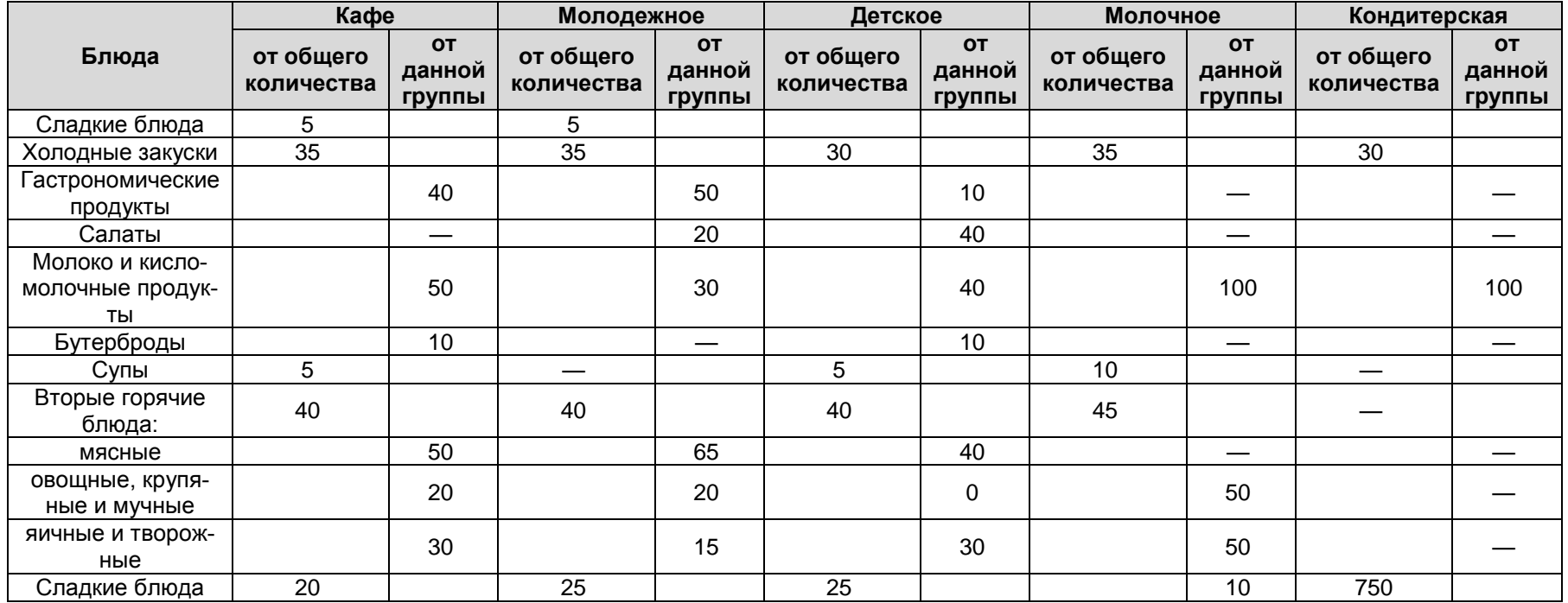

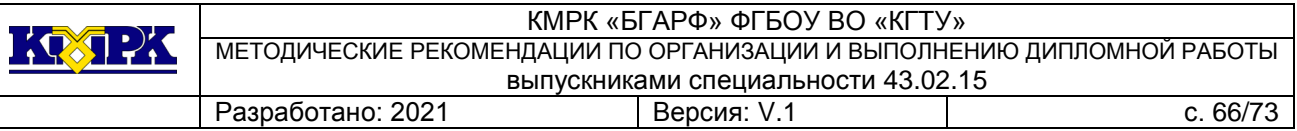

### *Наименование организации, предприятия Источник рецептуры\_\_\_\_\_\_\_\_\_\_\_\_\_\_\_\_\_\_\_*

*\_\_\_\_\_\_\_\_\_\_\_\_\_\_\_\_\_\_\_\_\_\_\_\_\_\_\_\_\_\_\_\_\_\_\_*

# *Технологическая карта № \_\_\_\_\_*

*Наименование блюда (изделия) \_\_\_\_\_\_\_\_\_\_\_\_\_\_\_\_\_\_\_\_\_\_\_\_\_\_\_\_\_\_\_\_\_\_\_\_\_\_\_\_*

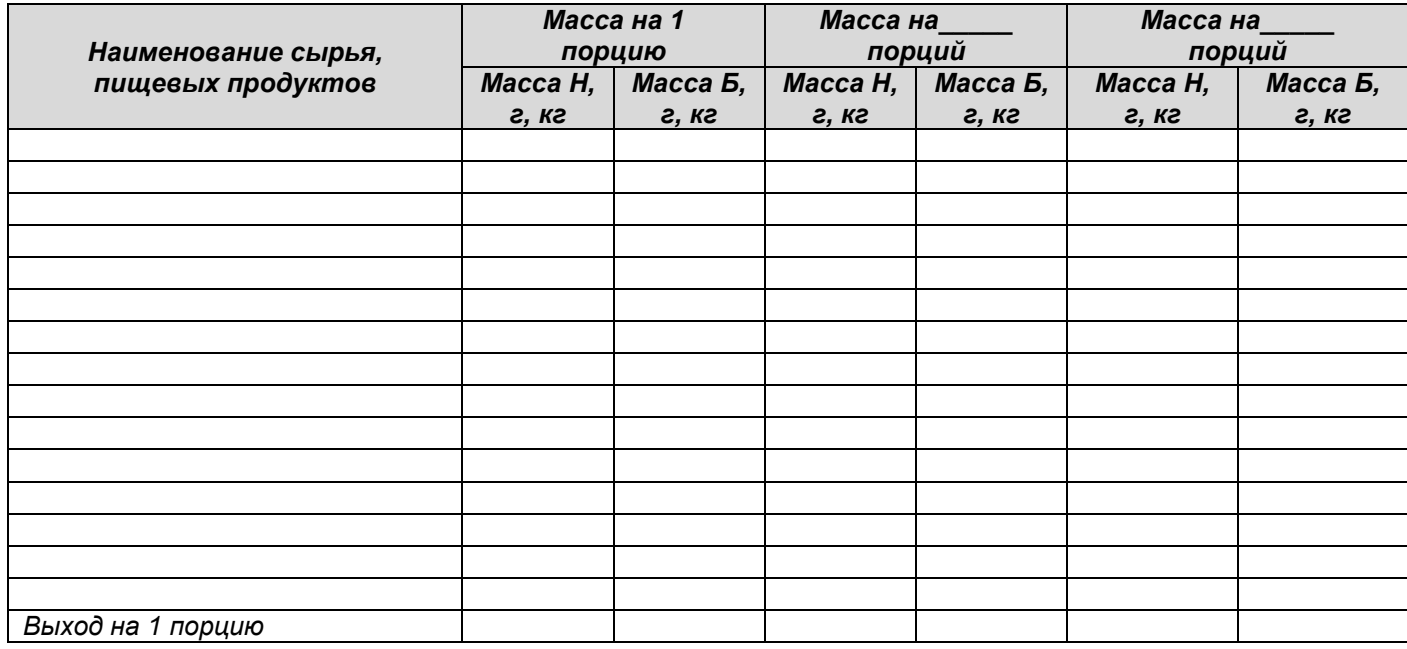

*Технологический процесс приготовления, оформления и подачи блюда (изделия)*

*Директор \_\_\_\_\_\_\_\_\_\_\_\_\_\_\_\_\_\_\_\_\_\_\_ Зав. производством\_\_\_\_\_\_\_\_\_\_\_\_\_\_\_\_ Калькулятор \_\_\_\_\_\_\_\_\_\_\_\_\_\_\_\_\_\_\_\_\_\_*

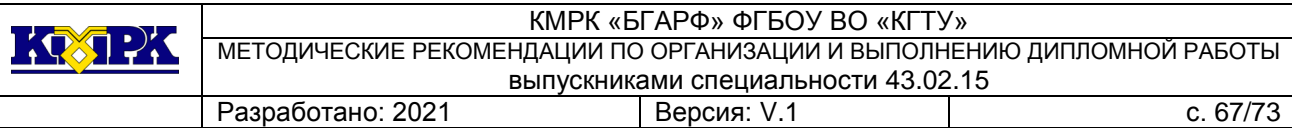

 *«УТВЕРЖДАЮ»*

*Руководитель предприятия \_\_\_\_\_\_\_\_\_\_\_\_\_\_\_\_\_\_\_\_\_\_\_*

*(Подпись)*

*\_\_\_\_\_\_\_\_\_\_\_\_\_\_\_\_\_\_\_\_\_\_\_ Ф.И.О. «\_\_\_» \_\_\_\_\_\_\_\_\_\_\_\_201\_ г.*

*Технико-технологическая карта №\_\_\_ \_\_\_\_\_\_\_\_\_\_\_\_\_\_\_\_\_\_\_\_\_\_\_\_\_\_\_\_\_\_\_\_\_\_\_\_\_\_\_\_\_\_\_\_\_\_\_\_\_\_\_\_\_\_\_\_\_\_*

# *Название блюда, изделия*

#### *1. Область применения*

*Настоящая технико-технологическая карта распространяется на блюдо\_\_\_\_\_\_\_\_\_\_\_\_\_\_\_\_\_\_\_\_\_\_\_\_\_\_\_\_\_\_\_\_\_\_\_\_\_\_\_\_\_\_\_\_\_\_\_\_\_\_\_\_\_\_\_\_\_\_\_\_\_\_\_\_\_\_\_\_\_ ,*

*вырабатываемое \_\_\_\_\_\_\_\_\_\_\_\_\_\_\_\_\_\_\_\_\_\_\_\_ и филиалах (указать)…*

# *2. Перечень сырья*

*Продовольственное сырье, пищевые продукты и полуфабрикаты, используемые для приготовления* 

*\_\_\_\_\_\_\_\_\_\_\_\_\_\_\_\_\_\_\_\_\_\_\_\_\_\_\_\_\_\_\_\_\_\_\_\_\_\_\_\_\_\_\_\_\_\_\_\_\_\_\_\_\_\_\_\_\_\_\_\_\_\_\_\_\_\_\_\_\_\_\_\_ (Наименование блюда, изделия),*

*должны соответствовать требованиям действующих нормативных и технических документов, иметь сопроводительные документы, подтверждающие их безопасность и качество (сертификаты, санитарно – эпидемиологическое заключение, удостоверение безопасности и качества и пр.).*

*3. Рецептура, технологический процесс*

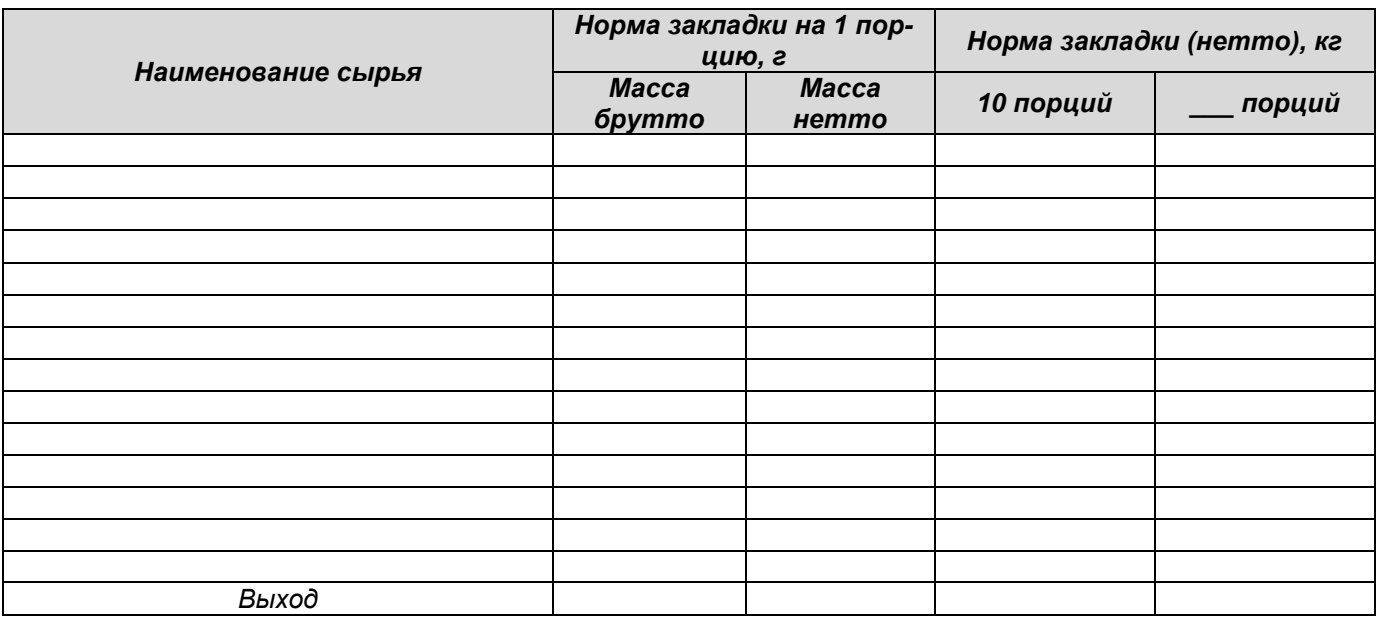

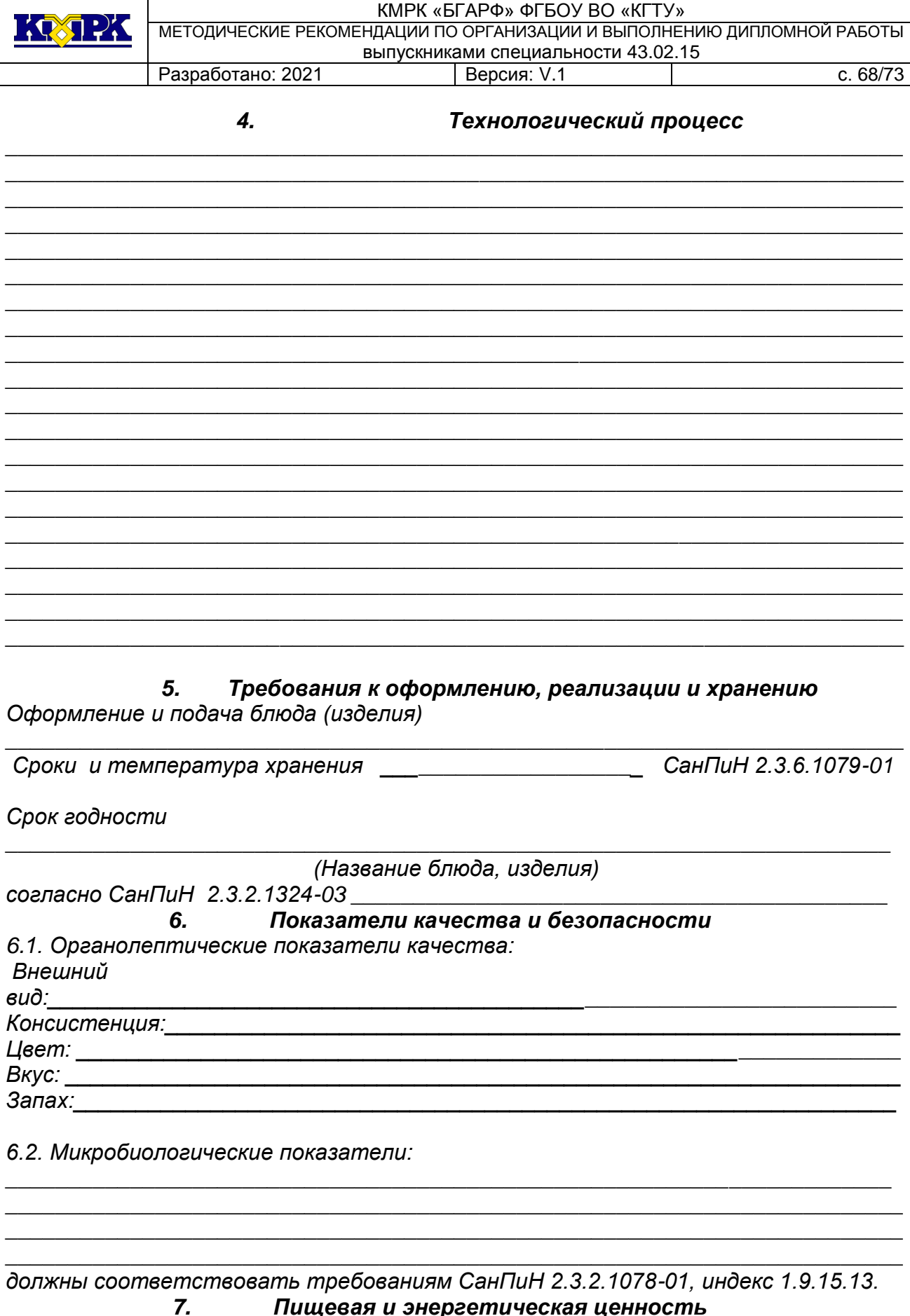

Пищевая и энергетическая ценность

\_ на выход \_\_\_\_\_

(Наименование блюда, изделия)

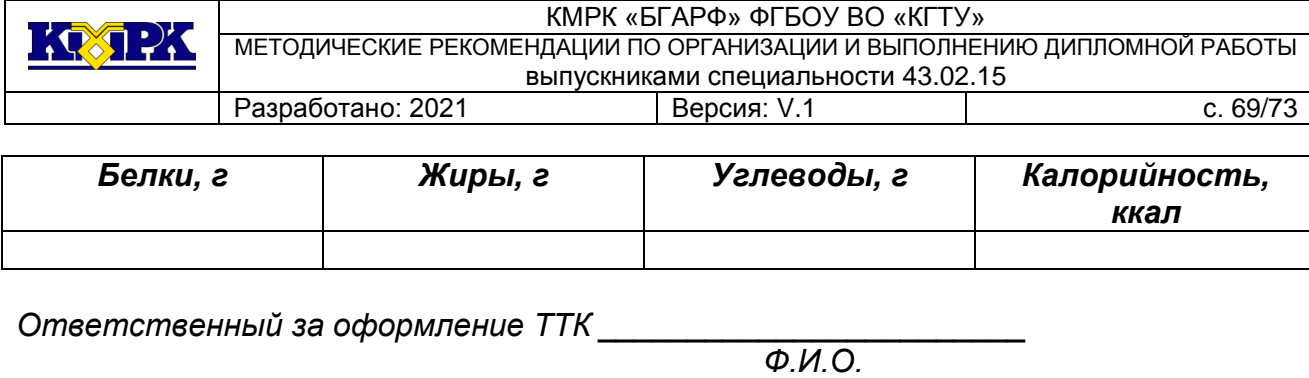

*Зав. производством предприятия \_\_\_\_\_\_\_\_\_\_\_\_\_\_\_\_\_\_\_\_\_\_\_\_\_\_\_* 

 *Ф.И.О.*

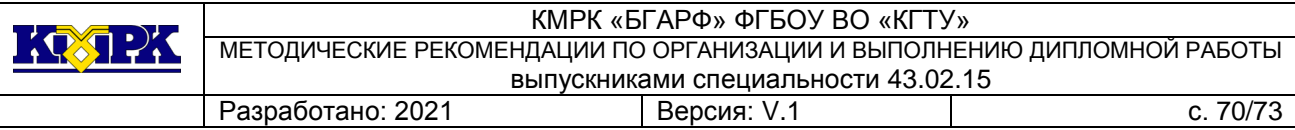

## Объемная плотность различных продуктов

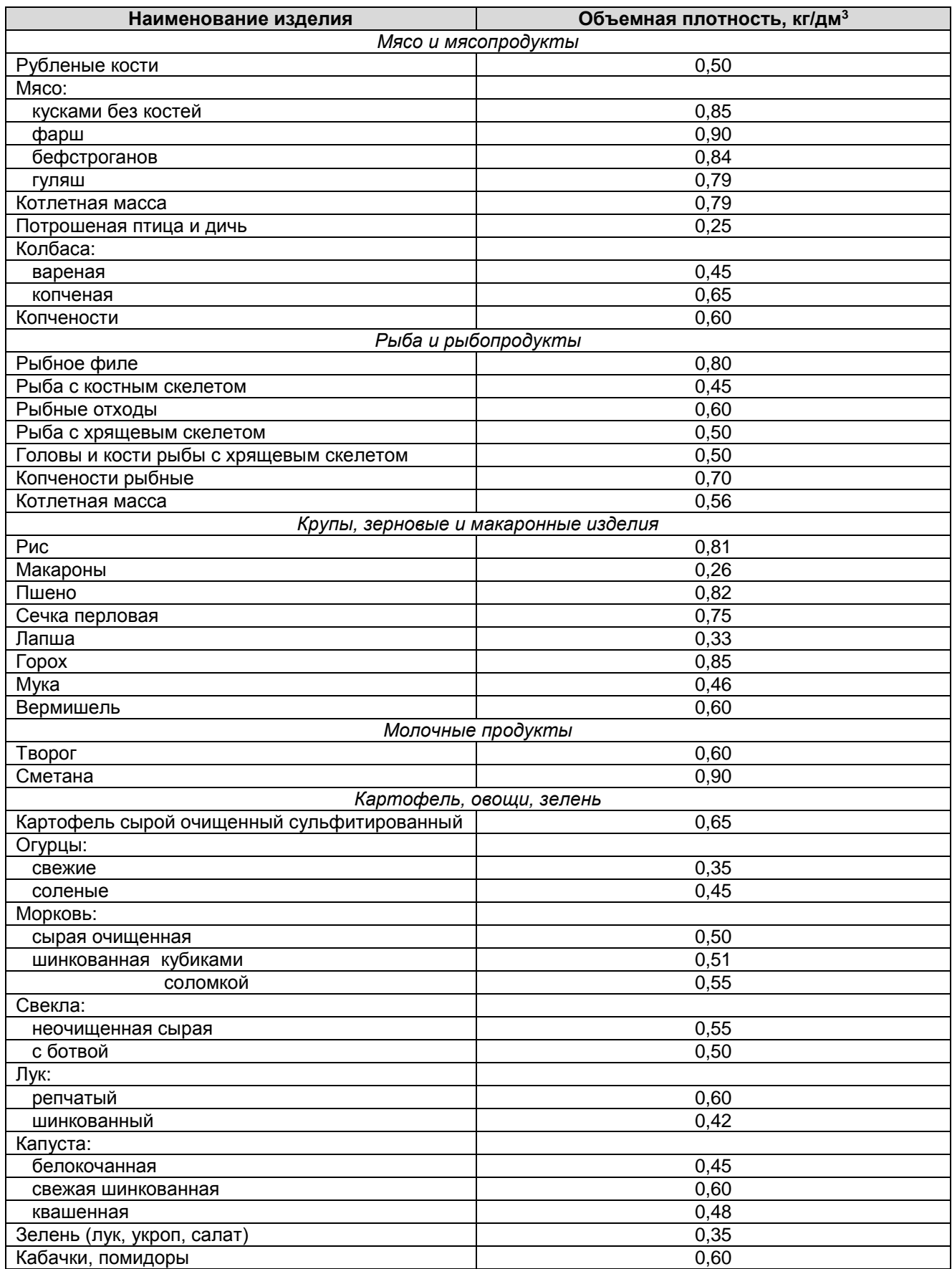

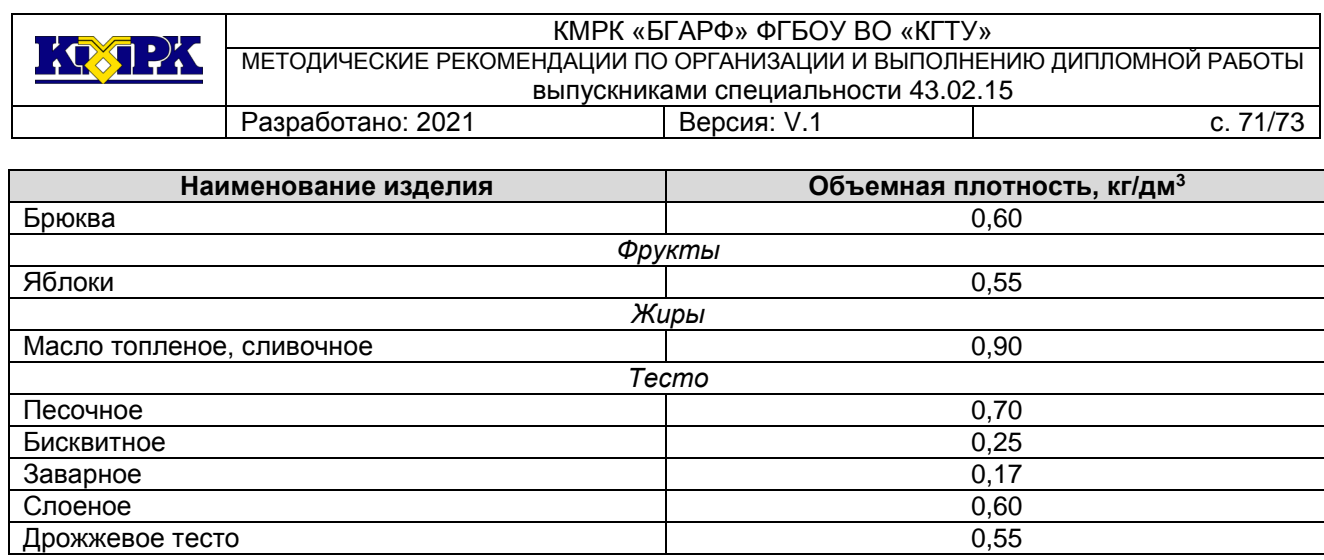

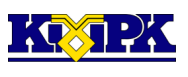

## Вместимость функциональных емкостей

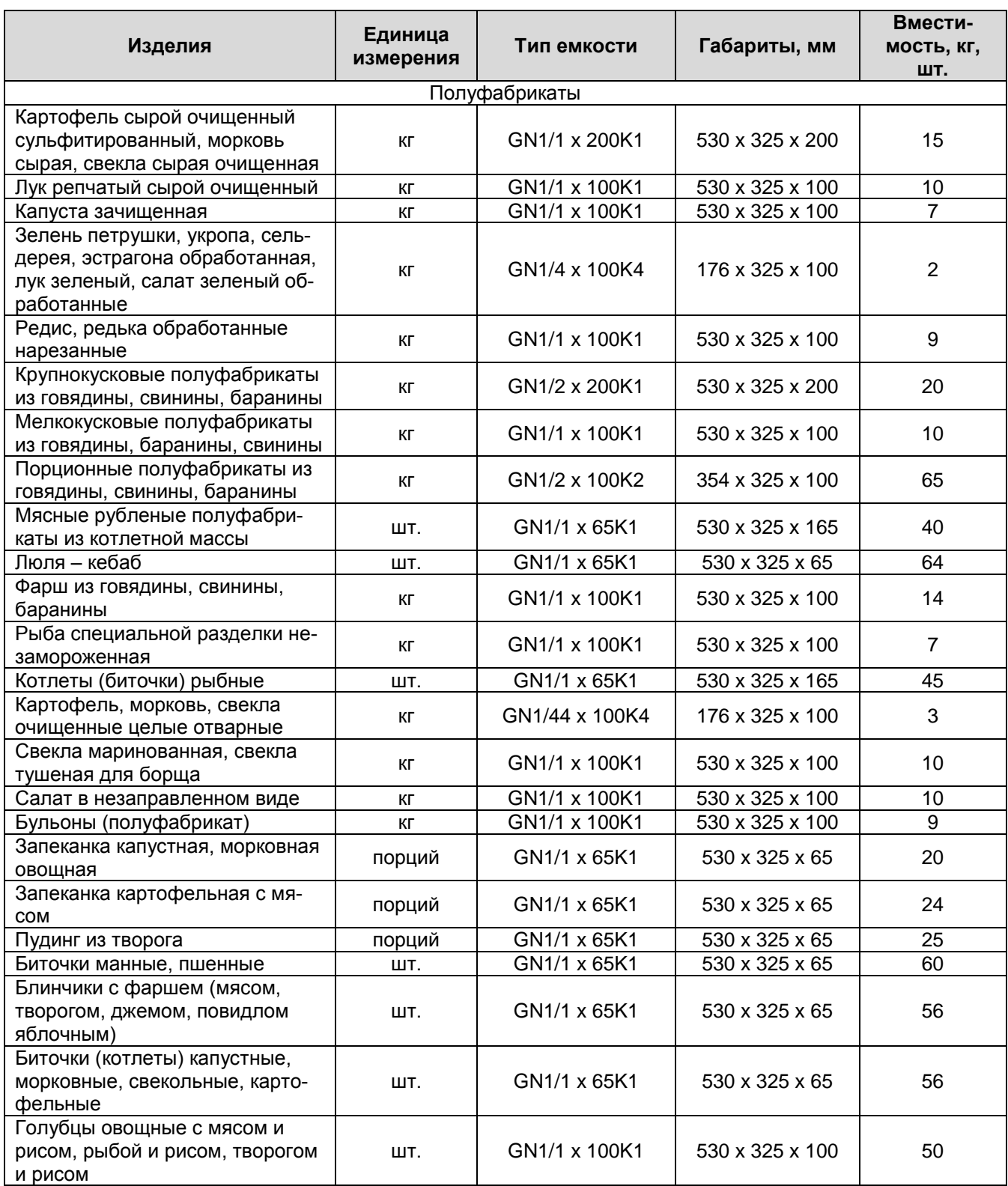
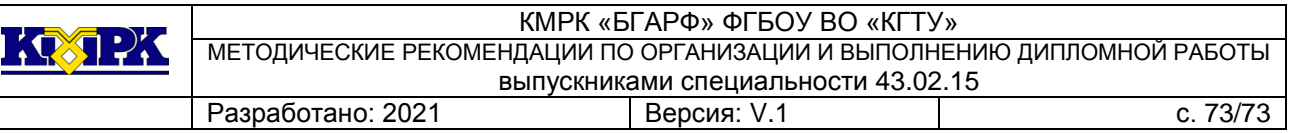

## Продолжение

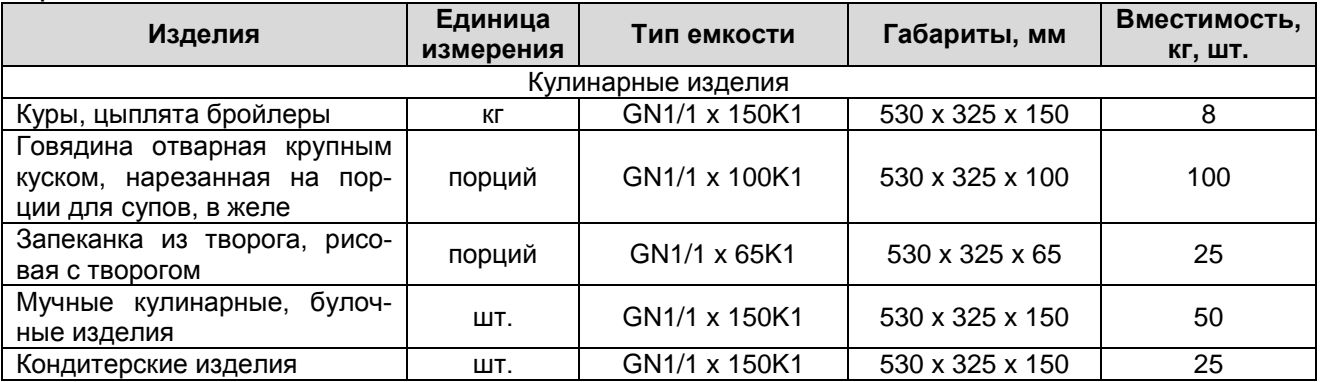